# **Mecanismos de awareness para mejorar la facilidad de uso en un entorno de tráfico simulado**

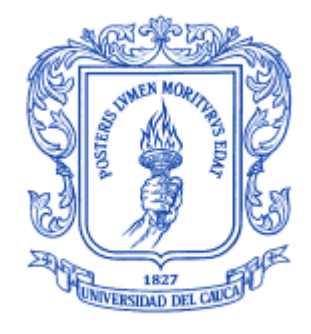

Trabajo de Grado

HÉCTOR IVÁN ALCÁZAR DAZA JOSÉ LUIS MARTÍNEZ TOBAR

Director: **Mg. W. Libardo Pantoja Yépez** Universidad del Cauca Co-director **Dr. César Alberto Collazos Ordoñez** Universidad del Cauca

# **Universidad del Cauca**

**FACULTAD DE ING. ELECTRONICA Y TELECOMUNICACIONES DEPARTAMENTO DE SISTEMAS Grupo de Investigación en Ingeniería de Software - IDIS Línea de Investigación de Sistemas Colaborativos Popayán, Septiembre de 2013**

## **Mecanismos de awareness para mejorar la facilidad de uso en un entorno de tráfico simulado**

HÉCTOR IVÁN ALCÁZAR DAZA JOSÉ LUIS MARTÍNEZ TOBAR

**Trabajo de Grado presentado a la Facultad de Ingeniería Electrónica y Telecomunicaciones de la Universidad del Cauca para la obtención del Título de** 

**Ingeniero de Sistemas**

Director: **Mg. W. Libardo Pantoja Yépez** Universidad del Cauca Co-director: **Dr. César Alberto Collazos Ordoñez** Universidad del Cauca

## **Universidad del Cauca**

**FACULTAD DE ING. ELECTRONICA Y TELECOMUNICACIONES DEPARTAMENTO DE SISTEMAS Grupo de Investigación en Ingeniería de Software - IDIS Línea de Investigación de Sistemas Colaborativos Popayán, Septiembre de 2013**

# **Agradecimientos**

En general queremos agradecer a todas las personas que han participado de una u otra forma en el desarrollo de este proyecto de investigación con el fin de obtener nuestros títulos de ingenieros de sistemas. Al momento de culminar este proceso, enunciamos a todas esas personas que aportaron un grano de arena y pensamos que debemos darles nuestros más sinceros agradecimientos.

A nuestras familias, especialmente a nuestros padres Nancy Daza, Ary Alcázar, Sandra Tobar y Wilson Martínez, por encontrarse siempre a nuestro lado en el momento preciso, por el amor que nos brindan y el calor de hogar que es un impulso para continuar en el desarrollo de nuestras vidas como personas y profesionales, con sus consejos y ejemplo.

A nuestro director Mag. Wilson Libardo Pantoja y co-director Dr. Cesar Collazos, quienes fueron parte fundamental del desarrollo de nuestro proyecto por apoyarnos y confiar en nosotros, mediante sus consejos, paciencia, tiempo, sabiduría y conocimientos compartidos.

Al Dr. Alexander Paz de la Universidad de Nevada, egresado de la Universidad del Cauca y sus estudiantes participantes en el desarrollo del proyecto por su colaboración permanente y acompañamiento en este proceso.

A nuestros compañeros y amigos, por compartir con nosotros durante nuestras vidas momentos especiales y robarnos una sonrisa cuando fue necesario.

A Dios, por inspirarnos y guiarnos en el desarrollo de nuestra vida de estudiantes para ser profesionales de bien y proporcionarnos la salud y el conocimiento que hicieron posible culminar una etapa más de nuestras vidas.

Finalmente, por sus voces de aliento, cuando parecía que los obstáculos serian insuperables, por el consejo oportuno y por la palmada en la espalda que fue el impulso para continuar adelante, infinitas Gracias.

> **Héctor Iván Alcázar Daza José Luis Martínez Tobar**

# **Contenido**

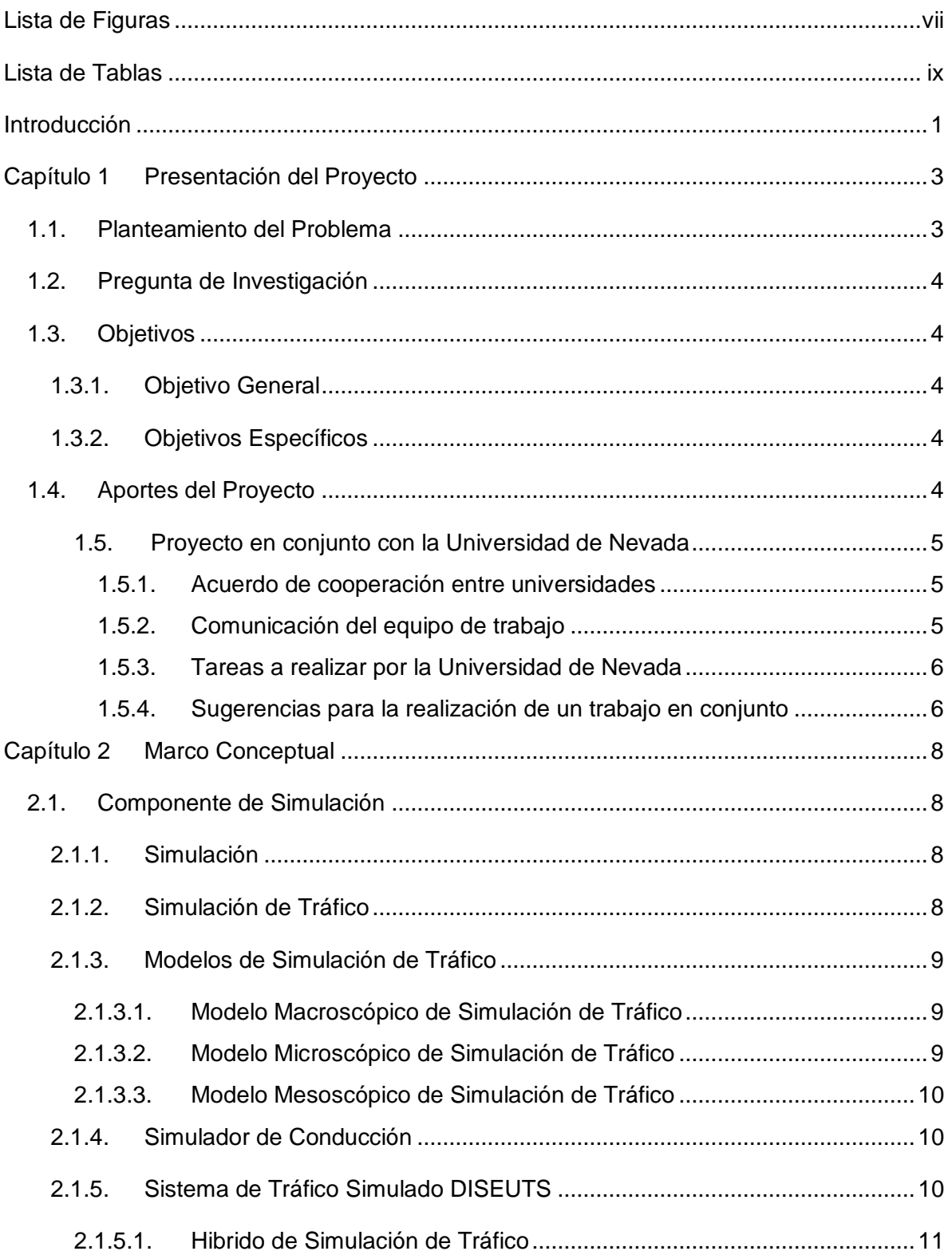

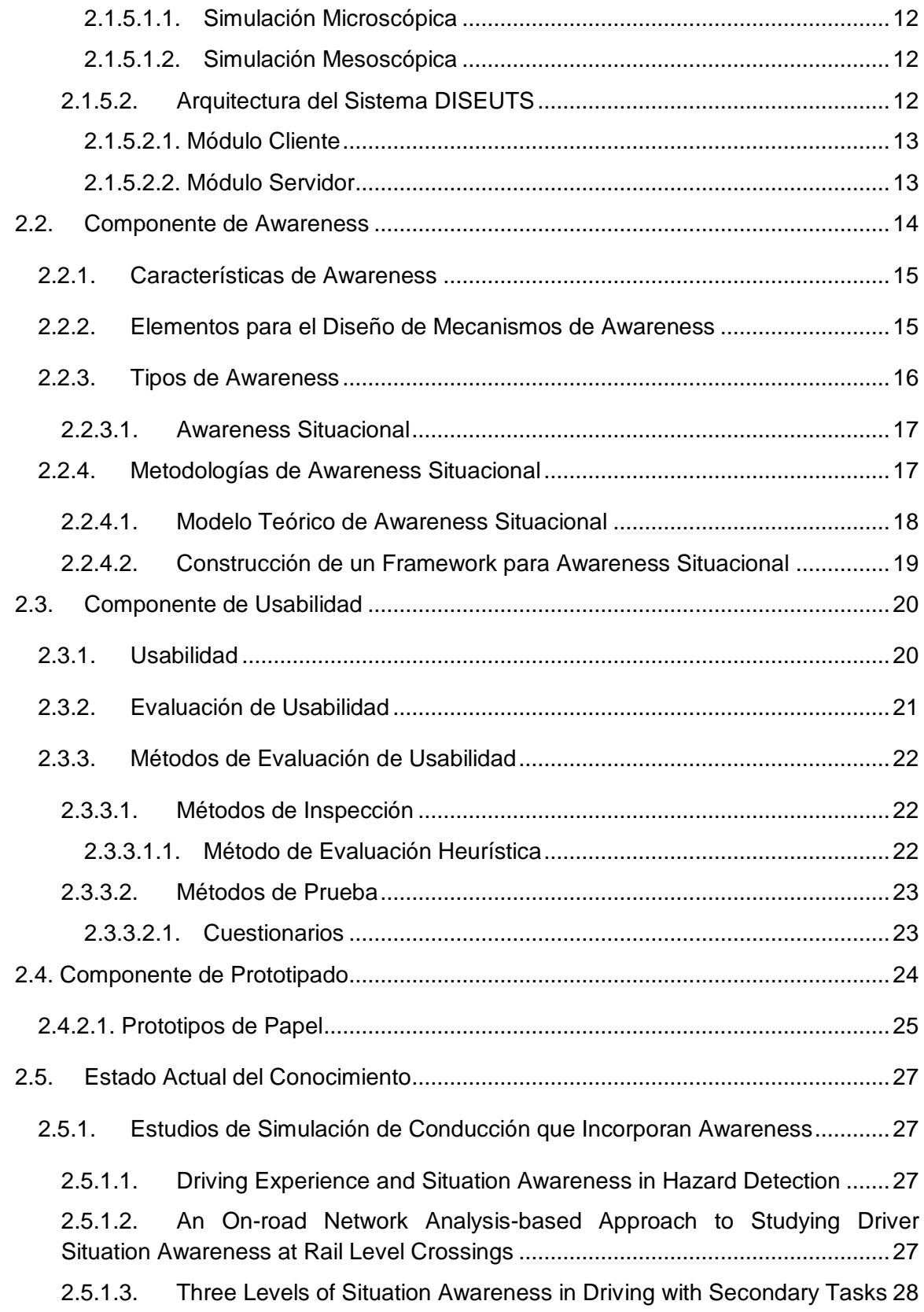

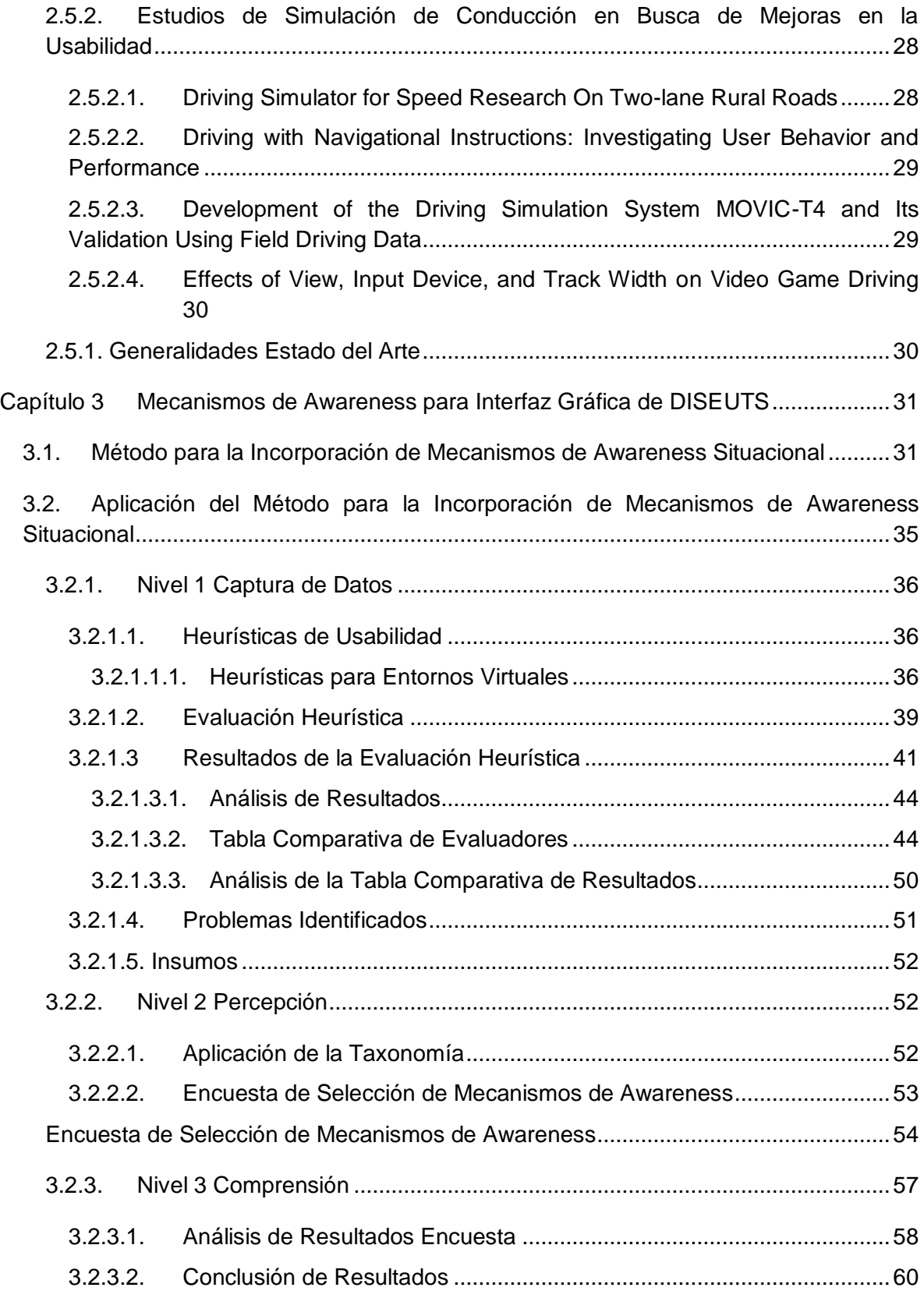

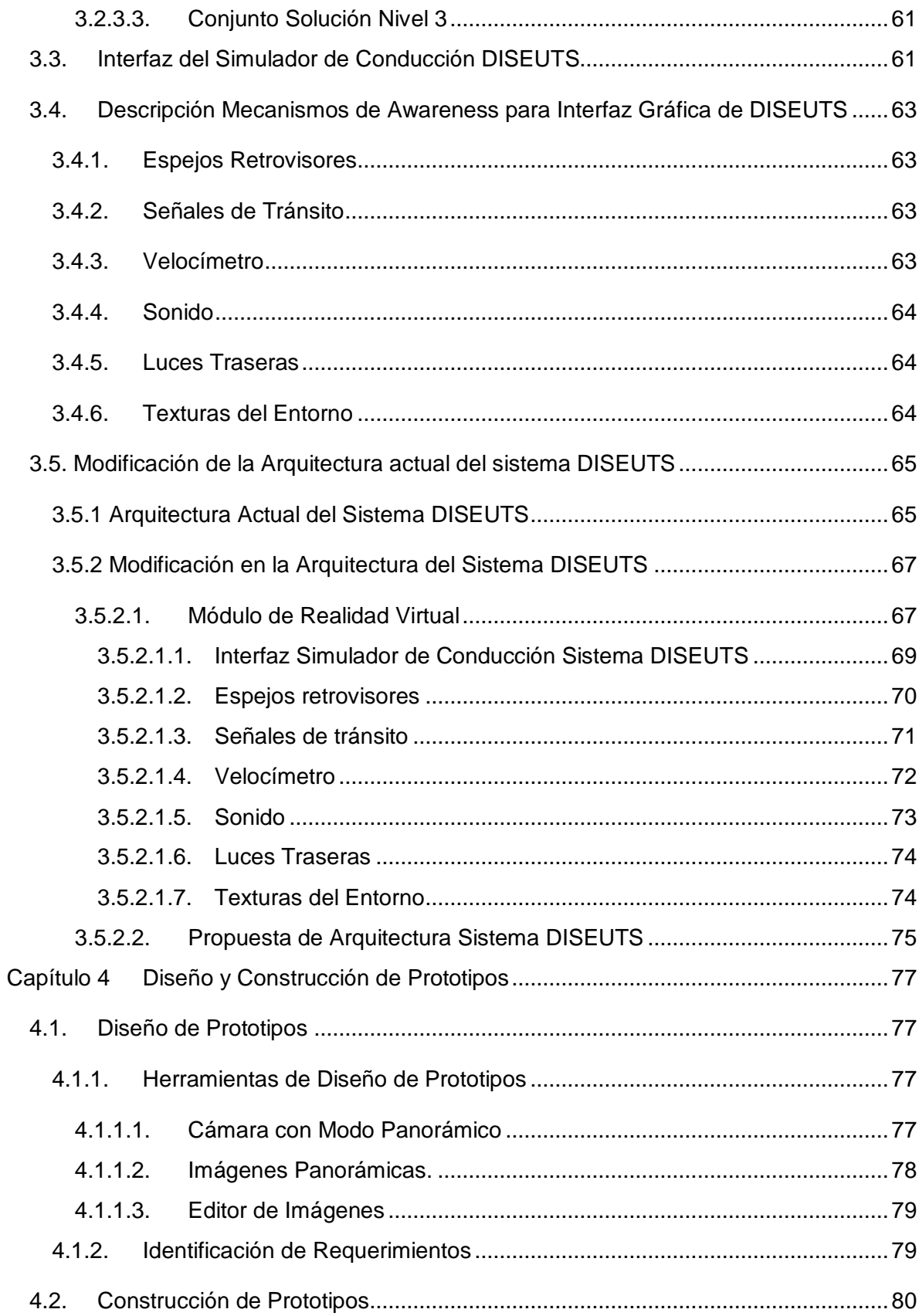

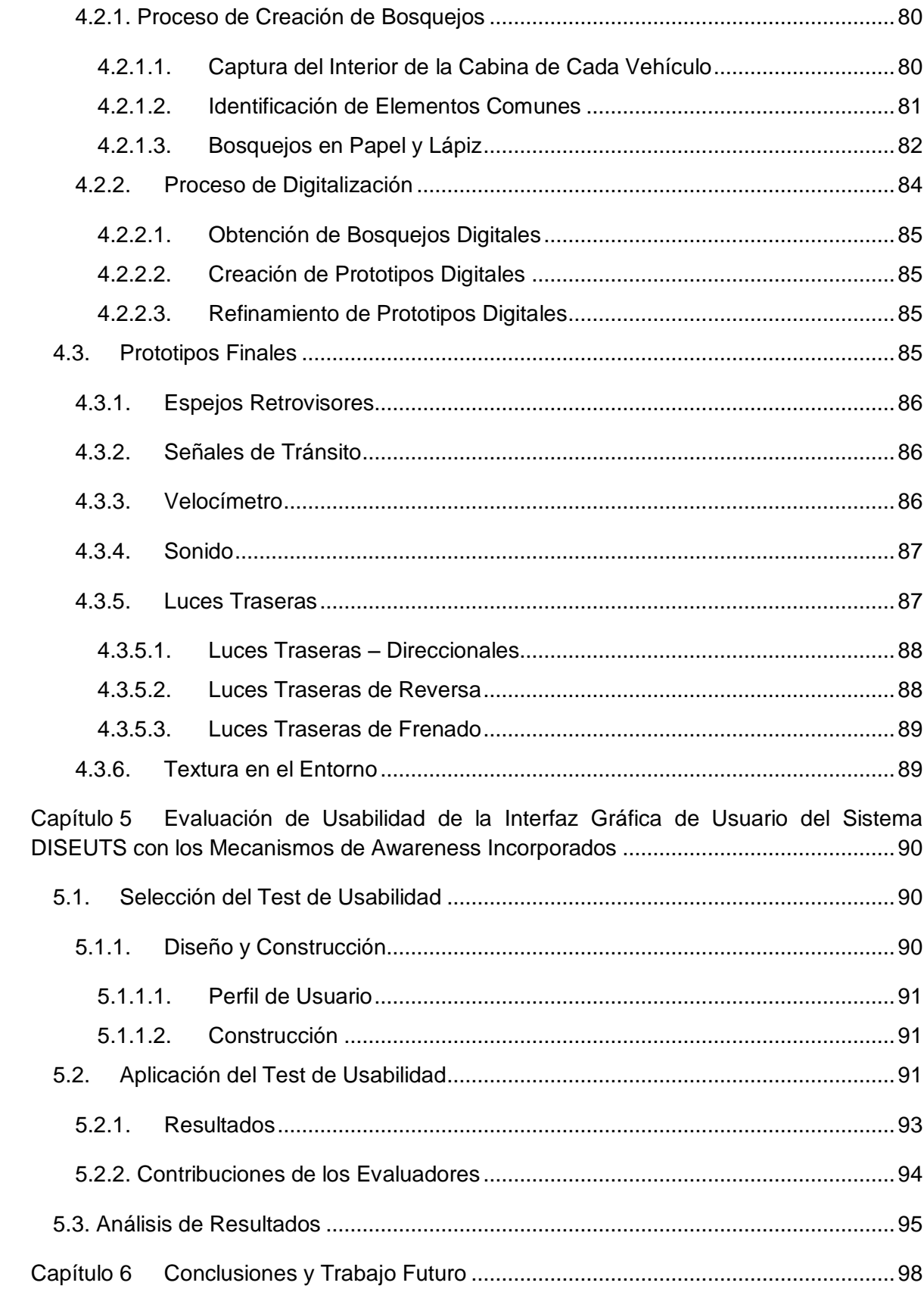

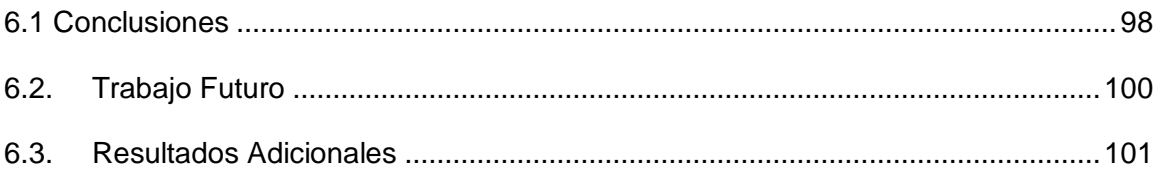

# <span id="page-9-0"></span>**Lista de Figuras**

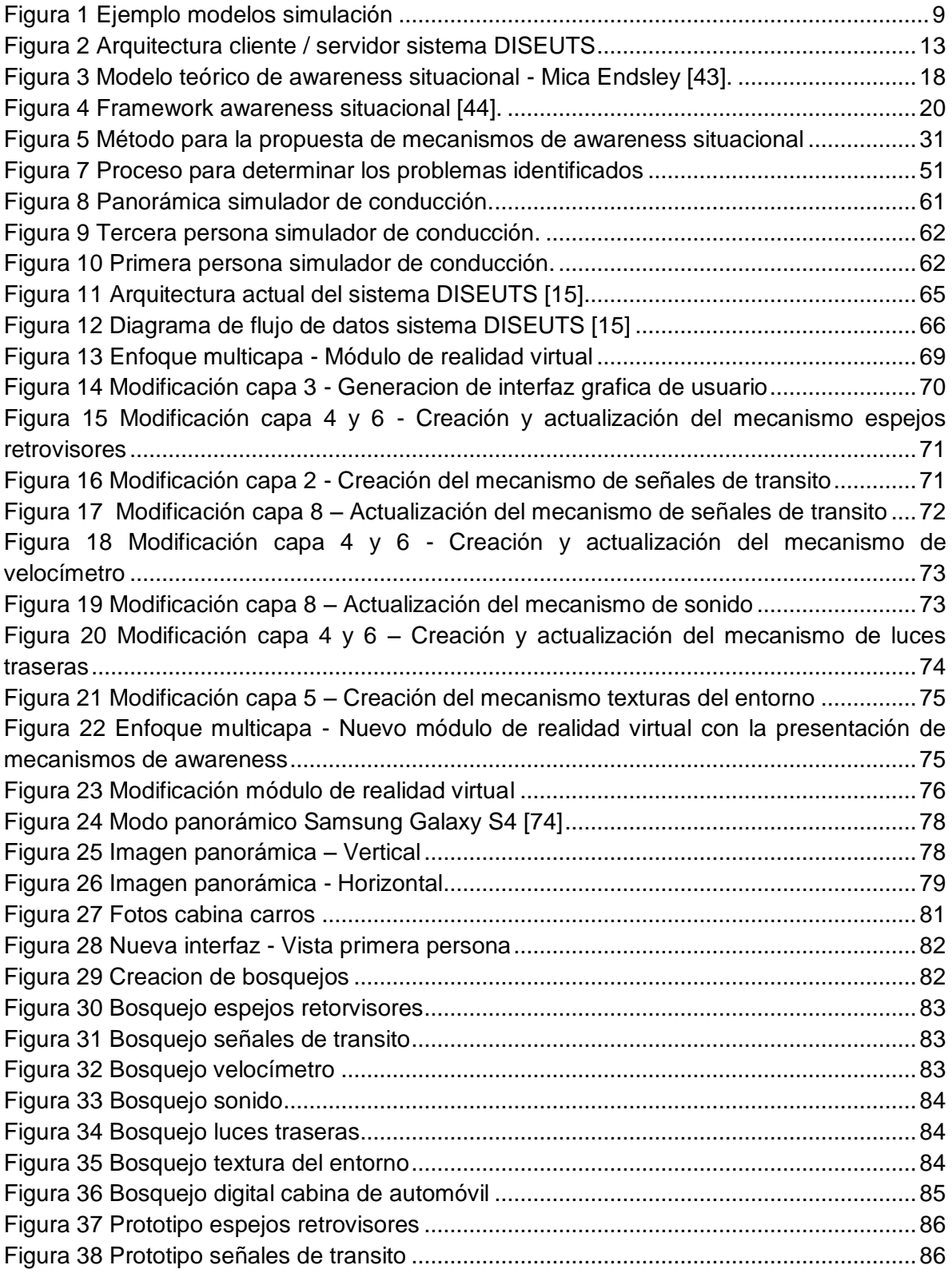

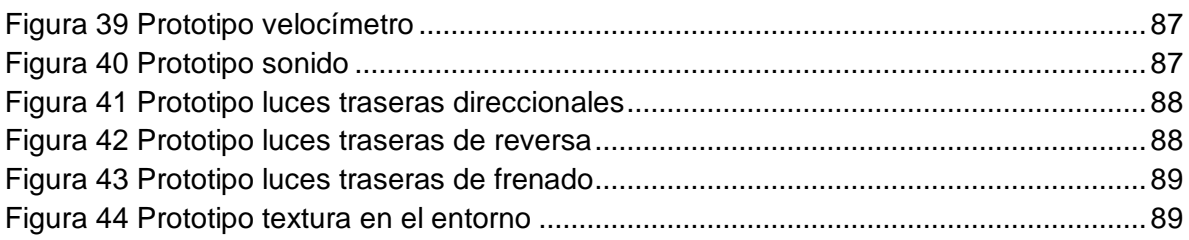

# <span id="page-11-0"></span>**Lista de Tablas**

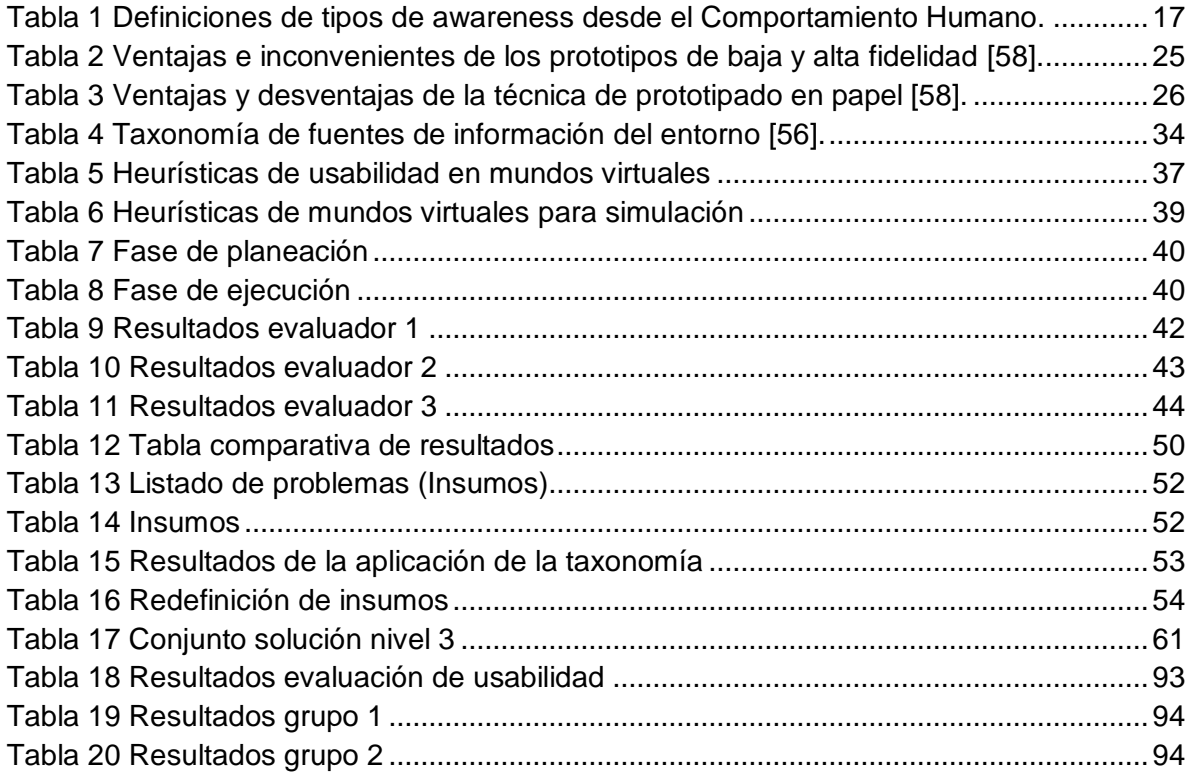

# <span id="page-12-0"></span>**Introducción**

En la actualidad, el crecimiento del uso de vehículos ha generado muchos problemas de tráfico. Algunos de los problemas que se afrontan en las ciudades son: la falta de capacidad de las calles para que los autos circulen rápido, la ineficacia de los semáforos para adaptarse a los cambios que ocurren en el tráfico durante el día, entre otros [1].

Actualmente varios investigadores han dirigido sus esfuerzos en la búsqueda de un incremento en la eficiencia operacional y la capacidad de los sistemas de transporte, lo cual conduce al desarrollo de un gran número de teorías de modelado de tráfico [2].

Debido a las necesidades anteriormente expuestas, se han realizado esfuerzos en la búsqueda de la eficiencia de los sistemas de transporte desde el área de la simulación. La simulación es una poderosa herramienta para analizar, diseñar y operar sistemas complejos. Nos permite probar hipótesis sin tener que llevarlas a acabo, ahorrando vidas y dinero. Es un medio rentable para explorar nuevos procesos y provee un método para entender lo que nos rodea, ayudando a producir mejores resultados más rápidamente [3].

Por otra parte, existe un término conocido como awareness, dicho término es de gran importancia en el aprendizaje y trabajo colaborativo. El awareness es definido como la comprensión de las actividades de los demás, lo que proporciona una información para su propia actividad [34], brindando retroalimentación de las labores realizadas por los miembros del grupo de trabajo y enriqueciendo el aprendizaje de forma grupal.

Sin embargo, en la Universidad de Nevada, se adelanta el desarrollo de un sistema de simulación de tráfico vehicular sobre el proyecto DISEUTS<sup>1</sup>. Esta investigación busca la interacción de usuarios reales con usuarios simulados, para poder estudiar problemáticas de tráfico vehicular. Es así como se da origen a este sistema y se da inicio desarrollo del simulador de conducción, donde el prototipo evidencia deficiencias en la facilidad de uso del sistema. Esta investigación busca mejorar la facilidad de uso del sistema, con la incorporación de mecanismos de awareness en la interfaz de usuario. El proceso de incorporación no es fácil, ya que no existen evidencias de trabajos de awareness relacionados con la simulación de conducción. Razón por la cual es necesario desarrollar un método que permita proponer e incorporar los mecanismos, en entornos de trabajo con condiciones similares.

<sup>&</sup>lt;sup>1</sup> DISEUTS: Development of an Interactive Simulation Environment for Urban Traffic Systems.

Finalmente, la aplicación del método para la incorporación de mecanismos de awareness, obtiene como resultado mecanismos con características que se ajustan a las necesidades del simulador. Estos tienen origen en la imaginación y en la realidad, ya que para este caso es necesario que exista gran similitud entre la realidad y el simulador. La evaluación de los mecanismos y la interfaz, permiten concluir que la incorporación de mecanismos de awareness<sup>2</sup> incrementa la usabilidad del sistema.

El presente documento se encuentra organizado de la siguiente manera. El Capítulo 1 realiza la presentación del proyecto. El Capítulo 2 presenta el estado actual del conocimiento, compuesto por la base conceptual y trabajos relacionados que permiten definir la viabilidad de este proyecto. Posteriormente, se encuentra el Capítulo 3, donde se realiza la descripción del método para la incorporación de mecanismos de awareness y su posterior aplicación al proyecto DISEUTS. El Capítulo 4, contiene la descripción del proceso de diseño y construcción de los prototipos generados para la nueva interfaz del simulador de conducción del sistema DISEUTS. El Capítulo 5 realiza la descripción del proceso de evaluación de usabilidad aplicado a los prototipos de interfaz que contiene los mecanismos de awareness incorporados. Finalmente, el Capítulo 6 presenta algunas conclusiones y trabajo futuro producto de la realización de esta investigación.

 $\overline{a}$ 

 $2$  Mecanismo de awareness: Elemento que recolecta, distribuye y presenta información contextual básica (quién, dónde, cómo, por qué, cuándo, qué) relacionada con las actividades pasadas, presentes y opciones futuras de los componentes de los sistemas colaborativos [76].

## <span id="page-14-0"></span>**Capítulo 1 Presentación del Proyecto**

A continuación este capítulo realiza la descripción de la temática abordada en esta investigación. Mediante la presentación del planteamiento del problema, pregunta de investigación, objetivos, aportes del proyecto y la organización del documento. Con el fin de sustentar la necesidad de la incorporación de los mecanismos de awareness en la interfaz de usuario del sistema DISEUTS, en busca de mejoras en facilidad de uso.

Cada uno de los elementos que forman parte de la propuesta de investigación, son presentados de forma detalla.

#### <span id="page-14-1"></span>**1.1. Planteamiento del Problema**

La simulación de tráfico es una importante herramienta para el modelado de las situaciones presentes en las redes viales. Se han generado diversas formas para crear modelos de tráfico, las cuales dependen del enfoque y los objetivos que se buscan alcanzar. Los modelos de tráfico vehicular pueden interactuar entre sí contribuyendo al análisis de las posibles causas y soluciones de los problemas que los conductores de automóviles enfrentan día a día en las vías, tales como la congestión, accidentalidad, seguridad, opciones de rutas, entre otras [6]. Es por eso que se han creado tres grandes categorías para los modelos de tráfico: macroscópico, mesoscópico y microscópico [1]. Esta investigación se encuentra enmarcada en las categorías de modelos de tráfico mesoscópico y microscópico debido las ventajas que ofrecen al combinarlas.

En los modelos microscópicos, el tráfico es descrito a nivel de vehículos individuales, su interacción con los demás vehículos y la infraestructura vial. Normalmente esta interacción se refleja en un conjunto de reglas de comportamiento del vehículo. Por otro lado, los modelos mesoscópicos normalmente describen las entidades de tráfico en un alto nivel de detalle, pero su comportamiento e interacciones son descritos en un nivel inferior [2].

Los sistemas de simulación ofrecen un espacio de trabajo compartido, donde varios individuos tienen la oportunidad de interactuar y simular una realidad. Por ejemplo, un individuo podría necesitar conocer información del entorno que lo rodea y de las interacciones de otros individuos. A su vez, las acciones o decisiones de un individuo afectan el entorno compartido.

Esta investigación es realizada en cooperación con los investigadores de la Universidad de Nevada en el proyecto DISEUTS, la cual cuenta con una arquitectura que involucra dos tipos de usuarios: simulados y humanos. El usuario humano o persona requiere una interfaz gráfica. La interfaz consiste en aquellos aspectos del sistema con los que el usuario entra en contacto, físicamente, perceptivamente o conceptualmente [3]. Es importante resaltar que en ambientes de simulación de tráfico vehicular, es necesario garantizar una actualización en

tiempo real de la panorámica del conductor, esto es posible mediante la interfaz gráfica de usuario. De esta forma los movimientos realizados al interior de dicho entorno afectan todo el sistema y se verán reflejados en la interfaz. Se debe procurar acortar la brecha entra la realidad y la simulación. El éxito de esta labor depende de la facilidad de uso que proporcione la interfaz gráfica de usuario.

El problema en este tipo de sistemas, radica en que existe mucha información en el entorno que no es suministrada de la mejor manera al usuario. La interfaz gráfica del usuario conductor se encarga de mostrar información valiosa como: la proximidad entre los vehículos, el cambio de carriles de manera inesperada, aceleración y desaceleración, número de vehículos moviéndose sobre un carril, sus sucesores y predecesores, etc. Entonces, se desea que toda esa información llegue al usuario conductor de manera adecuada en busca de la facilidad de uso de dicha interfaz gráfica.

## <span id="page-15-0"></span>**1.2. Pregunta de Investigación**

La presente investigación plantea la siguiente pregunta ¿Cómo lograr una mejora en la facilidad de uso de la interfaz gráfica del usuario conductor, en el entorno de simulación DISEUTS?

## <span id="page-15-1"></span>**1.3. Objetivos**

#### <span id="page-15-2"></span>**1.3.1. Objetivo General**

Proponer una serie mecanismos de awareness que mejoren la facilidad de uso del entorno de tráfico simulado DISEUTS.

#### <span id="page-15-3"></span>**1.3.2. Objetivos Específicos**

- 1. Definir los mecanismos de awareness que permitan mejorar la facilidad de uso de la interfaz gráfica de usuario del entorno de simulación DISEUTS.
- 2. Incorporar los mecanismos de awareness propuestos al entorno de tráfico simulado DISEUTS.
- 3. Evaluar la usabilidad de la interfaz gráfica de usuario del sistema DISEUTS con los mecanismos de awareness incorporados.

### <span id="page-15-4"></span>**1.4. Aportes del Proyecto**

Este trabajo de grado se trabajará en paralelo con muchos investigadores que hacen parte del proyecto DISEUTS, enmarcado dentro de la arquitectura propuesta por los investigadores de la Universidad de Nevada - Las Vegas.

DISEUTS hace uso de módulos de comunicación cliente-servidor que integran el trabajo de muchos usuarios concurrentes, conectados a través de una red (internet o intranet), lo cual implica, tener habilidades para trabajar en equipo, comunicación y coordinación de tareas de forma remota.

El presente trabajo de grado hará su aporte desde la usabilidad, más concretamente con la incorporación del awareness situacional dentro de prototipos de interfaz gráfica del simulador de conducción de DISEUTS. Adicionalmente se pretende incorporar mecanismos de awareness en en los prototipos de interfaz de dicho entorno. Se busca que toda la información del entorno llegue al usuario conductor de manera adecuada y sea percibida por medio de los mecanismos de awareness, contribuyendo a la facilidad del uso de la interfaz gráfica del sistema DISEUTS.

#### <span id="page-16-0"></span>**1.5. Proyecto en conjunto con la Universidad de Nevada**

Esta investigación se encuentra enmarcada en el proyecto DISEUTS, el cual es un proyecto del departamento de tránsito de la Universidad de Nevada en los E.E.U.U. La participación de los estudiantes en dicho proyecto fue realizada según el acuerdo de cooperación investigativa firmado en septiembre de 2012 entre la Universidad de Nevada y la Universidad del Cauca (ver Anexo D.1).

#### <span id="page-16-1"></span>**1.5.1. Acuerdo de cooperación entre universidades**

Con el fin de llevar a cabo una labor de investigación de forma conjunta entre las dos Universidades, fue firmado el acuerdo de cooperación durante el mes de septiembre de 2012. A partir de un proceso de divulgación que se realiza cada año por el Doctor Alexander Paz y el Ingeniero Víctor Molano durante el mes de diciembre, sobre los proyectos en los cuales requiere apoyo la Universidad de Nevada fue posible participar del proyecto DISEUTS.

Fue gracias al acuerdo de cooperación que se pudo establecer un vínculo con el equipo de investigadores de la Universidad de Nevada. Particularmente para esta investigación, el proceso inicia con una pequeña reunión entre los estudiantes Héctor Alcázar y José Luis Martínez con el Doctor Alexander, después de asistir a una de las jornadas donde se realizó la exposición de múltiples proyectos. La reunión permitió conocer más a fondo cada proyecto, y así determinar sobre qué proyecto era posible realizar un trabajo investigativo que generará una contribución al mismo. Fue así como el doctor Alexander confío material muy importante a los estudiantes, para dar inicio al proceso de construcción del anteproyecto que fue presentado a la Facultad de Ingeniería Electrónica y Telecomunicaciones. El proceso no fue fácil, se debió realizar un análisis de la documentación y líneas de código relacionadas con el proyecto DISEUTS, para este proceso fue necesario establecer comunicación con el equipo de trabajo que se encontraba fuera del país.

#### <span id="page-16-2"></span>**1.5.2. Comunicación del equipo de trabajo**

El equipo de trabajo se encontraba formado por varios estudiantes de maestría y doctorado de Universidad de Nevada, eran estudiantes con diferentes nacionalidades que hablan el idioma ingles de forma técnica. Con el fin de aclarar algunas partes de la documentación y código suministrado, se planearon reuniones haciendo uso de la herramienta de mensajería instantánea con video llamada (Skype), las cuales fracasaron debido a que no se tuvo en cuenta la diferencia horaria presente entre los dos países y las primeras reuniones no se llevaron a cabo. Razón por la cual fue necesario aclarar la diferencia horaria y establecer un espacio tiempo, donde se coincidiera en la disponibilidad de tiempo y así poder llevar a cabo las reuniones. Una vez resuelto lo anterior surgió el problema de comunicación ante el idioma inglés, ya que aunque se cuenta con un nivel de inglés medio era bastante difícil la comunicación.

En ocasiones la comunicación debió ser soportada por texto, ya que no existía claridad sobre lo que se escuchaba y lo que se entendía. Fue así como se superó la barrera del idioma y cada vez fue menos perceptible, de esta forma se pudo establecer comunicación con personas de diversos lugares del mundo (india, Francia, etc.).

#### <span id="page-17-0"></span>**1.5.3. Tareas a realizar por la Universidad de Nevada**

Dentro de las personas que conforman el equipo de investigadores de la Universidad de Nevada, hay estudiantes provenientes de Francia. Estos estudiantes cuentan con conocimientos en blender y python, entre otros lenguajes de programación que dan origen al sistema DISEUTS y es a través de ellos que el equipo de investigación conjunta planeo dar origen al sistema de simulación de tráfico vehicular. Básicamente la Universidad de Nevada debió proporcionar acceso remoto al servidor, donde se encuentra el sistema DISEUTS a los estudiantes de la Universidad del Cauca involucrados en este proyecto.

Además de proporcionar acceso al servidor y a la información del proyecto, la Universidad de Nevada realizará la posterior implementación de la interfaz de usuario del simulador de carros, haciendo uso de las cualidades de los estudiantes franceses quienes basados en esta investigación darán origen a la nueva interfaz en busca de mejoras de facilidad de uso.

#### <span id="page-17-1"></span>**1.5.4. Sugerencias para la realización de un trabajo en conjunto**

De acuerdo a nuestra experiencia, planteamos las siguientes sugerencias para un trabajo de este tipo:

- Es necesario realizar una planificación de reuniones constante entre los miembros del equipo de trabajo, según la necesidad de cada proyecto. En particular, nuestro proyecto requirió reuniones cada dos semanas.
- Se debe establecer un método de comunicación que sea familiar o de uso común para los miembros del equipo. En particular, nuestro proyecto uso métodos de comunicación como: Correos Electrónicos y mensajería instantánea a través de video llamadas (Skype).
- Establecer un idioma de comunicación, permitirá que la interacción entre los miembros del grupo de trabajo sea más fluida generando información más completa. En nuestro caso, el idioma usado fue Ingles.
- Debido a la diferencia de ubicación geográfica, es probable que los horarios de trabajo no coincidan. Por tal motivo, se sugiere establecer horarios de trabajo en común.
- Es necesario establecer el uso de herramientas colaborativas para el manejo de documentos y códigos fuentes. Particularmente, en nuestro proyecto se trabajó con Google Drive.
- Para un mejor desarrollo de los documentos generados en investigaciones en conjunto, sugerimos hacer uso de la opción de control de cambios en las herramientas usadas. En nuestro caso, utilizamos esta opción en la herramienta Word y Google Drive.

## <span id="page-19-0"></span>**Capítulo 2 Marco Conceptual**

En este capítulo se presentan elementos los conceptuales que se analizaron para obtener una visión general del área de estudio. Estos elementos se encuentran contenidos en cuatro componentes conceptuales principales: componente de simulación, componente de awareness, componente de usabilidad y por último un componente de prototipado. Finalmente en este capítulo se realiza una descripción de los trabajos relacionados con la presente investigación.

A continuación se describe cada uno de los componentes teóricos.

### <span id="page-19-1"></span>**2.1. Componente de Simulación**

Esta investigación se encuentra ampliamente involucrada con la simulación, en especial con la simulación de tráfico y la simulación de conducción. Por lo tanto se define la simulación como: "La representación dinámica de una fracción del mundo real" [4]. La representación de la realidad hace uso de elementos software y hardware que permiten al usuario visualizar una interfaz. A continuación se realiza una descripción más detallada de la simulación como componente de la investigación.

#### <span id="page-19-2"></span>**2.1.1. Simulación**

La simulación es definida como la representación dinámica de alguna parte del mundo real, lograda mediante la construcción de un modelo de computador y que se desplaza a través del tiempo. Los modelos de computador son ampliamente utilizados en el tráfico y el análisis del sistema de transporte. El uso de la simulación por computador comenzó cuando D.L. Gerlough publicó su disertación: "La simulación de tráfico de la autopista en una computadora de propósito general con variable discreta" en la Universidad de California, Los Ángeles, en 1955. Desde aquellos tiempos, la simulación por computador se ha convertido en una herramienta ampliamente utilizada en la ingeniería de transporte, con una variedad de aplicaciones de la investigación científica a la planificación, formación y demostración [4].

Por otra parte Shannon define la simulación como el proceso de diseñar un modelo de un sistema real y llevar a cabo experiencias con él, con la finalidad de aprender el comportamiento del sistema o de evaluar diversas estrategias para el funcionamiento del sistema [5].

#### <span id="page-19-3"></span>**2.1.2. Simulación de Tráfico**

La simulación de tráfico es un método económico y flexible empleado para evaluar el funcionamiento de las instalaciones de transporte. Cada vez se convierte en una alternativa más satisfactoria para las operaciones del modelo de la red de tráfico, proporcionando información relevante sobre las relaciones existentes entre las variables de tráfico [6].

#### <span id="page-20-0"></span>**2.1.3. Modelos de Simulación de Tráfico**

Existen tres enfoques básicos para el modelado de una red de tráfico: macroscópico, mesoscópico y microscópico. Los enfoques se diferencian principalmente por su capacidad para modelar un área geográfica (escala) y la precisión del análisis (nivel de detalle). La elección de un determinado enfoque busca garantizar el equilibrio entre los criterios mencionados. La Figura 1 muestra las diferentes escalas donde operan los tres métodos de modelización [7].

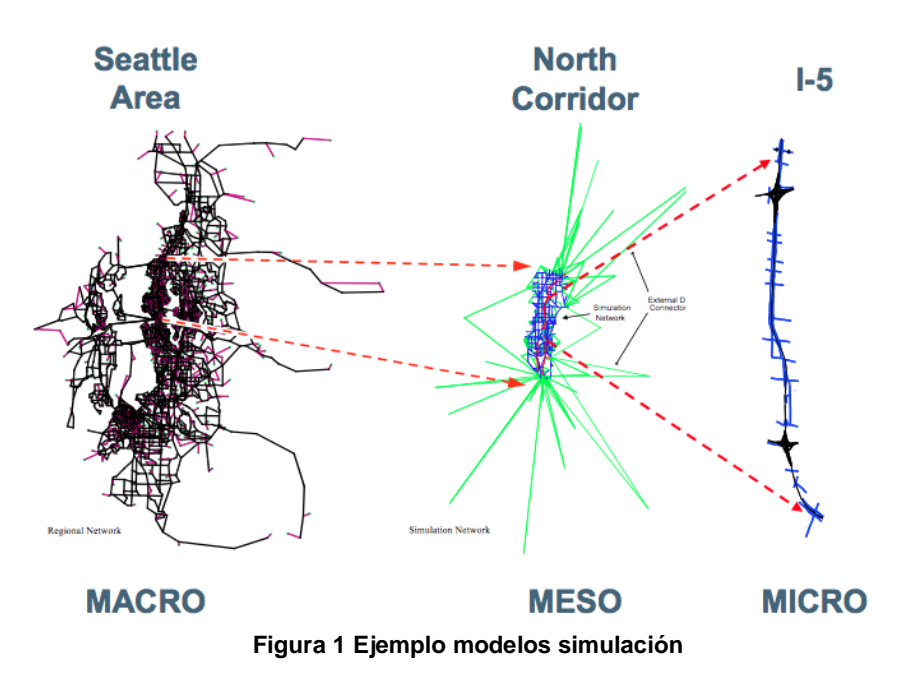

<span id="page-20-3"></span><span id="page-20-1"></span>**2.1.3.1. Modelo Macroscópico de Simulación de Tráfico** 

Los modelos macro cuentan con la capacidad para representar una gran área geográfica, tal como la región metropolitana de Seattle ilustrada en la Figura 1. Los modelos macro son capaces de representar una región metropolitana, pero no puede representar los distintos vehículos o personas en la red. Además, los modelos macro carecen de sensibilidad en momentos determinados. Una subcategoría de los modelos macro son las herramientas de apoyo para la toma de decisiones en tiempo real. Las herramientas de apoyo son las únicas capaces de proporcionar información en tiempo real. Sin embargo, muchos de los métodos de modelado actualmente no están diseñados para aplicación en tiempo real. Por lo tanto, los desarrolladores de software están incorporando aspectos de análisis en tiempo real en los paquetes de software para versiones futuras [7].

#### <span id="page-20-2"></span>**2.1.3.2. Modelo Microscópico de Simulación de Tráfico**

Los modelos microscópicos, por lo general, sólo pueden representar un segmento de carretera, por ejemplo, la Interestatal 5 entre los puntos kilométricos 23 y 37 (ver Figura 1). Estos modelos rara vez se utilizan para representar grandes áreas geográficas, como una región metropolitana, ya que requieren una gran cantidad

de datos de entrada y la capacidad de computación. Además, es difícil calibrar un modelo de micro a nivel regional. Sin embargo, los modelos de micro son útiles en el modelado de pequeños aspectos de una red, como una avenida específica o intersección. Los modelos micro también proporcionan resultados muy precisos ya que a los vehículos particulares se les realiza un seguimiento en la red para un segmento de tiempo pequeño (normalmente 1/10 de un segundo) [7].

#### <span id="page-21-0"></span>**2.1.3.3. Modelo Mesoscópico de Simulación de Tráfico**

Los modelos de tipo mesoscópico se encuentran entre los dos enfoques de modelado, pueden representar áreas geográficas más grandes que los modelos micro y permiten obtener resultados más precisos que los modelos macroscópicos. En la Figura 1, el Corredor Norte en Seattle ha sido analizado mediante un modelo de meso. Los modelos mesoscópicos representan los eslabones de carretera y vehículos en una red, pero no en carriles individuales de cada segmento de carretera [7].

#### <span id="page-21-1"></span>**2.1.4. Simulador de Conducción**

Los simuladores de conducción demandan que se explique el concepto de un simulador. Según Bengoechea, Sánchez y Gil "Los simuladores son sistemas que proporcionan una plataforma de aprendizaje y entrenamiento para diferentes situaciones de la vida real, pero sin correr riesgos" [8]. Por lo tanto, los simuladores de conducción son los encargados de suministrar los elementos necesarios para que un conductor de vehículos, experimente las situaciones de la vida real mediante la interfaz gráfica.

#### <span id="page-21-2"></span>**2.1.5. Sistema de Tráfico Simulado DISEUTS**

Actualmente existen simuladores en el mercado con deficiencias de realismo y retroalimentación [9, 10, 11, 12, 13, 14]. Algunos de los simuladores de conducción mencionados cuentan con características para el estudio del comportamiento de los conductores en ambientes seguros y controlados. Sin embargo, existen múltiples aspectos de la realidad que no son tomados en cuenta para mejorar significativamente el realismo de modelado.

El sistema DISEUTS [15], es un estudio realizado por investigadores de la Universidad de Nevada, que formula una arquitectura para un sistema interactivo basado en el movimiento de un entorno de simulación de tráfico, con el objeto de mejorar el realismo modelado en la interacción del hibrido meso-microscópico con los diferentes tipos de simuladores que se desplazan por el sistema. Todo esto es realizado con el fin de proporcionar una herramienta útil para el análisis del comportamiento en diferentes áreas como la seguridad de tráfico, entre otros.

Para obtener un mejor desempeño del sistema DISEUTS, se formula una arquitectura multilenguaje y multiplataforma haciendo posible la navegación de los diferentes simuladores por el sistema con el mayor realismo y fluidez posible.

Además, la arquitectura con la que cuenta el sistema es capaz de simular toda la red, de esta manera los usuarios pueden navegar en cualquier parte del sistema.

En busca de un incremento en el realismo del modelado, la arquitectura de DISEUTS hace posible que los seres humanos reales puedan experimentar tráfico de fondo. El tráfico de fondo es afectado por las decisiones y el comportamiento de los seres humanos reales que navegan por el sistema. De esta forma se modelan las características del mundo real, por ejemplo, un accidente como consecuencia de un error humano, puede afectar a una gran parte del sistema de tráfico.

El híbrido de modelos de tráfico realizado en el sistema DISEUTS, donde se combina un modelo de tráfico mesoscópico, y un modelo de tráfico microscópico, es poco común. Sin embargo, existen algunos de estos modelos híbridos en: [16], [17], [18].

#### <span id="page-22-0"></span>**2.1.5.1. Hibrido de Simulación de Tráfico**

Como se ha dicho antes, la precisión que se obtiene con una representación microscópica del tráfico es necesaria para conseguir el modelado de fenómenos locales que pueden tener impacto global en una red. Por otro lado, las secciones uniformes de carretera se modelan de manera eficiente con modelos de tráfico mesoscópico. El uso de modelos híbridos hace que sea posible sacar ventaja de los dos tipos de los modelos.

El híbrido del sistema DISEUTS es capaz de simular grandes redes regionales, al tiempo que permite la captura de la evolución de las colas en una parte en especial de la red en gran detalle. La investigación encargada de coordinar la integración de los dos modelos en el híbrido meso-micro, se enfrenta al modelado de la propagación del tráfico en la interfaz de los dos enfoques (meso-micro), con el fin de lograr la coordinación en la comunicación de las interfaces de dichos enfoques.

El modelado del flujo de tráfico y las respuestas asociadas a los conductores, ya sean modelos microscópicos o mesoscópicos requieren de espacios de tiempo muy pequeños para obtener una coordinación adecuada entre los modelos que interactúan en el híbrido. De lo contrario, la evolución de las colas detrás de las señales de tráfico y medidores de rampa no puede ser adecuadamente capturada.

El modelo de simulación de tráfico híbrido en DISEUTS integra la simulación de tráfico mesoscópico que propaga el tráfico según el modelo Daganzo de la célula de transmisión de flujo de tráfico [19], con la teoría de control basado en la simulación de tráfico microscópico [20], que es capaz de capturar la dinámica de tráfico temporal y espacialmente.

### <span id="page-23-0"></span>**2.1.5.1.1. Simulación Microscópica**

En las simulaciones microscópicas, cada vehículo en la red es modelado por separado en la toma de decisiones en cada paso de tiempo. Los modelos de simulación microscópica han recibido mayor atención últimamente debido a su capacidad para modelar los detalles necesarios en una gran cantidad de aplicaciones y también debido potencial para representar los movimientos de los vehículos de una manera más realista, especialmente en situaciones de congestión vehicular [21]. Aunque la capacidad de procesamiento de los computadores aumenta con frecuencia y esto hace posible que los simuladores microscópicos ejecuten modelos microscópicos de flujo de tráfico de tamaño razonable, algunas de sus desventajas son su ineficacia para captar la evolución del tráfico en una red regional. Lo cual conlleva a desarrollar una simulación de tráfico híbrido que hace uso de una representación a nivel microscópico de conductores individuales en zonas problemáticas de la red y un modelo mesoscópico en el que se mueve constantemente el tráfico en una red regional.

#### <span id="page-23-1"></span>**2.1.5.1.2. Simulación Mesoscópica**

Los modelos mesoscópicos son los encargados de cubrir la brecha entre el enfoque a nivel global de los modelos macroscópicos y las interacciones individuales de los modelos microscópicos. Por otra parte "los modelos mesoscópicos normalmente describen las entidades de tráfico en un alto nivel de detalle, pero su comportamiento e interacciones es descrito en un nivel de detalle más bajo" [22].

#### <span id="page-23-2"></span>**2.1.5.2. Arquitectura del Sistema DISEUTS**

La arquitectura formulada se basa en un framework multijugador donde cada jugador está conectado al sistema de tráfico. La arquitectura presenta un modelo Cliente / Servidor debido a que computacionalmente la simulación es un proceso costoso en cuanto a procesamiento se refiere. El modelo cliente / servidor puede ser descrito como un paradigma de la computación que se caracteriza por la distribución del poder de procesamiento en una red de procesadores [23]. Debido a las características descritas anteriormente el modelo cliente/servidor permite que se lleve a cabo la simulación de forma efectiva.

En el caso particular de DISEUTS, por diversas razones la implementación de los módulos es realizada sobre diferentes plataformas. Los módulos de comunicación son diseñados mediante el estándar de CORBA ya que busca garantizar la interoperabilidad [15]. CORBA es una arquitectura que permite la comunicación de objetos, independientemente del lenguaje de programación o sistema operativo. Cabe notar que el Object Request Broker (ORB) de CORBA hace posible la interoperabilidad y se encarga de todos los mecanismos necesarios para realizar la comunicación. CORBA fue desarrollado por un consorcio de la industria conocido como el Object Management Group (OMG) [24].

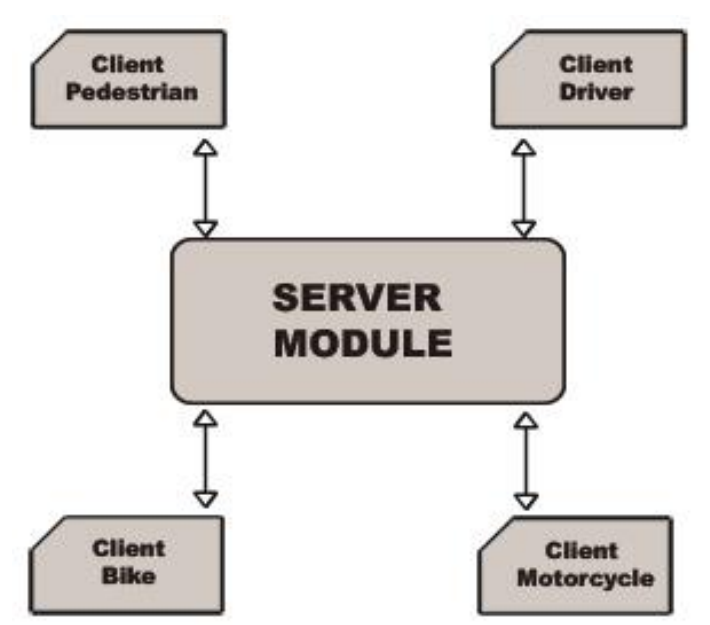

**Figura 2 Arquitectura cliente / servidor sistema DISEUTS**

<span id="page-24-2"></span>La Figura 2 describe la comunicación cliente/servidor realizada al interior del sistema DISEUTS entre los diferentes clientes y el modulo servidor.

#### <span id="page-24-0"></span>**2.1.5.2.1. Módulo Cliente**

Cada módulo cliente tiene un simulador que permite recrear la realidad y se conecta con el módulo central o servidor. Hay varios tipos de clientes que representan las diferentes entidades de tráfico, tales como automóviles, bicicletas, motocicletas o peatones. Cada cliente está compuesto por un módulo de simulación hibrida y uno de realidad virtual, además del hardware correspondiente a la entidad de tráfico [25, 26]. El módulo de simulación híbrido es necesario para recrear el tráfico alrededor del controlador virtual y para capturar las consecuencias de las acciones del conductor sobre todo el sistema [15]. El módulo de realidad virtual crea un mundo simulado alrededor del controlador virtual y proporciona el audio y gráficos 3D asociados [27].

#### <span id="page-24-1"></span>**2.1.5.2.2. Módulo Servidor**

El módulo de servidor integra toda la información y es responsable de monitorear el rendimiento de todo el sistema utilizando un módulo de datos y otro de comunicación, además de un motor de simulación. El servidor regula las conexiones, simula el tráfico para toda la red y permite a los usuarios navegar dentro del sistema. El motor de simulación recibe información de todos los clientes a través de la red. Esa información se almacena a través del módulo de datos. Por último la información sobre el estado del sistema también se envía a cada uno de los clientes que utilizan el módulo de comunicación como retroalimentación del sistema, notificando en tiempo real a los clientes.

### <span id="page-25-0"></span>**2.2. Componente de Awareness**

Este proyecto trabaja en la incorporación de mecanismos de awareness en el simulador de conducción del proyecto DISEUTS. Si bien no existe una definición estandarizada acerca del término awareness, básicamente se concibe como el conocimiento que tiene un usuario sobre las actividades [28]. El término awareness tiene aplicaciones en diferentes campos por ejemplo, en biología el awareness se define como la percepción de un humano o de un animal frente a un evento, en el campo computacional dicho término tiene aplicación en el tema de Computer Supported Cooperative Work (CSCW). Su definición no ha llegado aún a un consenso en la comunidad científica. A continuación se citan algunas de las definiciones de awareness:

- El concepto de awareness o "conciencia" y su uso en los sistemas electrónicos e informáticos han sido estudiados con gran detalle desde finales de los ochenta hasta la fecha. El término awareness se refiere al conocimiento creado a través de la interacción entre un agente y su entorno, en términos simples, "saber lo que está pasando" [29].
- El concepto de awareness resulta complicado de explicar, entre otras cosas porque la palabra inglesa tiene un matiz que no existe en lo que sería su traducción directa al castellano: "consciencia". Según la definición de Jean Marie Robine, "el awareness es el conocimiento inmediato e implícito del campo" [30]. Esto es diferente de la "consciencia reflexiva". En castellano, "consciencia" hace referencia a ambos conceptos indistintamente [31].
- Otra definición de awareness es suministrada por Dourish y Bellotti [32] que piensan en este término como "la comprensión de las actividades de los demás, lo que proporciona una información para su propia actividad". Esta información "se utiliza para asegurar que las contribuciones individuales son relevantes para la actividad del grupo en conjunto y evaluar las acciones individuales con respecto a los objetivos del grupo y el progreso".
- Según Paul Dourish [33] awareness es "el conocimiento de las actividades de los otros que proporciona un contexto para la propia actividad. Este contexto es utilizado para asegurar que las contribuciones individuales son relevantes a la actividad del grupo en conjunto, y para evaluar las acciones individuales con respecto a los objetivos y el progreso del mismo". Por tal razón el awareness es uno de los elementos fundamentales para la colaboración en áreas de trabajo compartidas.

En términos generales se pude determinar que las definiciones del término awareness lo conciben como la capacidad de percibir, sentir y saber lo que está pasando, para la creación del conocimiento inmediato e implícito dentro del entorno. Es necesario aclarar que el awareness se encuentra presente tanto en entornos físicos como virtuales.

#### <span id="page-26-0"></span>**2.2.1. Características de Awareness**

A continuación son citadas algunas características del término awareness de acuerdo con estudios previos [29, 34]:

- Awareness es el conocimiento sobre el estado de un entorno limitado en tiempo y espacio.
- Los entornos cambian con el tiempo, por lo que awareness es el conocimiento que debe ser mantenido y actualizado.
- Las personas interactúan y exploraran el entorno, y el mantenimiento del awareness es realizado mediante la interacción.
- El awareness es un objetivo secundario en la tarea, es decir, el objetivo general no es simplemente mantener el awareness para completar alguna tarea en el entorno.

#### <span id="page-26-1"></span>**2.2.2. Elementos para el Diseño de Mecanismos de Awareness**

Para facilitar a los diseñadores de sistemas groupware la construcción de mecanismos de awareness [35, 36], se definen los elementos que componen la conciencia del espacio de trabajo (Workspace Awareness). Estos elementos proveen un vocabulario y un conjunto de reglas básicas para pensar en requerimientos de awareness y su respectivo apoyo en sistemas groupware. Dichos elementos son los siguientes:

- Presencia: ¿Quién está participando en la actividad?
- Lugar: ¿Dónde están trabajando ellos?
- Nivel de actividad: ¿Que tan activos están en el espacio de trabajo?
- Acciones: ¿Que están haciendo?, ¿Cuáles son sus actividades actuales y sus tareas?
- Intenciones: ¿Que van a hacer ahora? ¿Cuándo lo van a hacer?
- Cambios: ¿Qué cambios están haciendo, y dónde?
- Objetos: ¿Que objetos están usando?
- Alcance: ¿Que pueden ellos ver?, ¿Qué tal lejos pueden llegar?
- Habilidades: ¿Que pueden hacer ellos?
- Esfera de influencia: ¿Dónde pueden ellos hacer cambios?
- **Expectativas: ¿Que quieren o necesitan hacer después?**

Teniendo en cuenta los elementos que componen la conciencia del espacio de trabajo, se han venido desarrollando diferentes investigaciones sobre mecanismos de awareness que pueden proveer información a un entorno colaborativo distribuido [35]. Dichos mecanismos proporcionan información acerca de presencia, disponibilidad y actividades de los otros participantes [37] que suelen ser útiles a la hora de coordinar y colaborar en un grupo distribuido.

#### <span id="page-27-0"></span>**2.2.3. Tipos de Awareness**

Estudios empíricos del comportamiento humano han revelado diferentes comprensiones y explicaciones de awareness. A continuación se presenta una clasificación de conceptos y se asignan comportamientos humanos para identificar las categorías de awareness.

En la Tabla 1 se presentan algunas características de awareness, las cuales se encuentran asociadas al comportamiento humano.

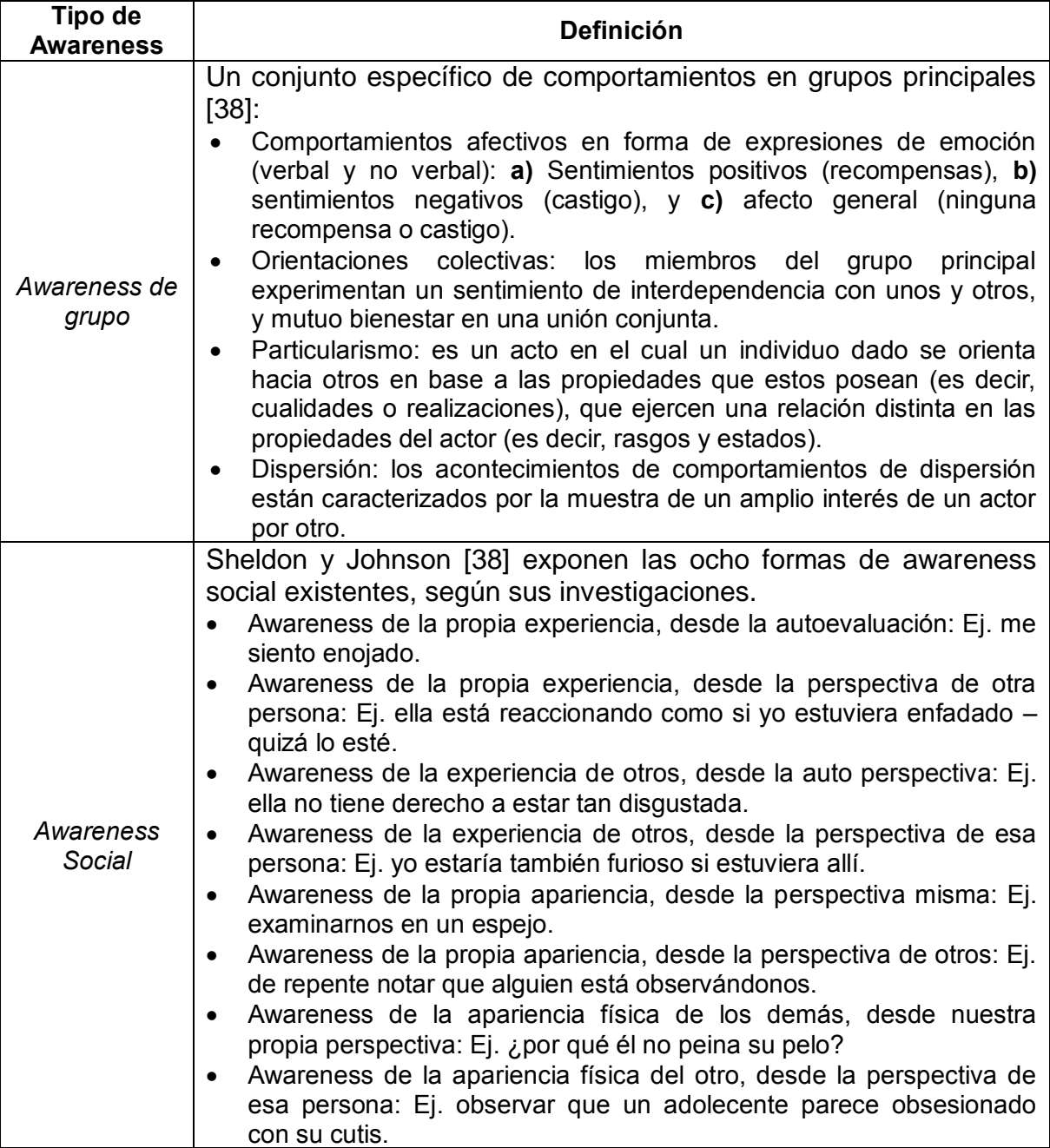

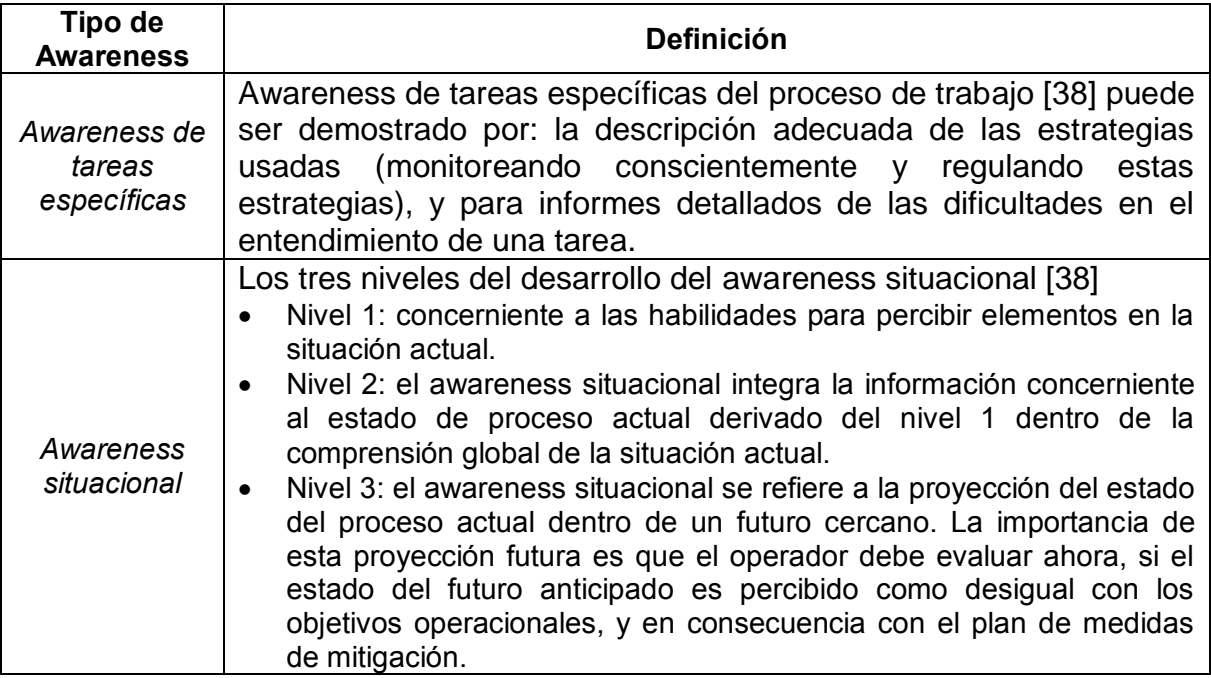

**Tabla 1 Definiciones de tipos de awareness desde el Comportamiento Humano.**

#### <span id="page-28-2"></span><span id="page-28-0"></span>**2.2.3.1. Awareness Situacional**

Definido en las ciencias cognitivas como un estado intermedio en el proceso de toma de decisiones en los sistemas dinámicos, en los que uno debe ser capaz de comprender la situación a fin de tomar una decisión apropiada para el desarrollo futuro [39]. Una de las definiciones más utilizadas del awareness situacional es "la percepción de los elementos del medio ambiente dentro de un volumen de espacio y tiempo, la comprensión de su significado y la proyección de su situación en un futuro próximo" [40]. En sus fundamentos teóricos, [40] propone la estructura de conocimiento de la situación a través de tres niveles complementarios: percepción, comprensión y proyección.

Varios estudios han abordado el awareness situacional, en la aviación militar donde es de gran ayuda para evaluar la experiencia del piloto de forma efectiva [41, 42]. Además, se lo ha utilizado en un gran número de estudios en otras áreas como la salud y la educación.

#### <span id="page-28-1"></span>**2.2.4. Metodologías de Awareness Situacional**

En esta sección se realiza una revisión bibliográfica de modelos y frameworks relacionados con la incorporación de mecanismos de awareness para el diseño de interfaces gráficas de usuario en entornos de simulación de conducción. La búsqueda realizada evidencia que no existe un modelo o método que permita a los diseñadores crear mecanismos de awareness e incorporarlos a una interfaz gráfica de usuario, con el fin de mejorar la facilidad de uso. Sin embargo, se encuentran algunos modelos afines, que suministran elementos importantes en la

construcción de un método propio. A continuación se realiza la descripción de modelos relacionados con awareness situacional.

#### <span id="page-29-0"></span>**2.2.4.1. Modelo Teórico de Awareness Situacional**

De acuerdo con la definición de Mica Endsley "awareness situacional es la percepción de los elementos en el medio ambiente dentro de un volumen de tiempo y espacio, la comprensión de su significado, y la proyección de su situación en un futuro próximo" [43]. Mica Endsley establece una jerarquía de tres niveles para la definir un modelo de awareness situacional (ver Figura 3).

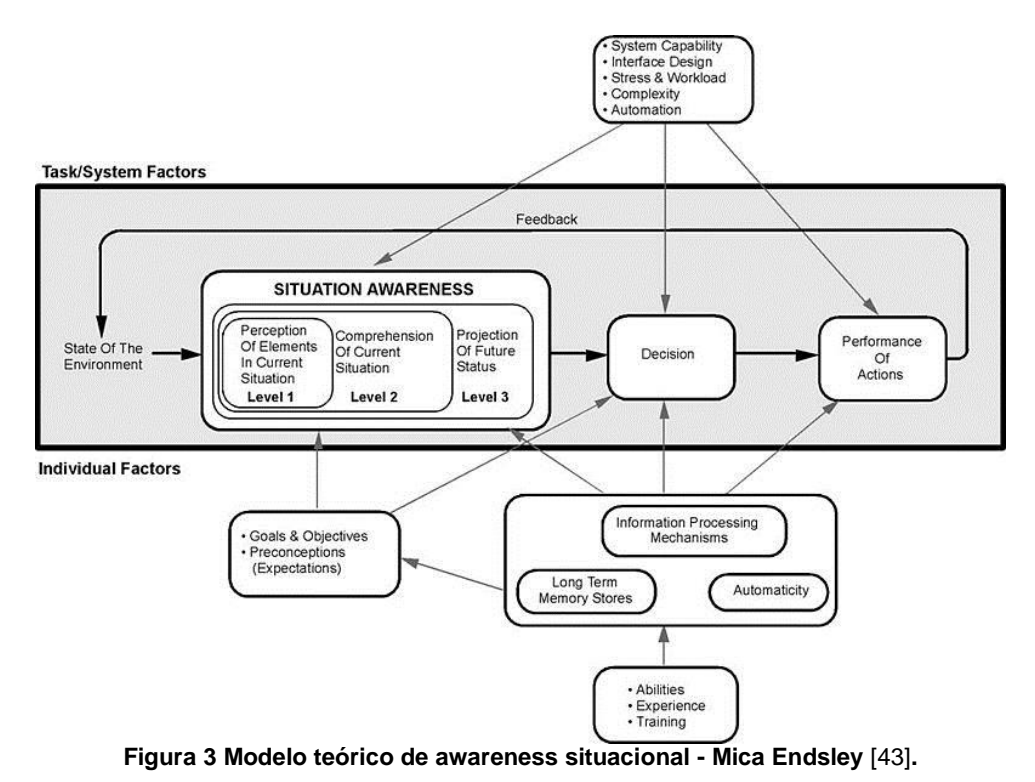

<span id="page-29-1"></span>A continuación se describen los tres niveles definidos en awareness situacional.

**Nivel 1 Percepción de los elementos del entorno:** El primer paso en el logro de awareness situacional es de percibir el estado, atributos, y la dinámica de los elementos relevantes en el medio ambiente. Por ejemplo, un piloto percibiría elementos como aviones, montañas, o las luces de alerta, junto con sus características pertinentes (por ejemplo, color, tamaño, velocidad, ubicación).

**Nivel 2 La comprensión de la situación actual:** Comprensión de la situación se basa en una síntesis de elementos inconexos del nivel 1. Este nivel va más allá de simplemente ser consciente de los elementos que están presentes. La toma de decisiones constituye una visión total del medio ambiente, la comprensión de la importancia de los objetos y eventos. Por ejemplo, un piloto militar o comandante

táctico deben comprender la aparición de tres aviones enemigos a una cierta proximidad y ubicación.

**Nivel 3 Proyección del futuro:** La proyección del futuro, es más que simplemente percibir información sobre el medio ambiente. Incluye la comprensión del significado de esa información de una forma integrada, comparándola con los objetivos del usuario y, además, debe proporcionar estados proyectados a futuro del medio ambiente, que son valiosos para la toma de decisiones. Por ejemplo, saber que un avión enemigo es actualmente ofensivo y está en lugar predeterminado, permite que un piloto de caza o comandante militar, proyecte como la aeronave puede atacar de una forma determinada.

#### <span id="page-30-0"></span>**2.2.4.2. Construcción de un Framework para Awareness Situacional**

Por otra parte, el proyecto denominado "Building A Framework For Situation Awareness" [44], incluye un componente de recopilación de datos, denominado JDL (Joint Director's Laboratory). El componente de recopilación de datos, almacena los datos necesarios según el modelo de interés y tiene la inteligencia para determinar *qué* y *dónde* obtener los datos, así como el *momento* adecuado para solicitar actualizaciones.

Al igual que el modelo de Endsley (ver Sección 2.2.4.1.), este framework propone que el awareness situacional inicia con la percepción. La percepción provee información sobre el estado, las características y la dinámica de los elementos relevantes del entorno. También incluye la clasificación de la información en representaciones comprensibles y proporciona los elementos básicos para la comprensión y proyección. Es necesario aclarar que sin una percepción básica de información importante, las probabilidades de formar una imagen errónea de la situación aumentan dramáticamente.

Este framework está compuesto por tres niveles: el nivel 0/1 que hace uso del componente de recopilación de datos (JDL). En el nivel 2 se obtienen los datos y se filtran, de tal modo que se realice un informe textual que describe los eventos presentados. Finalmente, el nivel 3 realiza el proceso de comprensión, el cual proporciona el análisis de los datos obtenidos por el JDL, como es ilustrado en la Figura 4.

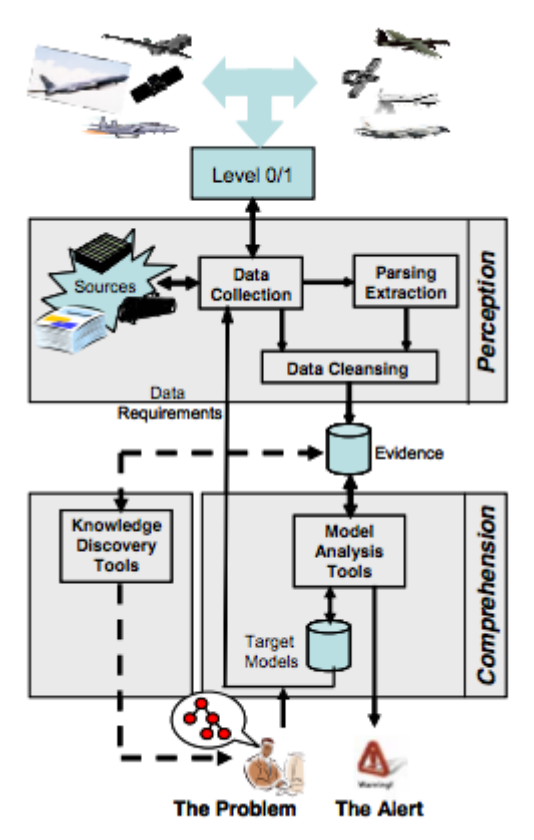

**Figura 4 Framework awareness situacional** [44]**.**

#### <span id="page-31-2"></span><span id="page-31-0"></span>**2.3. Componente de Usabilidad**

#### <span id="page-31-1"></span>**2.3.1. Usabilidad**

El estándar ISO/IEC 9241 define la usabilidad como el "grado en el que un producto puede ser utilizado por usuarios específicos para alcanzar objetivos específicos con efectividad, eficiencia y satisfacción en un contexto de uso específico" [45].

La usabilidad corresponde a uno de los atributos básicos de cualquier sistema, según Nielsen la usabilidad es una cualidad demasiado abstracta como para ser medida directamente. Para poder estudiarla se descompone habitualmente en los siguientes cinco atributos básicos [46]:

- **Facilidad de aprendizaje:** el sistema debe ser fácil de aprender para que cualquier usuario pueda rápidamente realizar tareas en el sistema sin mayores problemas. Se mide normalmente por el tiempo necesario para cumplir ciertas tareas, previa distinción entre usuarios expertos e inexpertos.
- **Facilidad de recordar:** el sistema debe ser fácil de recordar, para que un usuario casual del sistema (que no utiliza el sistema regularmente) sea capaz de retornar a éste después de un período de tiempo sin usarlo, sin

tener que aprender todo de nuevo. Se mide por el tiempo necesario por usuarios que no han utilizado últimamente el sistema para realizar ciertas tareas del sistema.

- **Eficiencia:** el sistema debe ser eficiente al usarlo, de modo que cuando un usuario ha aprendido a usar el sistema, éste pueda obtener el más alto nivel de productividad posible. Cuanto mayor es la usabilidad del sistema, más rápido es el usuario al utilizarlo, por lo que las tareas del usuario se concretan más rápidamente. Se mide por el tiempo empleado por usuarios expertos para cumplir ciertas tareas típicas del sistema.
- **Tasa de errores:** el sistema debe tener una baja tasa de errores, para que los usuarios cometan la menor cantidad posible de errores durante la interacción con el sistema, y para que cuando los cometan puedan fácilmente recuperarse de estos. Los errores reducen la eficiencia y satisfacción del usuario. Se mide por la cantidad de errores cometidos por los usuarios al realizar tareas típicas.
- **Satisfacción:** el sistema debe ser placentero al usarlo. Cuando los usuarios quedan subjetivamente satisfechos al usar un sistema, el sistema les gusta. Se mide normalmente por medio de cuestionarios.

La usabilidad tiene su mayor auge en el campo de las aplicaciones informáticas, y en particular de la Web [47].

A menudo la usabilidad es definida como la *facilidad de uso y la aceptabilidad* de un sistema para un tipo de usuarios que llevan a cabo tareas específicas en un determinado ambiente [48]. La facilidad de uso afecta el rendimiento de los usuarios y su satisfacción, es por esta razón que se aplican estos conceptos en el sistema DISEUTS.

#### <span id="page-32-0"></span>**2.3.2. Evaluación de Usabilidad**

La evaluación de usabilidad se ha determinado como la actividad que comprende un conjunto de métodos que analizan la calidad de uso de un sistema interactivo, en diferentes etapas del ciclo de vida del desarrollo [49]. La evaluación tiene tres objetivos principales [50]:

- Evaluar el alcance y la accesibilidad de la funcionalidad de los sistemas. Evaluar la funcionalidad del sistema, debe estar orientada a identificar que las funcionalidades cumplan con los requerimientos del usuario.
- Evaluar la experiencia del usuario en su interacción con el sistema.
- Identificar problemas específicos del sistema. El objetivo final de la evaluación es identificar problemas específicos en el diseño [50].

Este proyecto aborda una serie de evaluaciones de usabilidad con el fin de evaluar la funcionalidad del sistema DISEUTS con y sin mecanismos de awareness. Los mecanismos de awareness son diseñados a partir de los resultados de las primeras evaluaciones.

A continuación se describen algunos de los métodos de evaluación de usabilidad más importantes.

#### <span id="page-33-0"></span>**2.3.3. Métodos de Evaluación de Usabilidad**

Existen diversos métodos de evaluación de usabilidad, cada uno con características propias, los cuales se pueden desarrollar sobre diferentes representaciones del sistema, sean prototipos en papel, prototipos funcionales, sistemas terminados, etc.

Los métodos de evaluación de usabilidad son clasificados en dos grupos [51]:

- Métodos de Inspección: consisten en inspecciones del diseño de la interfaz usando métodos empíricos.
- Métodos de Prueba: consisten en pruebas empíricas del diseño de la interfaz con usuarios representativos.

#### <span id="page-33-1"></span>**2.3.3.1. Métodos de Inspección**

Inspección es el nombre genérico para un conjunto de métodos que se basan en tener evaluadores para inspeccionar una interfaz de usuario [52]. Son realizados por expertos en usabilidad, y se basan en el recorrido y análisis del sistema que se está evaluando, identificando errores y problemas de diseño. Se basan en el conocimiento y experiencia de los expertos [46].

Dentro de este grupo de métodos los más relevantes son [51, 53]: evaluación heurística, recorrido cognitivo, recorrido pluralista, inspección de estándares, análisis de acciones.

A continuación se explica el método de evaluación heurística por ser uno de los más representativos en la categoría de los métodos de inspección.

#### <span id="page-33-2"></span>**2.3.3.1.1. Método de Evaluación Heurística**

La evaluación heurística es un método de evaluación de usabilidad en el que un grupo de evaluadores, generalmente expertos en usabilidad, inspeccionan sistemáticamente el diseño de la interfaz del sistema basándose en los principios de usabilidad, también llamados principios heurísticos o simplemente heurísticas [54].

Es el método de inspección más popular, básicamente por su facilidad y rapidez de realización. Puede ser ejecutado en distintas etapas del desarrollo de un sistema software, incluso muy tempranamente, por lo que no es necesario tener una versión terminada del sistema [55] .

Los evaluadores que participan de la evaluación heurística son de gran importancia, ya que influyen directamente en los resultados de este método de evaluación de usabilidad. Deben ser personas que conocen en cierto grado las

características que debe poseer un sistema usable, y que tengan cierta experiencia en lo que son las evaluaciones heurísticas, es decir, deben ser expertos en usabilidad, algunos más que otros, pero lo óptimo es que todos lo sean en niveles aceptables [56].

Las heurísticas o principios heurísticos en que se basan los evaluadores pueden ser de distintas fuentes o autores. Generalmente, los principios de usabilidad propuestos por Jakob Nielsen [57] son los más utilizados como las heurísticas que guían este tipo de evaluación.

#### <span id="page-34-0"></span>**2.3.3.2. Métodos de Prueba**

Las pruebas realizadas a usuarios finales proporcionan información directa acerca de cómo las personas interactúan con el sistema y los problemas resultantes con una interfaz específica.

Dentro de esta colección de métodos de evaluación de la usabilidad los más relevantes son [56, 51]: pruebas en papel, pensando en voz alta, interacción constructiva, experimentos formales, entrevistas, cuestionarios, ordenamiento de tarjetas, grabación del uso, medida de prestaciones.

#### <span id="page-34-1"></span>**2.3.3.2.1. Cuestionarios**

Los cuestionarios son un listado de preguntas suministrado por el evaluador a los usuarios para obtener respuestas que permitan concluir acerca del sistema, habitualmente son entregados de forma escrita (digital o físico). Técnicamente, "el término cuestionario es una lista de cuestiones o preguntas planteadas sobre algún tema con la finalidad de que alguien las responda" [58].

Los cuestionarios pueden ser aplicados en cualquier instancia del proyecto dependiendo de las preguntas contenidas en el cuestionario, usualmente es distribuido de forma escrita (físico/ digital). Los cuestionarios son distribuidos a usuarios y/o implicados para que estos realicen la evaluación de las respuestas. Además, las preguntas son elaboradas de forma tal que permitan obtener información acerca del de la aplicación o el sistema [59].

Las preguntas a incluir en un cuestionario varían según el tipo o la intención de las mismas. Por lo tanto, los tipos de preguntas a incluir en un cuestionario son [58]:

- **Pregunta de carácter general:** Son las preguntas que permiten establecer el perfil de usuario.
- **Pregunta abierta:** Preguntas útiles para recoger información general subjetiva.

Pueden dar sugerencias interesantes y encontrar errores no previstos.

 **Pregunta de tipo escalar:** Permite preguntar al usuario sobre un punto específico en una escala numérica.

- **Opción múltiple:** En este caso se ofrecen una serie de opciones y se pide responder a una o varias.
- **Preguntas ordenadas:** Se presentan una serie de opciones que hay que ordenar.

Adicionalmente se conoce que "los cuestionarios son menos flexibles que las entrevistas, pero pueden llegar a un grupo más numeroso y se puede analizar con más rigor" [58].

Es un método muy simple, no requiere de mucha experiencia y un número elevado de individuos (no más de 5 individuos), además puede ser aplicado en cualquier instancia del proyecto [60].

## <span id="page-35-0"></span>**2.4. Componente de Prototipado**

#### **2.4.1. Prototipo**

Un prototipo es un modelo para la representación, demostración o simulación, que es fácilmente ampliable y modificable de un sistema [61]. El ISO 13407 define un prototipo como "una representación de todo o parte de un producto o sistema que, aunque limitado de algún modo, puede utilizarse con fines de evaluación". El proceso del diseño de prototipos es una parte fundamental del diseño de una aplicación, ya que permite a los diseñadores para probar sus ideas con los usuarios y para obtener retroalimentación [62].

El objetivo principal de creación de prototipos es involucrar a los usuarios en la etapa de diseño y obtener sus comentarios, para así reducir el tiempo y costo. Además, los prototipos sirven para clarificar ideas y dar alternativas de las soluciones planteadas.

#### **2.4.2. Técnicas de Prototipado**

Las diferentes técnicas de realización de prototipos varían entre ellas en términos de:

- El coste y el esfuerzo de producir los prototipos y la fidelidad de dichos prototipos.
- Los prototipos pueden ser definidos en prototipos de alta fidelidad y de baja fidelidad.

Las técnicas de prototipado suelen catalogarse en dos categorías básicas: baja fidelidad y alta fidelidad [58]. Los prototipos de baja fidelidad se construyen rápidamente para representar conceptos, alternativas de diseño, y las disposiciones de pantalla, en lugar de para modelar la interacción del usuario con un sistema. Los prototipos de baja fidelidad proporcionan una funcionalidad
limitada, están destinados a demostrar el aspecto general y la sensación de la interfaz, pero no el detalle de cómo funciona la aplicación [63].

En contraste, los prototipos de alta fidelidad son totalmente interactivos, simulando gran parte de la funcionalidad en el producto final. Los usuarios pueden operar en el prototipo, o incluso realizar algunas tareas reales de la misma. Los prototipos de alta fidelidad no son tan rápidos y fáciles de crear como los prototipos de baja fidelidad, pero representan fielmente la interfaz que se aplicará en el producto [63].

La Tabla 2 resume las ventajas y desventajas de las dos categorías de técnicas de prototipado referenciadas:

|                                           | Ventajas                                                                                                    | <b>Desventajas</b>                                                                                                    |
|-------------------------------------------|----------------------------------------------------------------------------------------------------|----------------------------------------------------------------------------------------------------|
| <b>Prototipos</b><br>de<br>baja fidelidad | Costes de desarrollo pequeños.<br>De muy rápida creación.<br>٠<br>Fácil de cambiar (cualquiera puede realizar<br>$\bullet$<br>los cambios).<br>Los usuarios, al ser conscientes de la<br>$\bullet$<br>facilidad de los cambios y del bajo coste<br>económico, se sienten cómodos para opinar<br>y proponer cambios.<br>Evaluación de múltiples conceptos<br>de<br>$\bullet$<br>diseño.<br>Util para el diseño general de las interfaces.<br>Util para identificar requisitos.<br>$\bullet$<br>Auto sensación de prueba.<br>٠ | Limitado para la corrección de<br>errores.<br><b>Especificaciones</b><br>poco<br>detalladas (para pasar a la<br>codificación).<br>Dirigido por el evaluador.<br>Su utilidad disminuye cuando<br>$\bullet$<br>los requisitos ya están bien<br>establecidos.<br>Navegación y flujo de acciones<br>limitadas. |
| <b>Prototipos</b><br>de<br>alta fidelidad | Funcionalidad de tareas completa.<br>$\bullet$<br>Completamente interactivo.<br>٠<br>Dirigido por el usuario.<br>٠<br>Navegabilidad.<br>Aspecto semejante al sistema final.<br>Puede servir como especificación.<br>Puede servir como<br>herramienta<br>de<br>marketing y para demostraciones de ventas                                                                                                    | Elevados costes de desarrollo.<br>Requieren mucho tiempo de<br>implementación.<br>Mayor dificultad de cambiar<br>(Cambios sólo realizables por<br>el autor y requieren mayor<br>tiempo).<br>Crea falsas expectaciones.<br>efectividad<br>Menor<br>para<br>la<br>recolección de requisitos                  |

**Tabla 2 Ventajas e inconvenientes de los prototipos de baja y alta fidelidad [58].**

### **2.4.2.1. Prototipos de Papel**

Esta técnica de prototipado de baja fidelidad hace uso materiales básicos, lápiz, el papel y las tijeras para crear de prototipos sencillos. "El objetivo de un prototipo de papel no es probar o verificar la apariencia del diseño, sino verificar si los usuarios son capaces de realizar sus tareas con la interfaz propuesta. Básicamente sólo es necesario que capturar la funcionalidad del sistema y comunicar la información y la interacción de la forma adecuada" [58].

En la Tabla 3 se dan a conocer algunas de las ventanas y desventajas de la técnica de prototipado en papel.

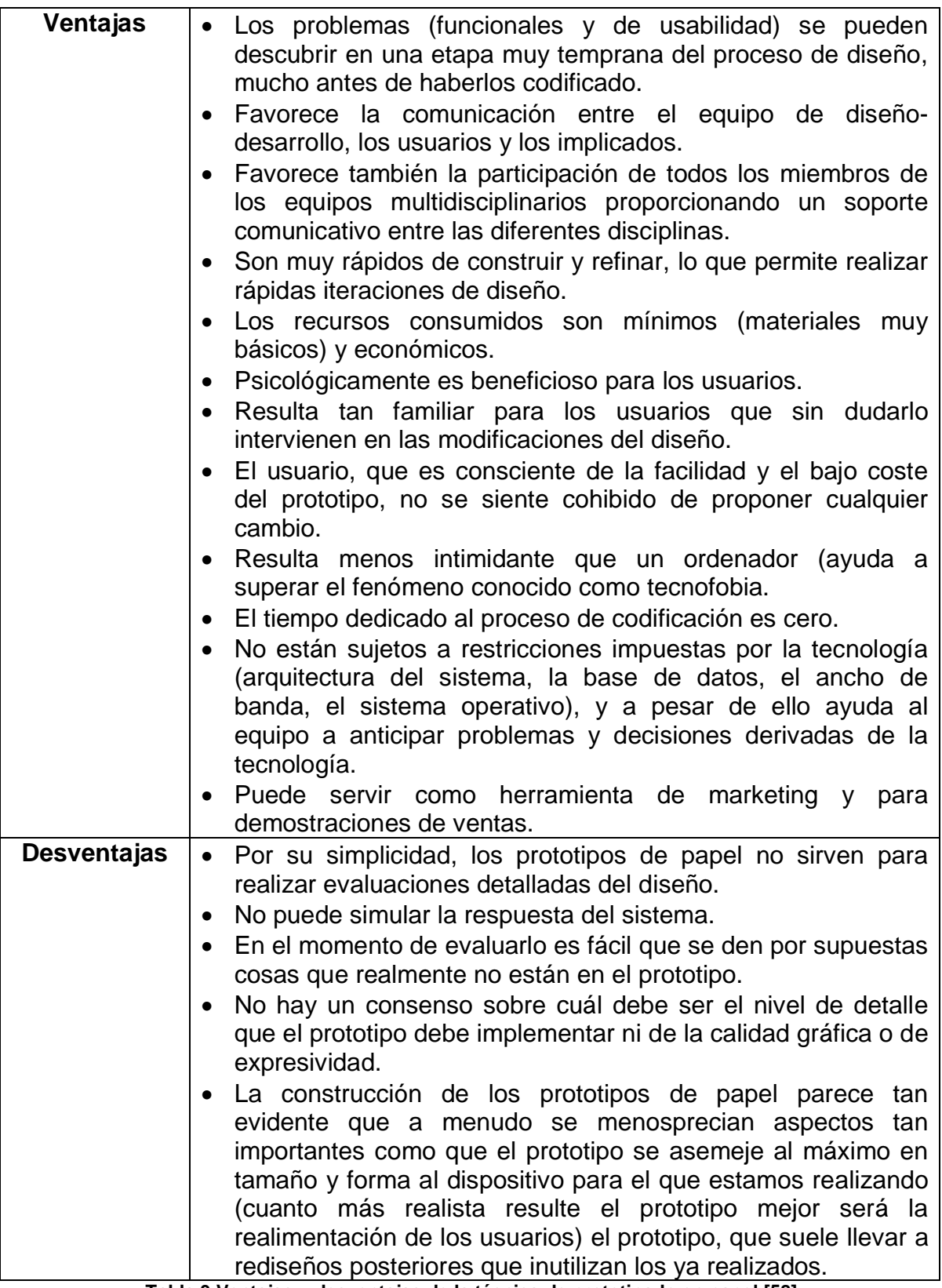

**Tabla 3 Ventajas y desventajas de la técnica de prototipado en papel [58].**

# **2.5. Estado Actual del Conocimiento**

En la generación del estado del arte es necesario recalcar que se trabaja sobre el módulo de simulación de conducción del sistema DISEUTS, lo cual implica realizar el análisis de diferentes propuestas de simulación de conducción que incorporen awareness y proyectos que trabajen la simulación de conducción en busca de mejoras en la usabilidad.

# **2.5.1. Estudios de Simulación de Conducción que Incorporan Awareness**

Se han realizado diferentes propuestas en la incorporación de awareness situacional en simuladores de conducción. Se estudia el comportamiento de los conductores en diversas situaciones y su nivel de awareness situacional. A continuación se presentan algunos proyectos relacionados:

### **2.5.1.1. Driving Experience and Situation Awareness in Hazard Detection**

Esta investigación aborda la evaluación de la experiencia al conducir, frente a situaciones de peligro [64]. Esta evaluación fue realizada mediante videos que incorporan elementos (botones o palancas) que permiten evadir el peligro (niños corriendo en la vía, frenada repentina de bus, etc.). Los usuarios que participan de esta investigación se encuentran divididos en tres grupos: Expertos, Inexpertos conductores de automóvil y conductores de motocicleta que además contaban con licencia de auto. Esta evaluación determina que los conductores de motocicleta reaccionan más rápido a los cambios repentinos en la vía, por esta razón se determina que el awareness situacional es generado con mayor facilidad por el último grupo de conductores. Como trabajo futuro plantea el estudio con grupos de diferentes sexos.

Debido a su interés en la problemática de tráfico vehicular, y el comportamiento de los conductores al conducir esta investigación se relaciona con este proyecto. Abordando la situación de forma diferente, ya que en [64] se estudia la experiencia al conducir y los esfuerzos de la presente investigación se concentran en mejorar la interfaz gráfica de DISEUTS.

# **2.5.1.2. An On-road Network Analysis-based Approach to Studying Driver Situation Awareness at Rail Level Crossings**

Se plantea un recorrido por una ruta preestablecida la cual incluía cuatro cruces ferroviarios (Debidamente dotados de elementos de señalización) [65], cada participante relata su experiencia en cada paso, con el fin de la creación de su awareness situacional. Se usan dos grupos de usuarios: Experimentados y no experimentados, los resultados determinan que el primer grupo recrea mejor el awareness para cada cruce ferroviario.

Como trabajo futuro se plantea cruces ferroviarios pasivos(es decir, los cruces sin alarmas ni señalización), y la recreación del caso en particular en distintos contextos (por ejemplo, intersecciones, carreteras, malas condiciones climáticas).

En consecuencia, la preocupación por dotar de mecanismos de awareness al sistema DISEUTS, relaciona al trabajo futuro de "An On-road Network Analysisbased Approach to Studying Driver Situation Awareness at Rail Level Crossings". Además, está pendiente investigar la importancia de proveer al conductor de elementos de awareness en sistemas de tráfico.

### **2.5.1.3. Three Levels of Situation Awareness in Driving with Secondary Tasks**

Se estudia el uso de un simulador de conducción y la representación de diferentes tipos de situaciones de conducción críticas y no críticas, acompañadas de tareas secundarias (ejemplo Llamadas o Marcado de llamada) [66]. En cada situación crítica, el comportamiento al volante tuvo que ser representado de una manera especificada (por ejemplo, frenos, uso del volante o parar) para resolver la situación de manera segura. Se concluye que todos los conductores pueden interactuar con tareas secundarias, para poder hacerlo, cada conductor debe percibir y comprender su awareness. El nivel de awareness situacional se refleja en diferentes niveles de interacción con la tarea segundaria.

Como trabajo futuro se plantea apoyo adicional para la interpretación y anticipación en una situación de conducción específica, mediante la integración de sensores escaneando, vistas de radar, comunicación entre conductores, informes anticipados acerca de una curva cerrada o un trancón en la vía, entre otras. Este trabajo evidencia la necesidad de abordar el estudio de mecanismos que permitan elevar el nivel de awareness situacional en una simulación de conducción.

# **2.5.2. Estudios de Simulación de Conducción en Busca de Mejoras en la Usabilidad**

A continuación se describen los diversos estudios que relacionan la simulación conducción con el tema de usabilidad. Las investigaciones relacionadas con simuladores de conducción se enfocan en mejoras en la interfaz gráfica de usuario con el fin de acortar la brecha entre la realidad y simulación.

# **2.5.2.1. Driving Simulator for Speed Research On Two-lane Rural Roads**

Se plantea un simulador de conducción que se compone de un ordenador que procesa las ecuaciones de movimiento mientras que tres pantallas generan las imágenes para el conductor [67]. El escenario de carretera se proyecta sobre las pantallas, una delante del vehículo y una en cada lado, esta configuración proporciona una visión realista de la carretera y el medio ambiente. El escenario es creado a partir de un video filmado en la carretera real, y las imágenes de fondo son compuestas por fotografías.

Finalmente, a pesar de las mejoras en gráficos y recursos hardware, se encontraron deficiencias en la presentación de la información debido a que se contó con grandes velocidades inducidas por la menor percepción de riesgo. Como trabajo futuro, se propone una mejora en el simulador al incorporar mecanismos hagan posible una mayor percepción del riesgo al incrementar la velocidad.

De acuerdo con las deficiencias expuestas, es posible que la inclusión de mecanismos de awareness en la presentación de la información dentro de un simulador de conducción, contribuya a mejorar la percepción del riesgo mejorando la usabilidad. Lo anteriormente planteado relaciona los proyectos en la búsqueda de mejoras en la representación de la información.

### **2.5.2.2. Driving with Navigational Instructions: Investigating User Behavior and Performance**

El estudio interdisciplinar "Driving with Navigational Instructions: Investigating User Behavior and Performance" [68], es desarrollado con el fin de verificar el rendimiento del usuario en instrucciones guiadas por voz en sistemas de navegación de automóviles. Sin embargo, aunque una gran cantidad de investigaciones que evalúan la presentación de la información del entorno, los problemas de usabilidad y la interacción en relación con las interfaces, se identifica una preferencia del usuario para la presentación información de las rutas, así como una ventaja para la memoria auditiva sobre la presentación visual.

Los resultados demuestran deficiencias en el rendimiento del conductor cuando se presenta una sobrecarga de información auditiva. Como trabajo futuro, se nombra la deficiencia en interfaces gráficas capaces de mostrar el entorno de una forma usable, lo cual es el esfuerzo de la presente investigación.

# **2.5.2.3. Development of the Driving Simulation System MOVIC-T4 and Its Validation Using Field Driving Data**

Para el estudio del riesgo en la construcción de sistemas viales subterráneos [69], se hace uso del simulador de conducción MOVIC-T4. Este simulador cuenta con características especiales ya que posee un ángulo de visión de 60° y limita la posibilidad de hacer uso de este simulador en diferentes entornos.

Se plantea como trabajo futuro incluir este tipo de simuladores en entornos de campo abierto o sistemas de tráfico complejos, incorporando intersecciones, tramos curvos, aceleraciones, desaceleraciones, alta densidad de tráfico, etc. Aunque MOVIC-T4 es un simulador que posee características especiales, a diferencia de DISEUTS, no trabaja con tráfico real.

# **2.5.2.4. Effects of View, Input Device, and Track Width on Video Game Driving**

Los videojuegos de carreras proporcionan a los usuarios diferentes perspectivas del entorno visual, por ejemplo vistas superiores, en primera persona, y en tercera persona. En el estudio "Effects of view, input device, and track width on video game driving" [70], se busca comprender los factores que afectan el rendimiento de los videojuegos. Se realizan tres estudios que examinan los efectos de los diferentes tipos de vistas en la conducción y se considera de qué forma la vista y el dispositivo de entrada afectan la dificultad.

En cuanto a los resultados se encuentra que no existen diferencias entre las vistas, pero la superior era menos adecuada que la vista de primera o tercera persona, y se agrava con pistas más estrechas. Además no hay diferencias entre la vista de primera y tercera persona. Con respecto al mando, las personas prefieren el joystick y el volante que el ratón.

De acuerdo con los resultados, el estudio evidencia que es más adecuado el uso de entornos reales (vistas y mandos) en entornos de simulación de tráfico, lo cual se refleja directamente en la facilidad de uso. En el sistema DISEUTS existe un esfuerzo por incrementar la facilidad de uso del simulador de conducción mediante la incorporación de mecanismos de awareness en la interfaz gráfica (vista de primera persona).

### **2.5.1. Generalidades Estado del Arte**

En general, en cuanto al estado actual del conomiento, los proyectos relacionados con awareness se investigan con la finalidad de reconocer el pensamiento humano y como reacciona frente a diferentes situaciones. El trabajo de grado hará su aporte la usabilidad, más concretamente con la incorporación del análisis del SA o Situational Awareness dentro del simulador de conducción con el fin de mejorar la facilidad de uso de dicho simulador.

En cuanto a los proyectos de simuladores de conducción relacionados con interfaces gráficas de usuario, el tema es bastante estudiado, se encontró un articulo que relacionaba mejoras en las vistas de usuario en videojuegos de conducción. Particularmente, para DISEUTS se desea generar una interfaz gráfica de usuario realista con elementos de awareness que retroalimenten al usuario de la mejor forma.

# **Capítulo 3 Mecanismos de Awareness para Interfaz Gráfica de DISEUTS**

Este capítulo documenta de forma detallada el método que permite incorporar mecanismos de awareness situacional a una interfaz de usuario. Posteriormente se relata la aplicación del método propuesto al sistema DISEUTS. Finalmente se realiza la documentación de los cambios en la arquitectura de DISEUTS, que hacen posible mejorar la facilidad de uso de la interfaz del sistema.

# **3.1. Método para la Incorporación de Mecanismos de Awareness Situacional**

Basados en la exploración de metodologías para awareness situacional, Modelo teórico de awareness situacional - Mica Endsley [43] y el proyecto denominado "Building A Framework For Situation Awareness" [44], se realiza la adaptación de los elementos relevantes para soportar el método que permita proponer mecanismos de awareness en un entorno de tráfico simulado. El método propuesto en esta investigación (ver Figura 5) se compone de tres niveles: nivel 1 captura de datos, nivel 2 percepción y nivel 3 comprensión. Cada elemento o componente de este método posee un identificador numérico encerrado en un círculo azul, el cual sirve para explicar cada uno de los elementos que componen la figura. A continuación se detalla cada elemento.

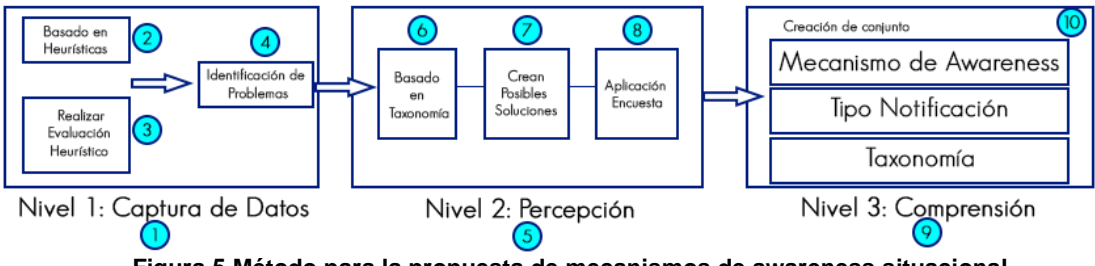

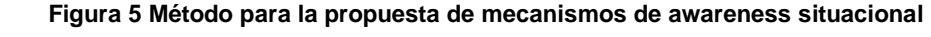

### **Elemento 1: Nivel 1 Captura de datos**

El rectángulo identificado con el circulo 1, representa el nivel de captura de datos que se basa en la identificación de problemas, proceso similar al realizado en el nivel 0/1 del framework de awareness situacional (ver Sección 2.2.4.2.). Los problemas son situaciones presentes en un entorno de conducción, tales como la ausencia de elementos que permitan representar o percibir situaciones como: cambios de velocidad, proximidad entre los vehículos, cambios de carril, etc.

Este nivel comienza con la aplicación de una evaluación heurística de usabilidad. Las evaluaciones heurísticas son realizadas por expertos en usabilidad, y se basan en el recorrido y análisis del sistema que se está evaluando, identificando errores y problemas de diseño. Se basan en el conocimiento y experiencia de los expertos [46]. De esta forma, la evaluación aplicada permite detectar qué elementos deben tenerse en cuenta al momento de evaluar un entorno de esta naturaleza. La aplicación de la evaluación heurística a la interfaz gráfica del simulador de conducción, proporciona un listado de problemas o situaciones a mejorar. Luego, estos problemas son clasificados y organizados.

Por último, la lista general de problemas es considerada un insumo para el siguiente nivel, donde se establece qué información presente en el listado, es relevante para la propuesta de mecanismos de awareness.

#### **Elemento 2: Heurísticas**

Es necesario aclarar el concepto de heurística, donde heurística es una regla de oro, estrategia, truco, la simplificación, o cualquier otro tipo de dispositivo que limita drásticamente la búsqueda de soluciones de problemas en espacios grandes [71]. Las Heurísticas no garantizan soluciones óptimas, de hecho, no se garantiza ninguna solución en absoluto, todo lo que se puede decir de una heurística es que ofrece soluciones útiles que sean lo suficientemente buenas la mayor parte del tiempo. Es por tal razón que la evaluación heurística es considerada la evaluación de inspección más eficiente y la más utilizada, aportando al proceso resultados significativos a la investigación.

El elemento 2 de este método, hace uso de las heurísticas de usabilidad. Las heurísticas o principios heurísticos sirven de guía para la realización de evaluaciones de usabilidad. Usualmente son empleados los principios de usabilidad propuestos por Jakob Nielsen [57]. Las heurísticas que se usan en este método sirven de lineamiento para la construcción de la evaluación heurística, que requiere una estructura con fundamentos teóricos para la evaluación de la usabilidad y la facilidad de uso de la herramienta.

#### **Elemento 3: Evaluación heurística**

Al momento de realizar evaluaciones de usabilidad se da origen al elemento 3 de este método, donde se hace uso de evaluaciones heurísticas para determinar los factores a corregir en una herramienta en particular. Las evaluaciones heurísticas deben ser diseñadas según la necesidad de la herramienta a probar, ya que se debe definir un perfil para los evaluadores, observaciones o sugerencias para el desarrollo de la evaluación y que heurísticas se servirán de soporte teórico.

### **Elemento 4: Problemas**

El elemento 4 de este método, es generado posterior a la aplicación de la evaluación heurística, donde se obtiene como resultado un listado de problemas o acciones a mejorar. Los problemas se encuentran directamente relacionados con las heurísticas usadas para el diseño de la evaluación. Posteriormente el listado será considerado como insumo para el nivel dos del método.

#### **Elemento 5: Nivel 2 Percepción**

El elemento 5 de este método, representa el nivel 2, el cual está basado en el nivel 1 del modelo de Mica Endsley (ver Sección 2.2.4.1.), y tiene como finalidad lograr la percepción del estado, los atributos y la dinámica de los elementos relevantes del entorno [43]. Para lograr esta percepción de elementos se tiene como referencia una taxonomía de las fuentes de información del entorno y su relación con los tres fundamentos del trabajo en grupo: las personas, las tareas y los recursos [72].

En este nivel se retoman los problemas detectados en el nivel 1 y se clasifican según la taxonomía de la Tabla 4. Esta clasificación permite organizar y estructurar cada problema. Por ejemplo, un problema debe ser identificado según la primera columna como: persona, tarea o recurso. Una vez establecida su tipología se determina a qué atributo y soporte corresponde dicho problema. De esta forma, la tabla muestra posibles mecanismos de awareness que pueden ser incorporados como solución al problema detectado. Cabe aclarar que un mismo problema podría encajar taxonómicamente en varios componentes y/o atributos. La columna posterior a la columna tres (Ejemplos de mecanismos), simplemente es un listado de posibles mecanismos de awareness que se recomiendan, pero el diseñador está en la libertad de proponer otros.

Una vez se establecen los posibles mecanismos de awareness para cada problema, éstos son sometidos a discusión mediante la elaboración de una encuesta. La encuesta es aplicada a un grupo personas con conocimientos afines al dominio del problema y expertos en usabilidad. El objetivo es determinar la aceptación de los mecanismos de awareness propuestos.

### **Elemento 6: Taxonomía**

El elemento 6 del método, se encarga de soportar el proceso realizado para la generación de soluciones, de acuerdo a la lista de insumos del nivel 1. El objetivo de la aplicación de la taxonomía es dar origen a las posibles soluciones, ayudando a que se entiendan y clasifiquen los problemas. La taxonomía empleada hace uso de la información del entorno y su relación con los tres fundamentos del trabajo en grupo: las personas, las tareas y los recursos [56].

La primera columna (Componente) de la taxonomía (ver Tabla 4) corresponde a las personas, las tareas y los recursos. Para cada uno de ellos, se analizan las propiedades tales como su estado, ubicación, acciones, actividades, entre otras (Atributos), así como las interrelaciones entre ellos. La columna etiquetada como Soporte, identifica los tipos de información de awareness que han sido usados en Computer supported cooperative work (CSCW). La última columna, Ejemplos de mecanismos, lista los mecanismos de awareness asociados al componente, atributo y soporte.

| Componente              | Atributo       | Soporte                                                        | Ejemplos de Mecanismos                                                                                                    |
|-------------------------|----------------|----------------------------------------------------------------|----------------------------------------------------------------------------------------------------|
| 1. Persona              | 1.Estructura   | Normas<br>sociales.<br>Roles.                                  | Convenciones, Metáforas, Avatares, Notas, Organigrama.                                                                                  |
|                         | 2.Estado       | Disponibilidad,<br>Emociones.                                  | Actividad, Tele puntero, Apuntadores, Metáforas, Avatares, Sonidos breves,<br>Notas, Emoticones, Listado de categorías.                 |
|                         | 3.Localización | Presencia, Distancia, Visibilidad,<br>Espacio-Lugar, Metáfora. | Tele puntero, Apuntador, Vistas de Radas, Barras de scroll<br>multiusuario, Metáforas, Avatares, Notas.                                 |
|                         | 4. Acciones    | Distorsión<br>Eventos,<br>Animación, etc.)                     | (Agregación, Vistas de Radas, ventanas wysiwid, versiones, notas, metáforas,<br>visitas asíncronas.                                     |
|                         | 5. Actividades | Actividad, Objetivos.                                          | Vistas de radar, notas, participo metro, medidor de contribuciones,<br>metáforas, Tele puntero, Medidor de cambios, visitas asíncronas. |
| 2. Tareas o<br>Proyecto | 1.Estructura   | Planeación del proceso                                         | Versiones, diagramas de actividad UML, Diagramas de Gantt.                                                                              |
|                         | 2.Estado       | Workflow basado en el estado                                   | Versiones, notas, Diagramas de Gantt, Medidor de cambios.                                                                               |
| 3. Recursos             | 1.Estructura   | Espacial, Redes semánticas.                                    | Vistas de radar, Versiones, Mapas conceptuales.                                                                                         |
|                         | 2.Estado       | Disponibilidad                                                 | Vistas de radar, Versiones, Notas, Diagramas de flujo.                                                                                  |
|                         |                | 3. Localización Descubrimiento<br>de<br>Disponibilidad         | recursos, Vistas de radar, versiones, notas, mapas conceptuales, mapas de<br>sitios web.                                                |

**Tabla 4 Taxonomía de fuentes de información del entorno [56].**

#### **Elemento 7: Posibles soluciones**

El elemento 7 de este método son las posibles soluciones generadas a partir del proceso de clasificación en la taxonomía. Las posibles soluciones son posibles mecanismos de awareness. Para el entendimiento de cada solución es necesario que acompañado del nombre se realice una representación gráfica. El diseñador se encuentra en libertad de proponer otras soluciones en base a las características del sistema.

### **Elemento 8: Encuesta**

El elemento 8 de este método, obedece a la construcción y aplicación de una encuesta para determinar a partir de cada problema, cual es la solución con mayor aceptación. La encuesta está compuesta de información del perfil del encuestado, instrucciones para el desarrollo de la encuesta y las situaciones acompañadas de las posibles soluciones con una escala de aceptación. El perfil del encuestado debe ser estructurado según la naturaleza del estudio o investigación que hace uso del método, además el encuestado debe poseer conocimientos en usabilidad.

#### **Elemento 9: Nivel 3 Comprensión**

El elemento 9 de este método, obedece al nivel 3 o nivel de comprensión que está basado en el modelo jerárquico presentado por Mica Endsley (ver Sección 2.2.4.1). En esta etapa, "no es suficiente con ser consciente de los elementos que están presentes en el entorno, con base en el conocimiento, se deben tomar decisiones que formen una visión holística del medio ambiente, para así lograr la comprensión de la importancia de los objetos y eventos" [43].

En este nivel se analizan y clasifican los resultados de la encuesta aplicada anteriormente. De esta forma, se determina con claridad qué mecanismo provee al usuario una mejor comprensión de la situación a representar en el entorno. Los mecanismos de awareness encontrados son incorporados en la interfaz de usuario, para mejorar la facilidad de uso de la herramienta. Con el fin de alcanzar el nivel de comprensión adecuado, se relaciona el mecanismo de awareness con la taxonomía y el tipo de notificación que mejor se ajuste al mecanismo.

### **Elemento 10: Conjunto Solución: Mecanismo de Awareness, Tipo de Notificación, Taxonomía**

El elemento 10 de este método, está compuesto por un conjunto solución de tres características, creadas a partir del método para solucionar la lista de problemas del nivel de captura de datos. El conjunto solución está compuesto por el mecanismo de awareness obtenido en la encuesta a partir de las posibles soluciones. Junto con la solución cada mecanismo de awareness tiene un tipo de notificación que puede ser automática o manual. El tipo de notificación describe cómo se mostrarán al usuario las actualizaciones de los elementos en el entorno. En el caso de las actualizaciones automáticas, los mecanismos se actualizan en tiempo real y para las manuales, el usuario utiliza lleva a cabo una acción adicional para conocerla. Finalmente, la última característica del conjunto solución esta relacionada a la taxonomia, se presenta el componente y atributos del insumo del nivel 1.

# **3.2. Aplicación del Método para la Incorporación de Mecanismos de Awareness Situacional**

El método propuesto en la sección 3.1 se aplicó en el diseño de la interfaz gráfica del sistema DISEUTS con la finalidad de incorporar mecanismos de awareness. A continuación se describe la aplicación de los tres niveles del método.

# **3.2.1. Nivel 1 Captura de Datos**

En el nivel de captura de datos se identifican los problemas de usabilidad que posee el sistema DISEUTS. Para ello se aplica una evaluación heurística de usabilidad, la cual es descrita a continuación.

### **3.2.1.1. Heurísticas de Usabilidad**

Particularmente, esta investigación hace uso de las heurísticas de usabilidad para mundos virtuales [73], debido a que DISEUTS recrea mundos virtuales mediante escenarios de tráfico vehicular. Cabe aclarar que se realizó una revisión y posterior adaptación de las heurísticas, con el fin de que su aplicabilidad en entornos de simulación fuera posible. De forma similar al proceso que da origen a las heurísticas para mundos virtuales, las cuales fueron creadas a partir de las heurísticas definidas por Nielsen, una de las personas más respetadas en el ámbito de usabilidad.

#### **3.2.1.1.1. Heurísticas para Entornos Virtuales**

Para llevar a cabo la evaluación del simulador de conducción se realiza una búsqueda de heurísticas para simuladores de conducción, dicha búsqueda arroja resultados nulos, lo cual implica redefinir el horizonte de la búsqueda hacia heurísticas definidas en campos relacionados como los mundos virtuales. Un estudio denominado "Usabilidad en mundos virtuales" [73] propone una serie de heurísticas, las cuales son usadas en esta investigación. Las heurísticas para mundos virtuales pueden ser consultadas en el Anexo A1.

Las heurísticas de mundos virtuales son revisadas con la finalidad de determinar su aplicación en simulaciones de conducción. El proceso de revisión es apoyado en la descripción de cada heurística, donde se definen los elementos a evaluar. Algunos elementos no tienen aplicación en DISEUTS, como panel de control de usuario, atajos, abreviaturas, etc.

Es necesario aclarar que la Tabla 5 (Heurísticas de mundos virtuales para simulación), no incluye cinco heurísticas para mundos virtuales (Claridad, simplicidad, flexibilidad y eficiencia de uso, personalización del avatar, documentación de ayuda), debido a que no tienen aplicabilidad en esta área del conocimiento y se busca que la evaluación se ajuste a la temática. A continuación se listan las heurísticas y se determina su aplicabilidad para la temática.

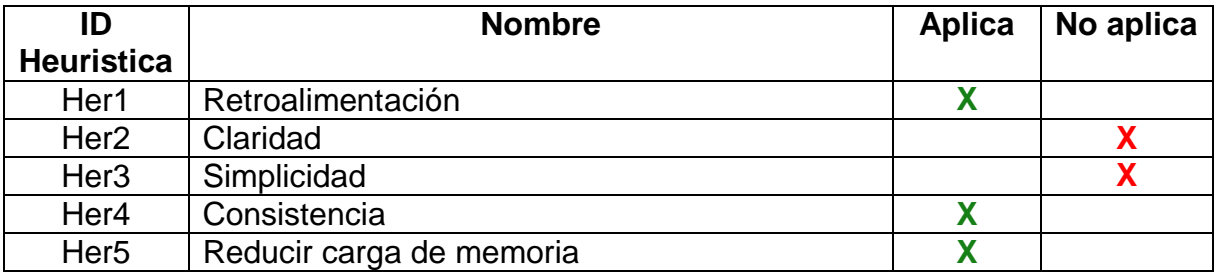

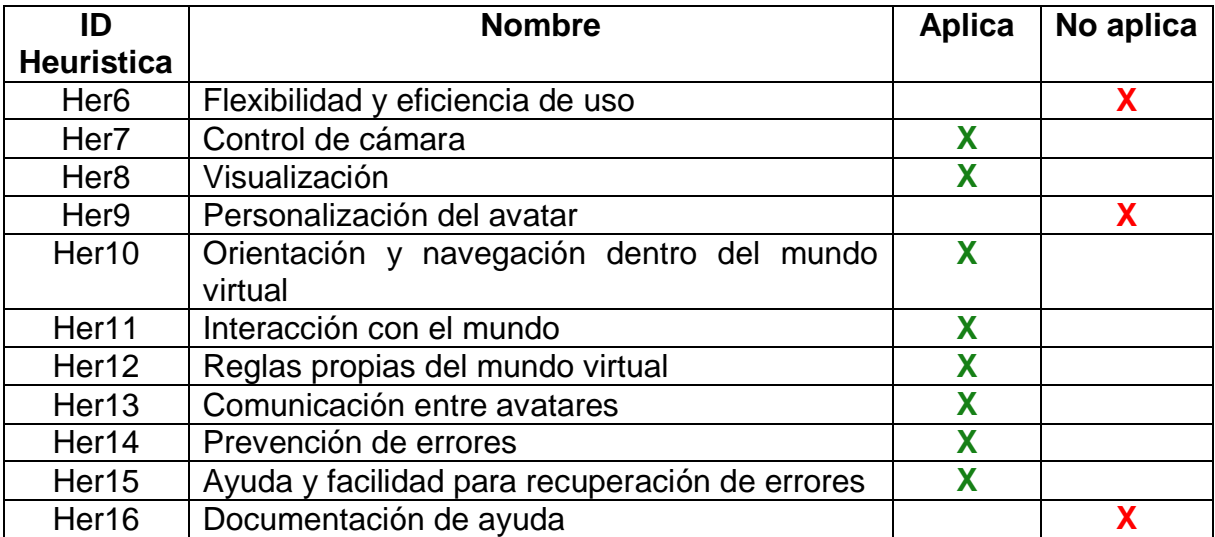

**Tabla 5 Heurísticas de usabilidad en mundos virtuales**

A continuación se listan las heurísticas de mundos virtuales (ver Tabla 6) [73], que aplican para simulación de conducción, seleccionadas teniendo en cuenta sus características, además se realiza una nueva.

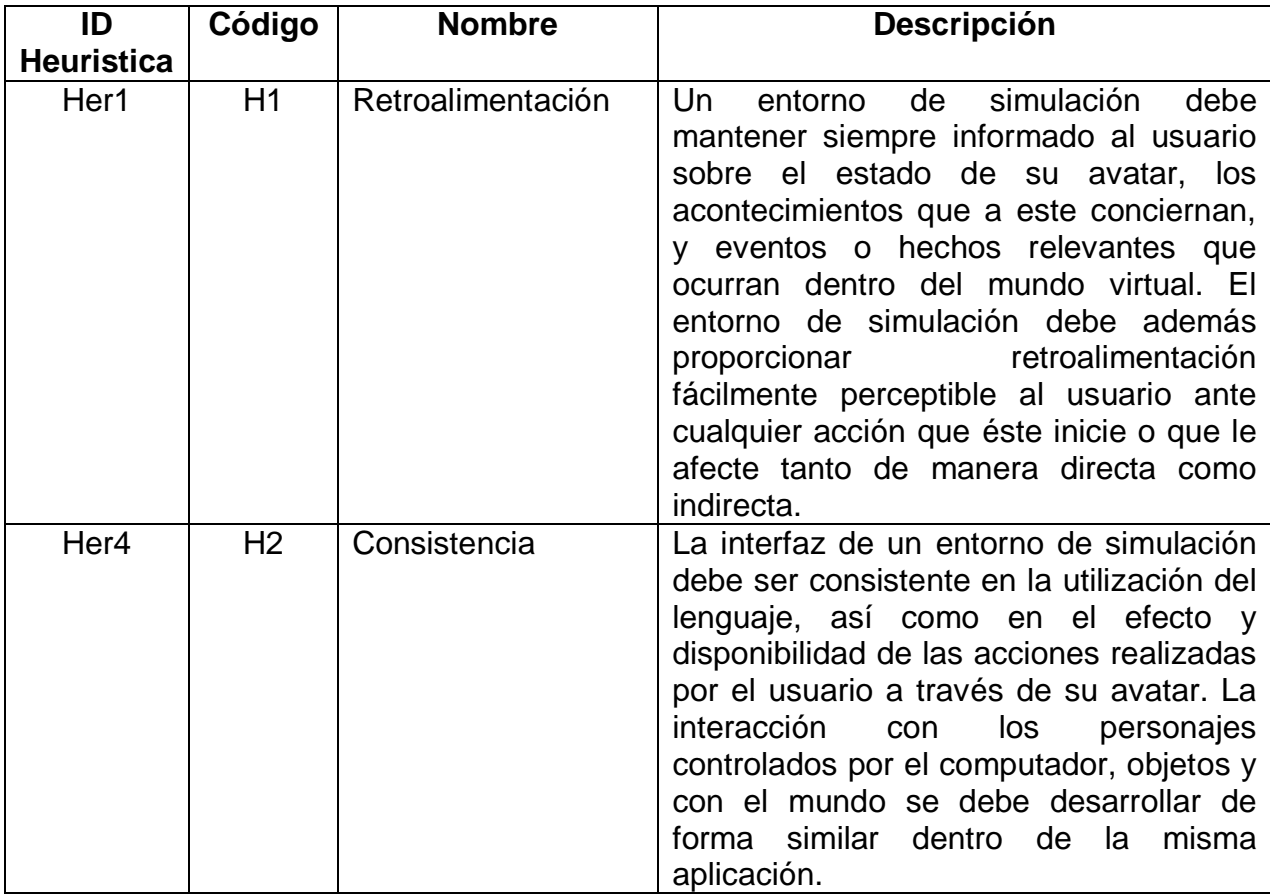

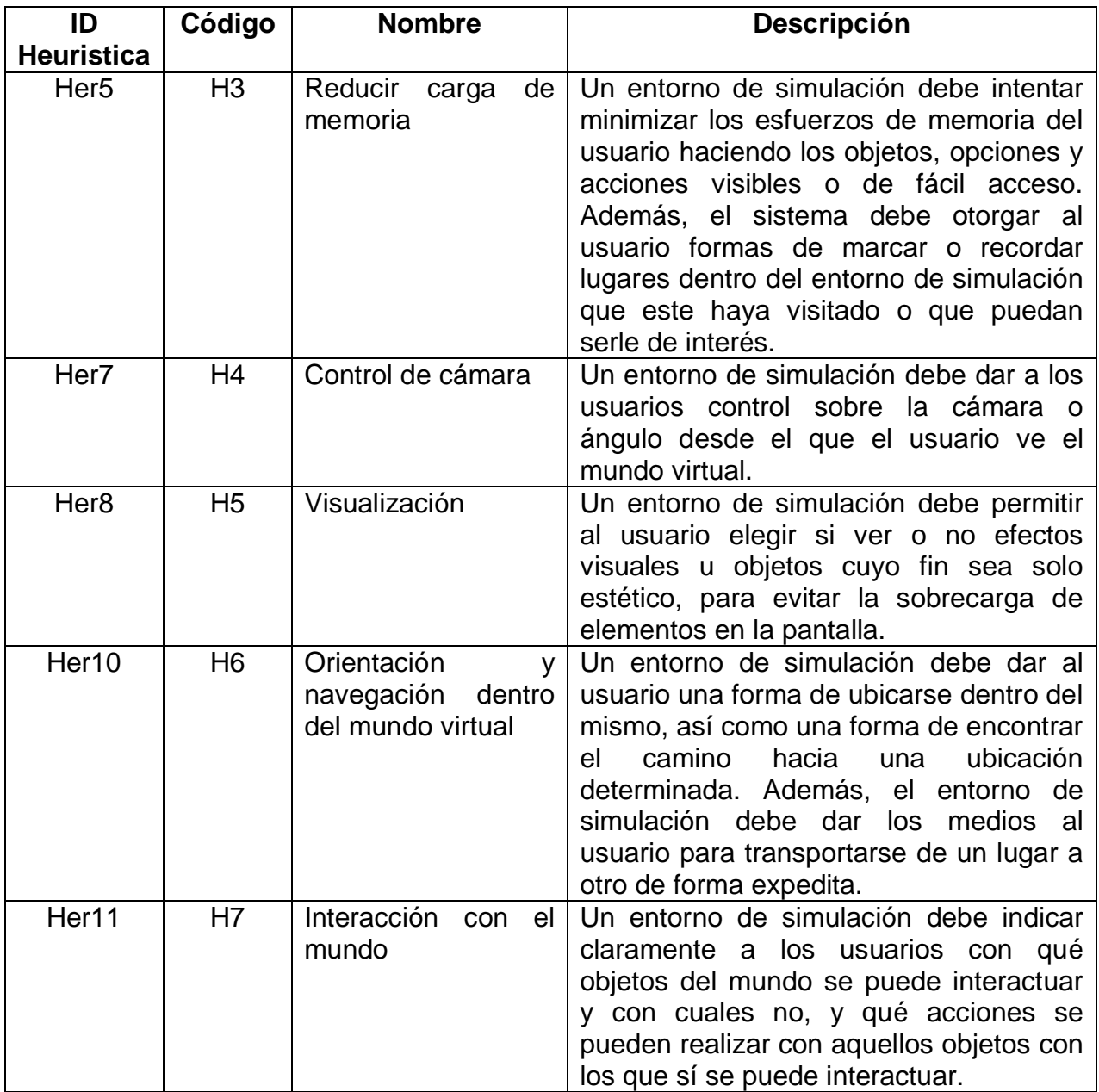

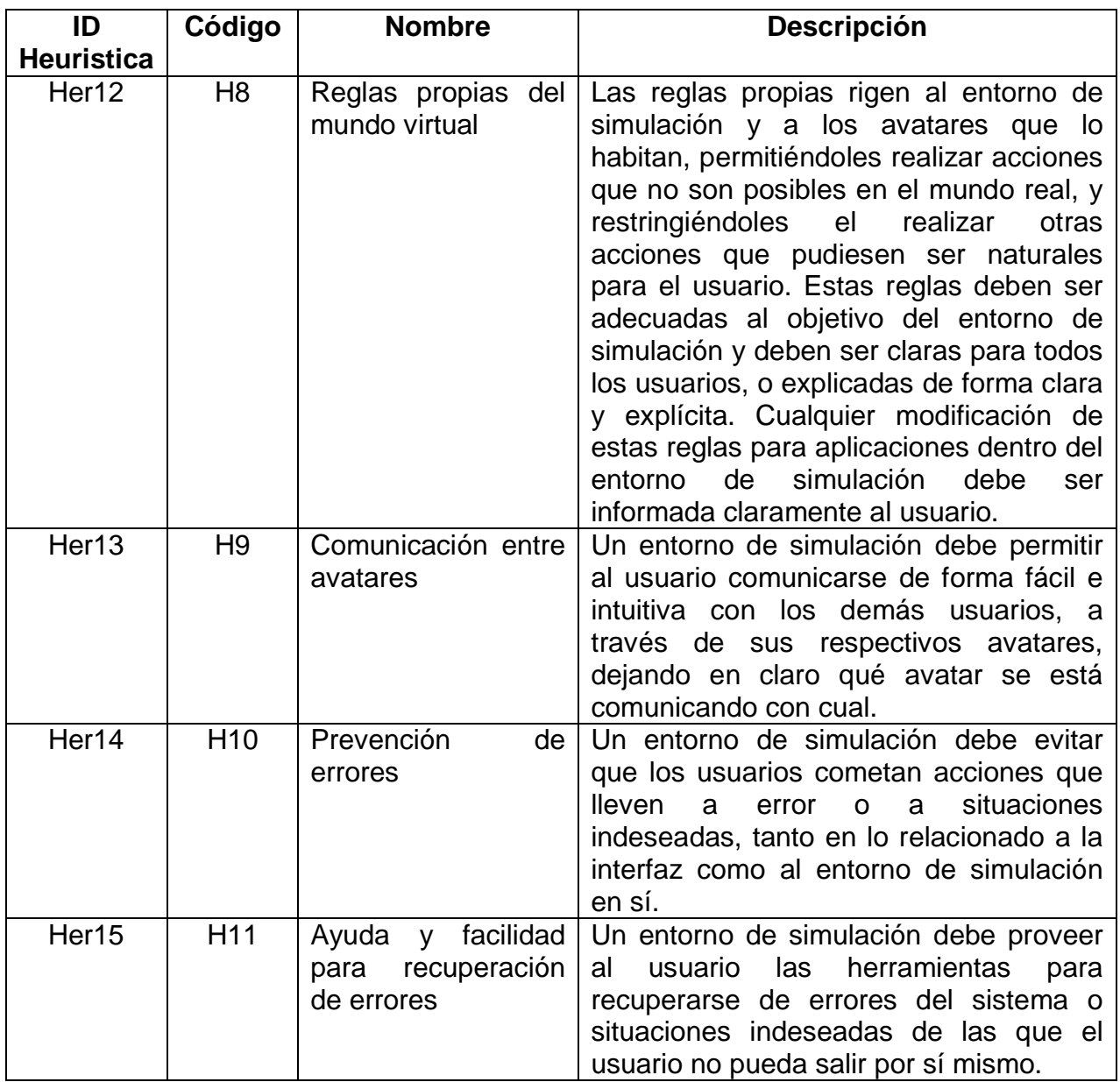

**Tabla 6 Heurísticas de mundos virtuales para simulación**

### **3.2.1.2. Evaluación Heurística**

Debido a la naturaleza del proyecto y una etapa temprana de desarrollo de la interfaz gráfica, la aplicación de un método de inspección como la evaluación heurística es adecuada, ya que realiza un aporte significativo para la propuesta de los mecanismos de awareness.

En las Tablas 7 y 8 se listan las actividades que componen la evaluación heurística. Las actividades generales del método de evaluación heurístico involucran al evaluador líder y evaluadores expertos, además son clasificadas en dos fases: planeación y ejecución. La fase de planeación incluye las actividades

que se realizan antes de aplicar el método. La fase de ejecución abarca las actividades que realizan los evaluadores expertos durante la evaluación heurística.

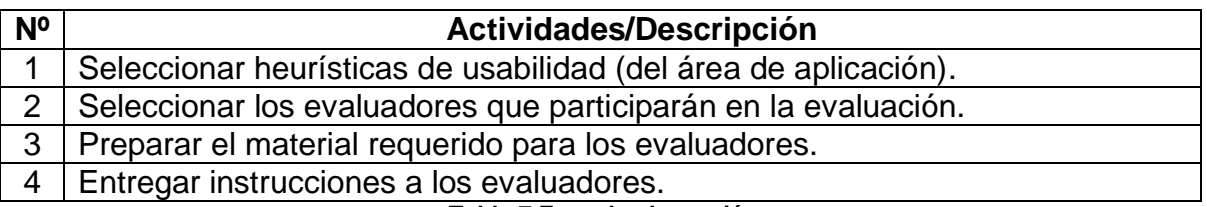

**Tabla 7 Fase de planeación**

La fase de planeación estuvo a cargo de los estudiantes Héctor Alcázar y José Martínez, la primera actividad de esta fase requirió realizar una búsqueda de heurísticas de usabilidad. El tipo de heurísticas que mejor se ajustan al proyecto son las heurísticas para mundos virtuales, debido a la similitud de los mundos simulados con los videojuegos.

Posteriormente, fue necesario establecer un perfil de evaluadores que garantice el valor de los resultados obtenidos y la objetividad. En este proyecto se definió que los evaluadores debían de contar con conocimientos en usabilidad y conducción de automóviles, el siguiente paso requirió la preparación del material para los evaluadores. En este proyecto fue necesario suministrar las heurísticas, acceso al servidor remoto sobre el cual se encuentra corriendo DISEUTS y las instrucciones para desarrollar la evaluación, lo que permitió que se desarrolle de forma adecuada la evaluación.

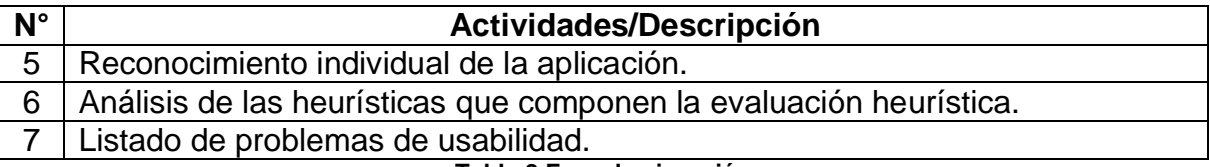

**Tabla 8 Fase de ejecución**

La fase de ejecución fue realizada por tres expertos en usabilidad, donde inicialmente los evaluadores realizaron un proceso de análisis y comprensión de las heurísticas para mundos virtuales. El siguiente paso fue la interacción con la interfaz actual del DISEUTS, finalmente cada evaluador generó un reporte de los problemas identificados según las heurísticas analizadas.

### **Perfil de los Evaluadores**

La evaluación heurística es realiza con la colaboración de tres (3) evaluadores, teniendo en cuenta las recomendaciones teóricas para la realización de evaluaciones heurísticas. Las características del sistema DISEUTS demandan que los evaluadores se encuentren familiarizados con la práctica de conducción de vehículos, además de un nivel de experiencia mínimo en la realización de este tipo

de evaluaciones. DISEUTS realiza un intento por representar la realidad de forma adecuada, en lo que respecta a la simulación de conducción.

Además el coordinador y los desarrolladores no participan en el proceso de evaluación, puesto que podrían influenciar en la inspección. Además, se realiza la aclaración que el proceso se lleva a cabo mediante servicio remoto, accediendo a servidores localizados en la Universidad de Nevada, por lo tanto se informa a los evaluadores de posibles retrasos en el desarrollo de la evaluación.

Particularmente, el evaluador numero uno tiene un nivel academico: Estudiante de Doctorado en Computación, Ingeniero de Sistemas, experto en evaluaciones heuristicas. Su frecuencia de conducción es varias veces por semana. el evaluador numero dos tiene un nivel academico: Estudiante de Maestria en Computación, Ingeniera de Sistemas, experta en evaluaciones de usabilidad. Su frecuencia de conducción es casual. Finalmente el evaluador numero dos tiene un nivel academico: Maestria en Computación, Ingeniero de Sistemas, experto en evaluaciones de usabilidad. Su frecuencia de conducción es todos los dias.

# **3.2.1.3 Resultados de la Evaluación Heurística**

Una vez realizada la evaluación se recolectan los resultados suministrados por cada evaluador, los cuales listan los problemas que posee el sistema, basados en las heurísticas de la Tabla 6.

Los resultados arrojados por la aplicación de la evaluación heurística son una serie de problemas y/o acciones a mejorar para incrementar la facilidad de uso del entorno de simulación de conducción. En los resultados obtenidos, una heurística puede estar relacionada con cero, uno o más problemas y de la misma manera, un problema puede estar relacionado con una o más heurísticas. Todo esto se debe a que cada evaluador realiza una descripción libre de los problemas que encuentra en el sistema, lo cual implica realizar la clasificación de los resultados por heurísticas para simplificar el tratamiento de los datos.

A continuación se presenta la clasificación de los problemas descritos por los evaluadores, según las heurísticas.

### **Evaluación 1:**

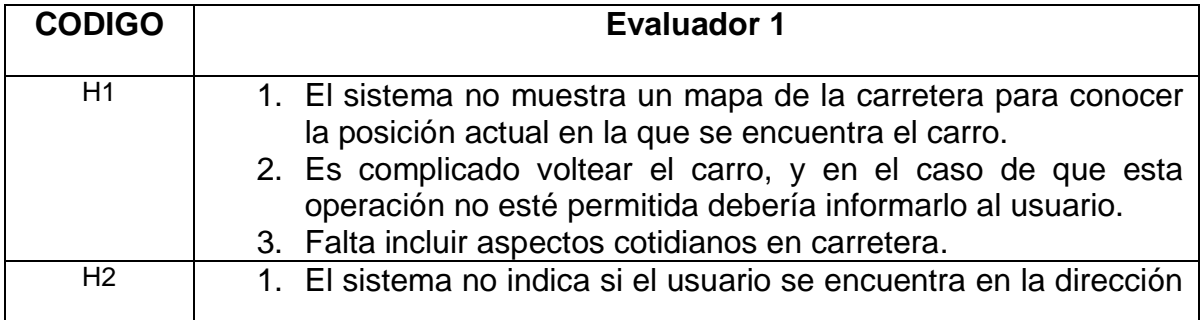

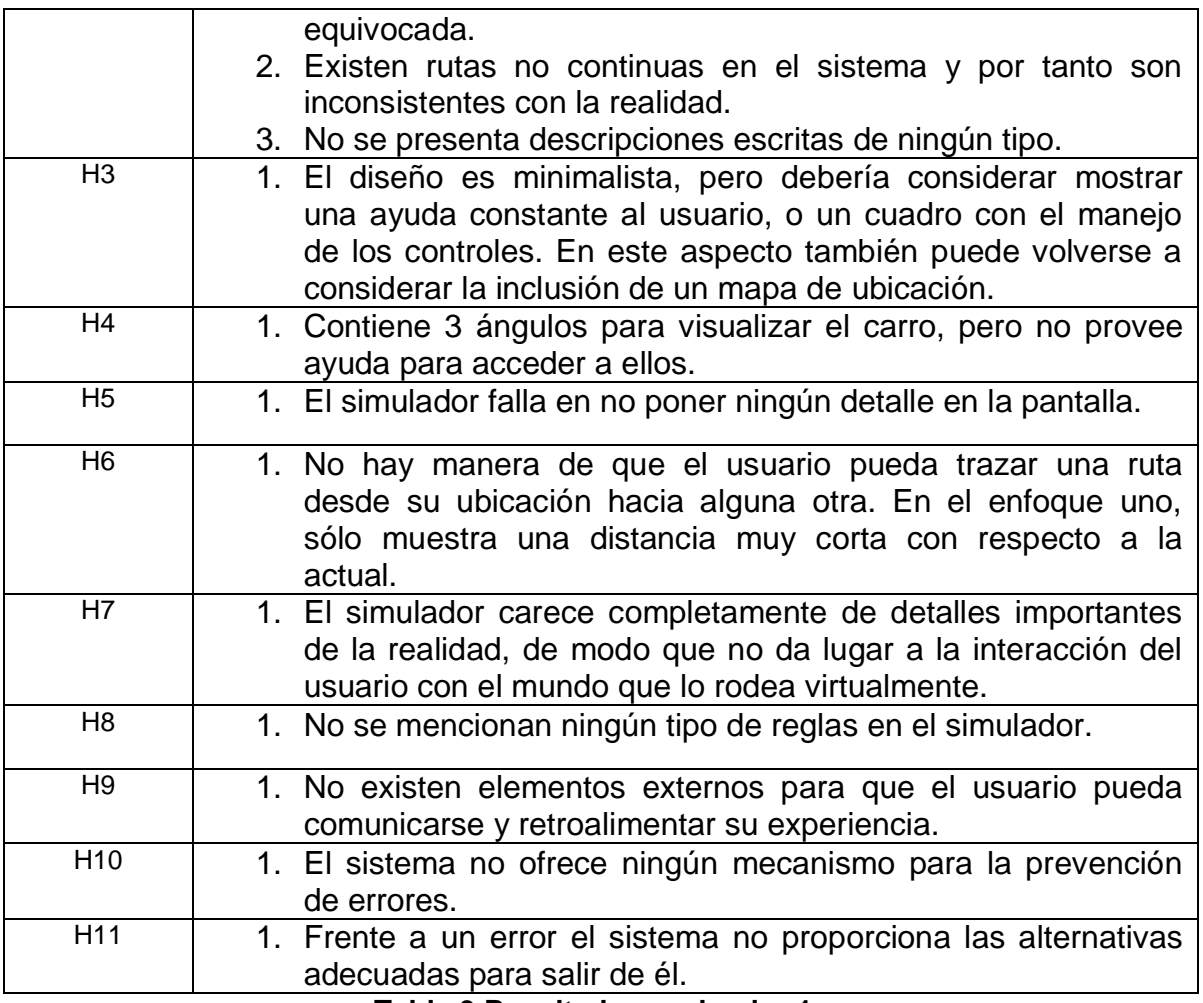

**Tabla 9 Resultados evaluador 1**

# **Evaluación 2:**

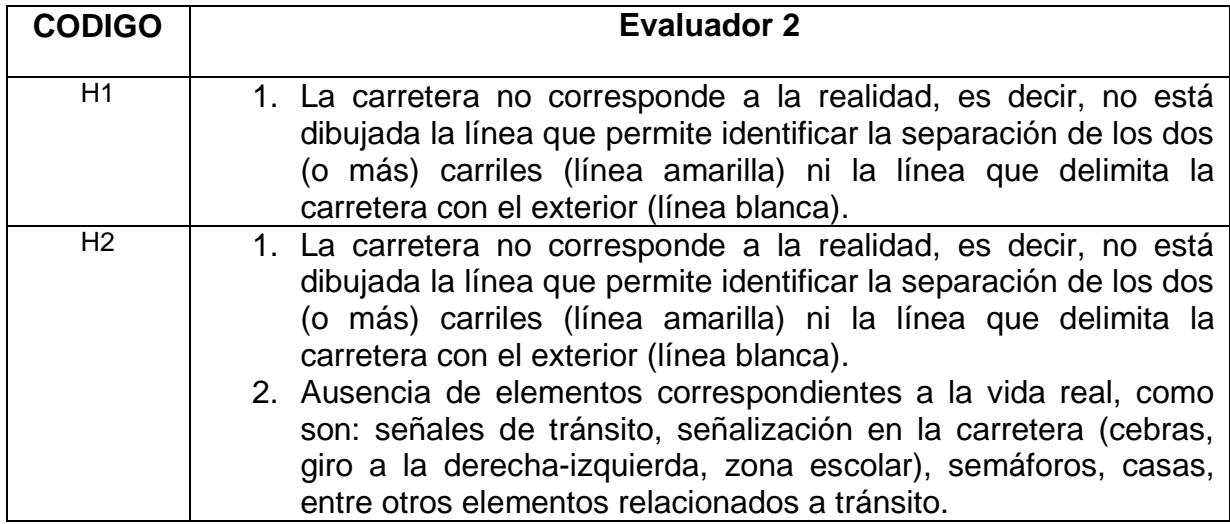

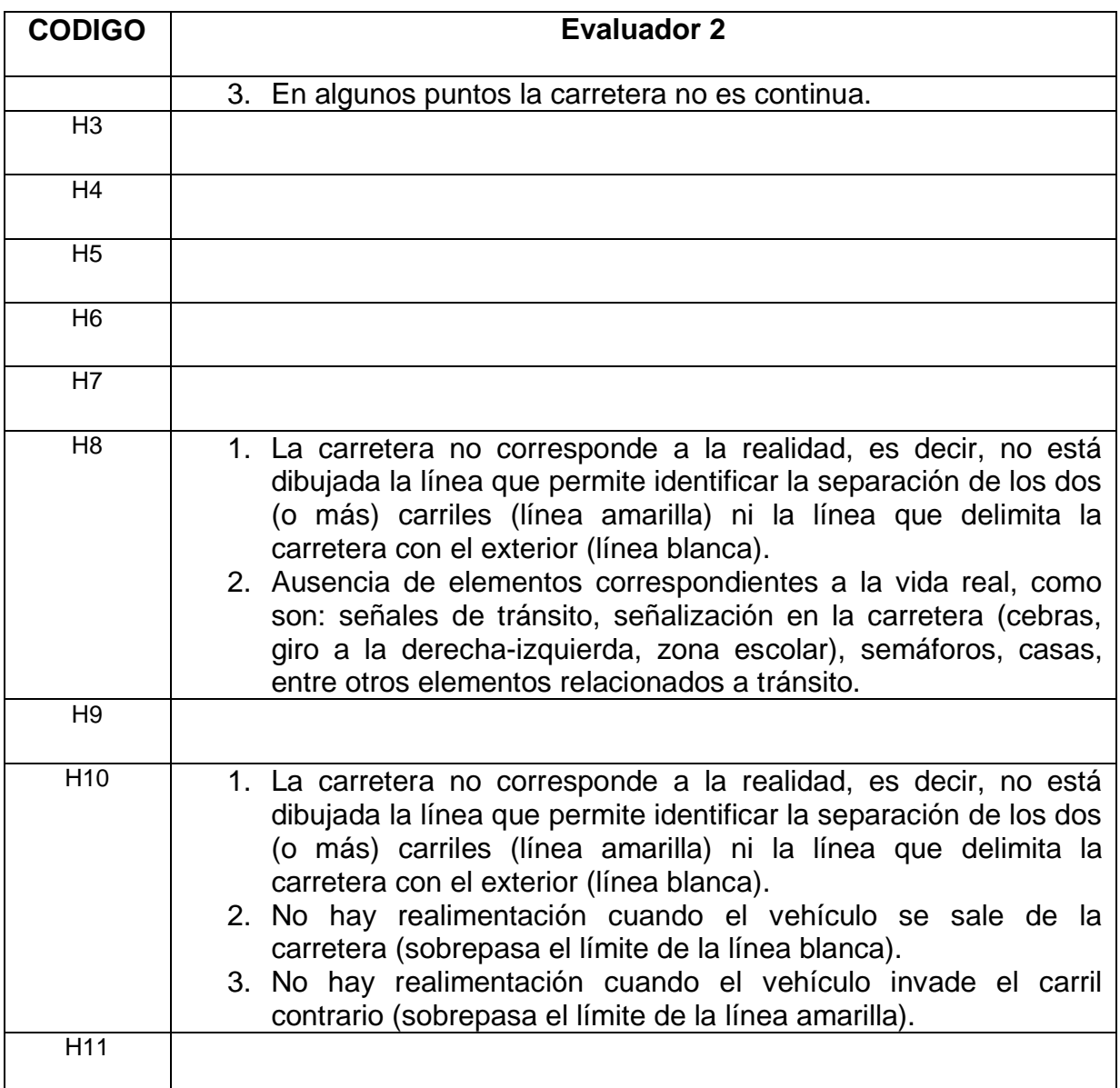

# **Tabla 10 Resultados evaluador 2**

# **Evaluación 3:**

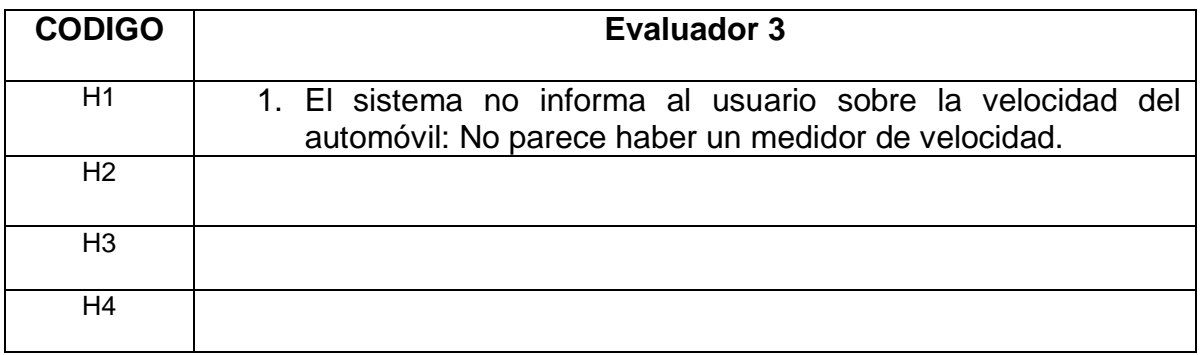

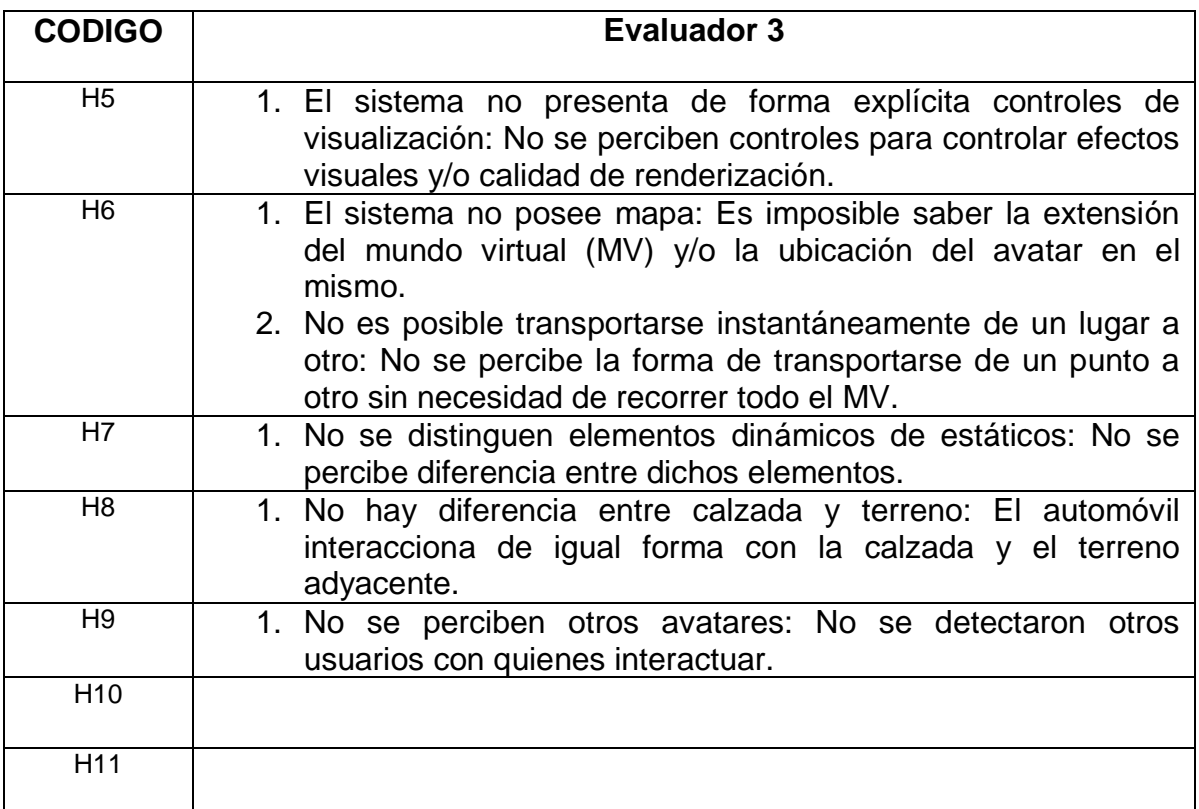

#### **Tabla 11 Resultados evaluador 3**

# **3.2.1.3.1. Análisis de Resultados**

A partir de los resultados, se realiza un listado de los problemas como insumos o parte inicial para la propuesta de mecanismos de awareness. Posteriormente mediante un análisis se identifican qué respuestas a la evaluación heurística, se encuentran duplicadas, complementadas o difieren unas de otras.

# **3.2.1.3.2. Tabla Comparativa de Evaluadores**

Con el fin de dar origen a un consolidado de problemas como insumos en el nivel 1, se realiza el proceso de comparación de resultados. Cada *concepto del problema* es asociado con la *heurística* a la cual se refiere, de esta forma, se da origen a los *resultados de cada evaluador*. Estos resultados deben ser comparados y organizados obteniendo así la tabla comparativa de resultados.

A continuación se presenta la tabla comparativa de evaluadores.

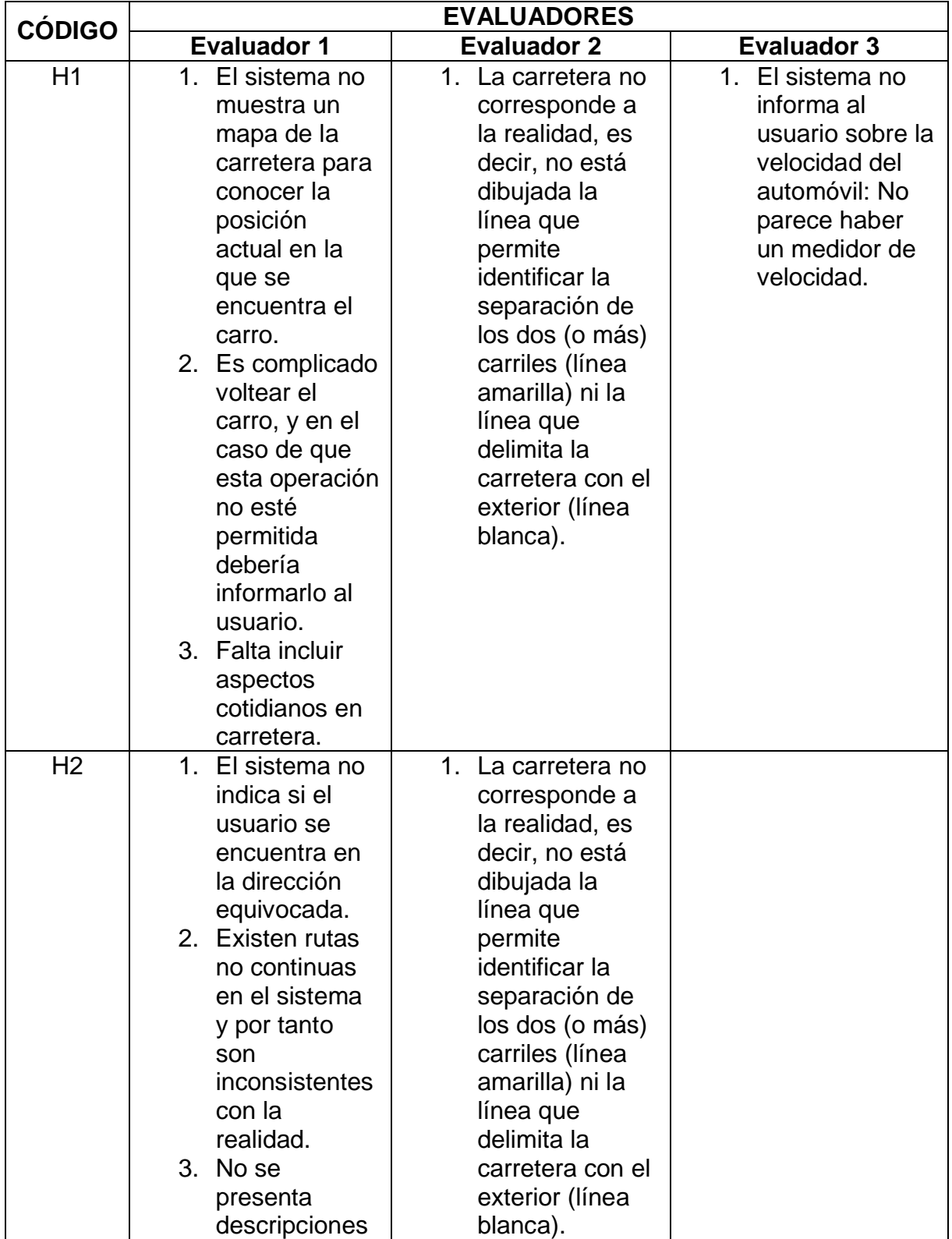

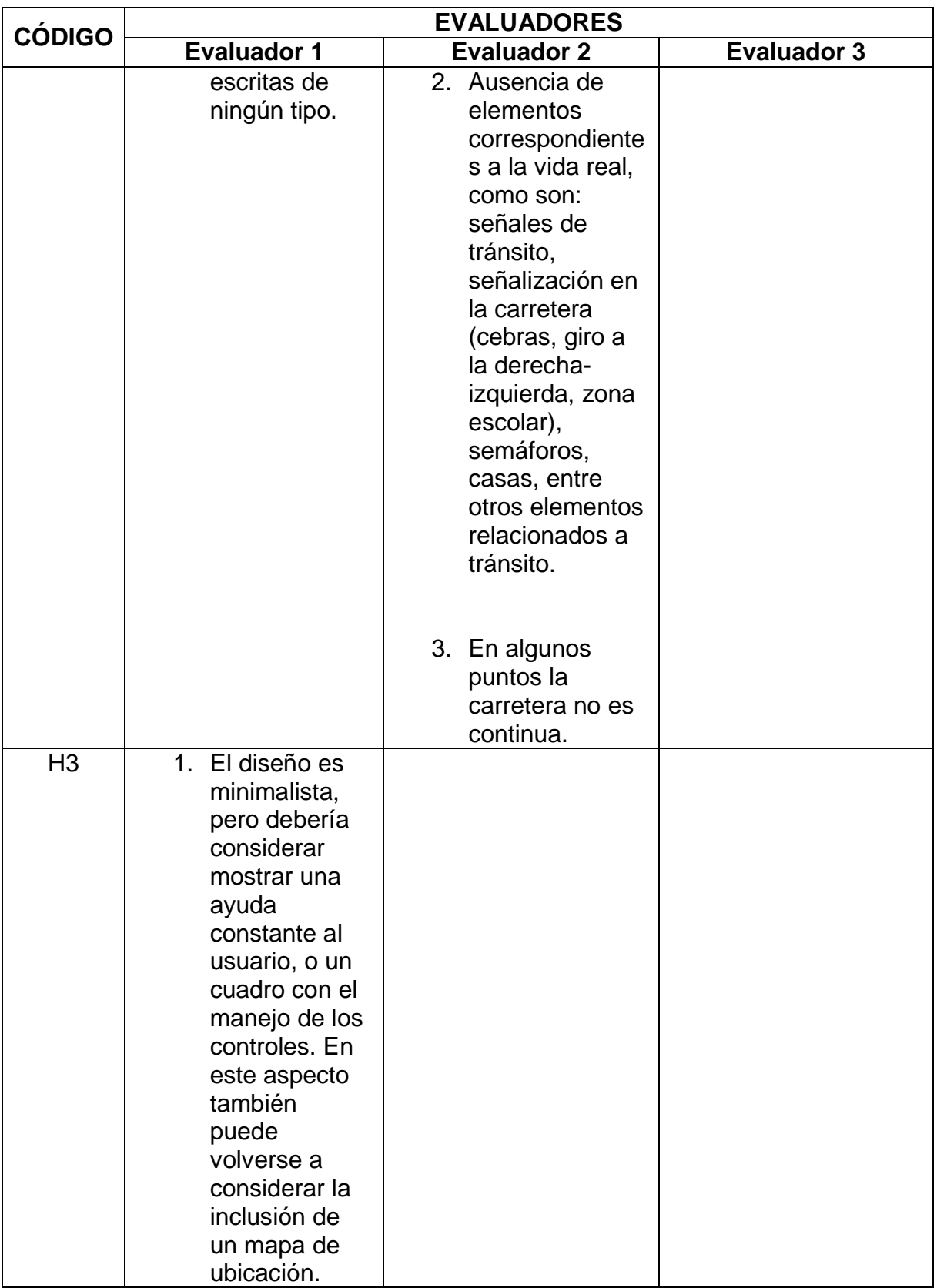

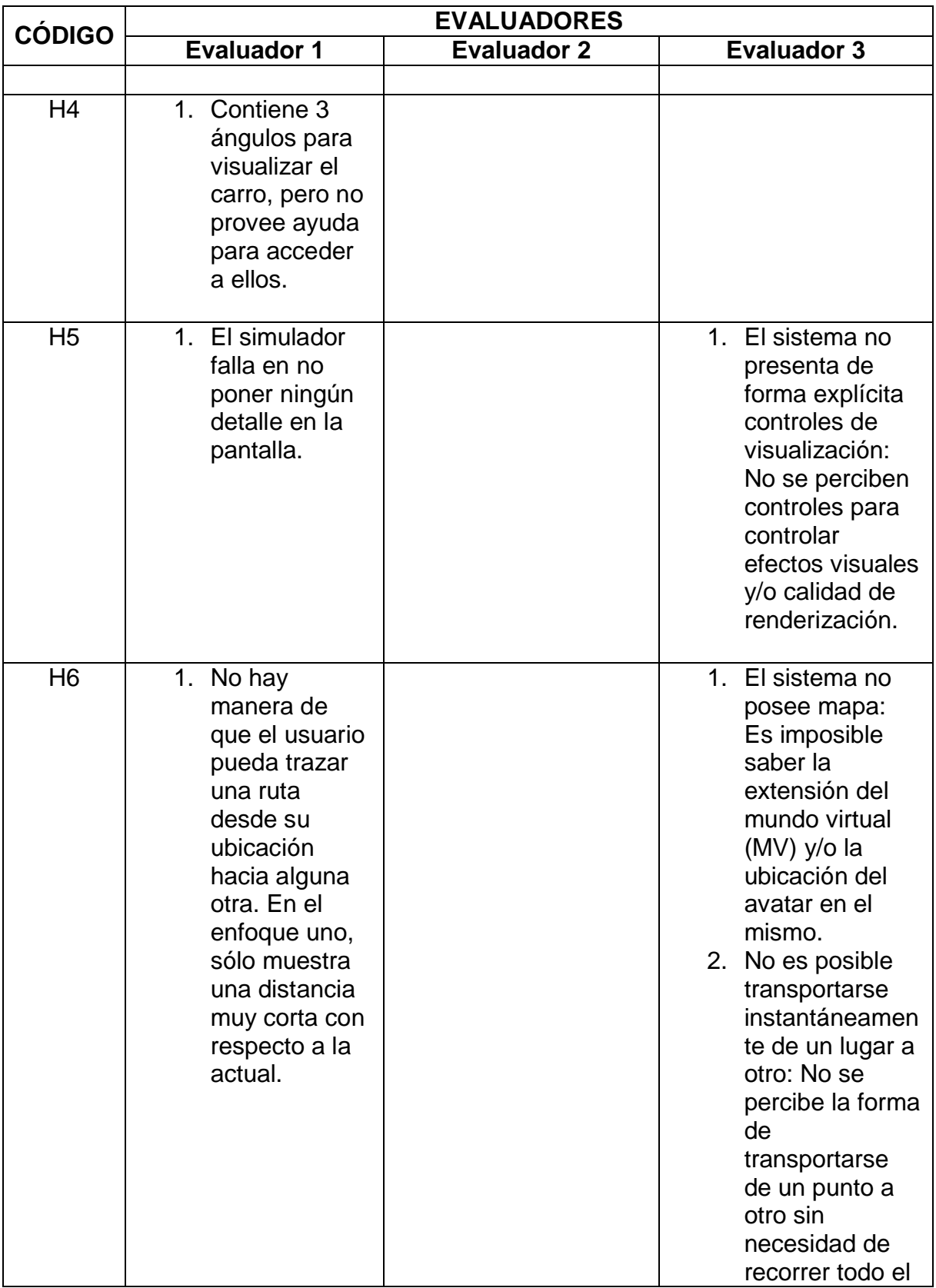

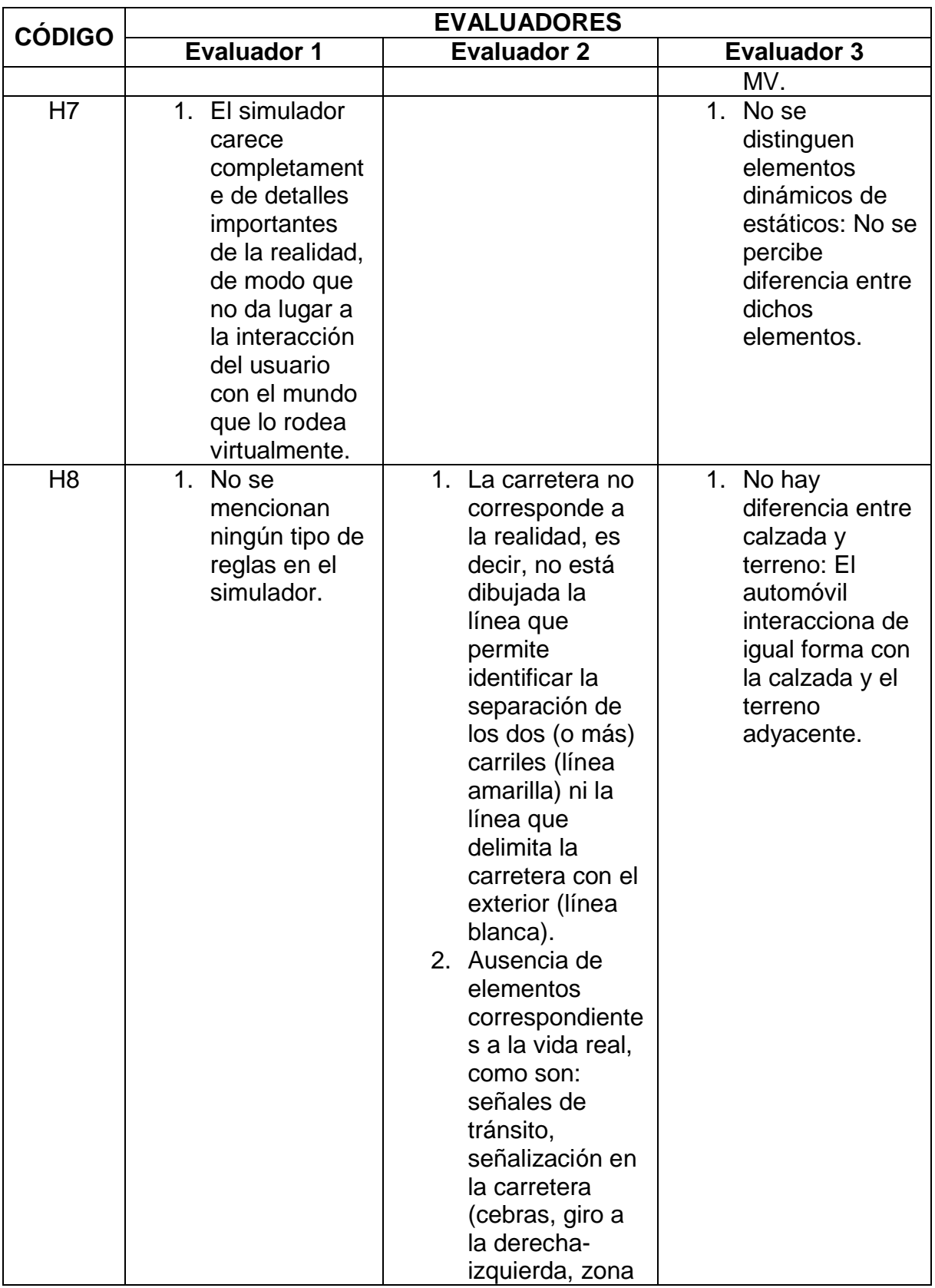

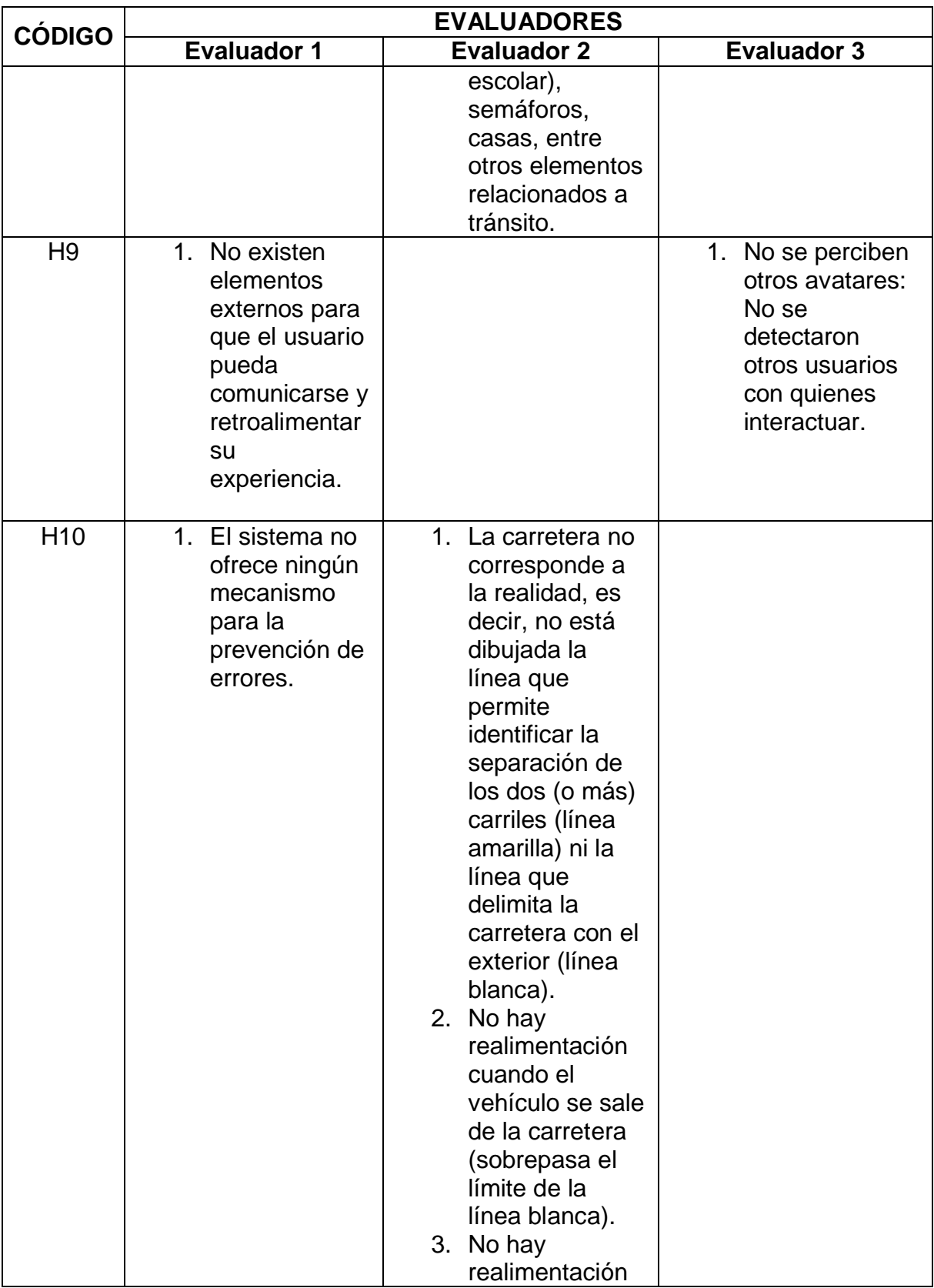

| <b>CÓDIGO</b> | <b>EVALUADORES</b>                                                                                                  |                                                                                                    |                    |  |  |
|---------------|----------------------------------------------------------------------------------------------------|----------------------------------------------------------------------------------------------------|--------------------|--|--|
|               | <b>Evaluador 1</b>                                                                                                  | <b>Evaluador 2</b>                                                                                          | <b>Evaluador 3</b> |  |  |
|               |                                                                                                    | cuando el<br>vehículo invade<br>el carril<br>contrario<br>(sobrepasa el<br>límite de la<br>línea amarilla). |                    |  |  |
| H11           | 1. Frente a un<br>error el<br>sistema no<br>proporciona<br>las<br>alternativas<br>adecuadas<br>para salir de<br>él. |                                                                                                    |                    |  |  |

**Tabla 12 Tabla comparativa de resultados**

### **3.2.1.3.3. Análisis de la Tabla Comparativa de Resultados**

El proceso mediante el cual se realiza el análisis de la tabla comparativa de resultados, se lleva a cabo debido a la ambigüedad existente. La tabla comparativa de los resultados contiene un número de problemas asociados por heurística. Estos problemas deben ser filtrados debido a que existe la posibilidad que algunos problemas sean complementarios, iguales, o por el contrario, que sean diferentes.

En la Figura 7, se ilustra el proceso mediante el cual se elimina la ambigüedad existente en la tabla comparativa de resultados. De acuerdo con la tabla comparativa de resultados, *Pa* corresponde al problema *a*, reportado por el evaluador *X* y *Pb* pertenece al problema *b* encontrado por evaluador *Y* en la misma heurística. Cuando un problema es complementario, se ilustra como *Pa + Pb*, cuando es igual se ilustra como *Pa = Pb*, y finalmente, cuando difieren se denota como *Pa != Pb*. De esta forma, se construye una tabla de problemas identificados.

| Tabla comparativa<br>de resultados |                                   |  |
|------------------------------------|-----------------------------------|--|
|                                    | Pa = Pb<br>$Pa = Pb$<br>$Pa + Pb$ |  |
| <b>Heurística</b>                  | Concepto (P#)                     |  |
| H1                                 | Problema 1 (P1)                   |  |
| <b>H2</b>                          | Problema 2 (P2)                   |  |
| H.,                                | Problema                          |  |
| Hn                                 | Probleman (Pn)                    |  |

**Figura 6 Proceso para determinar los problemas identificados**

#### **3.2.1.4. Problemas Identificados**

Finalmente, luego del análisis de los resultados, se obtienen un listado de problemas identificados (ver Tabla 13), los cuales no son ambiguos, ni redundantes y son únicos. Además son el insumo para la posterior propuesta de los mecanismos de awareness.

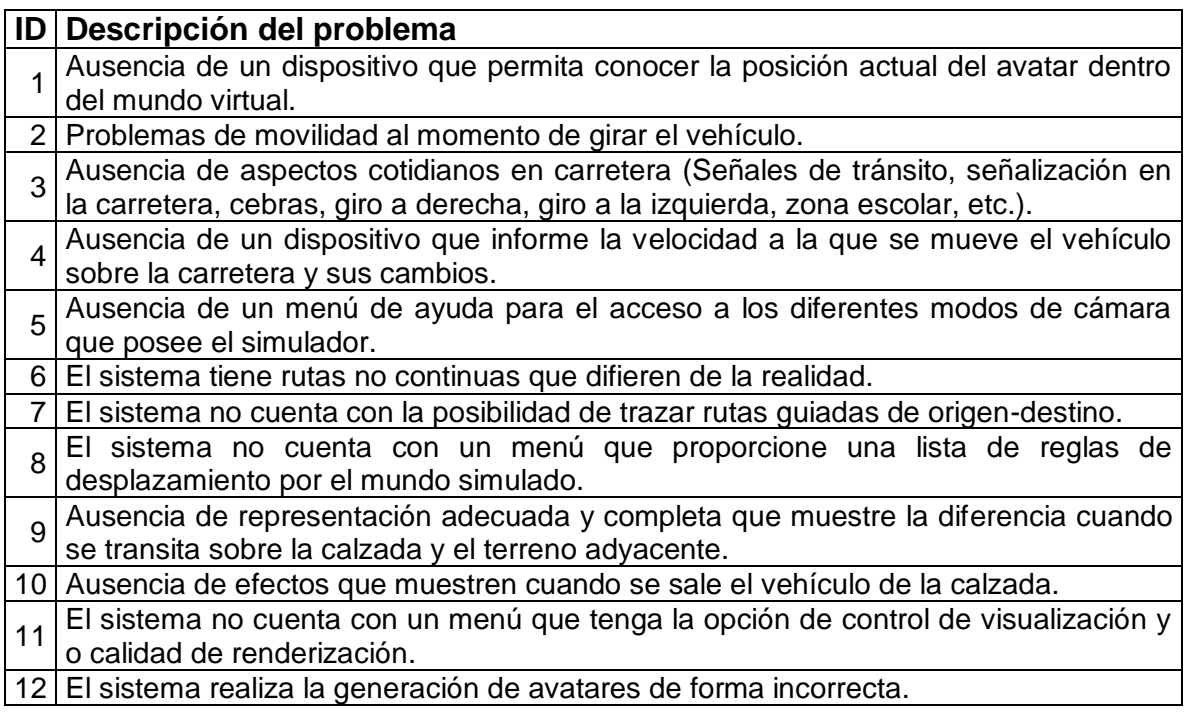

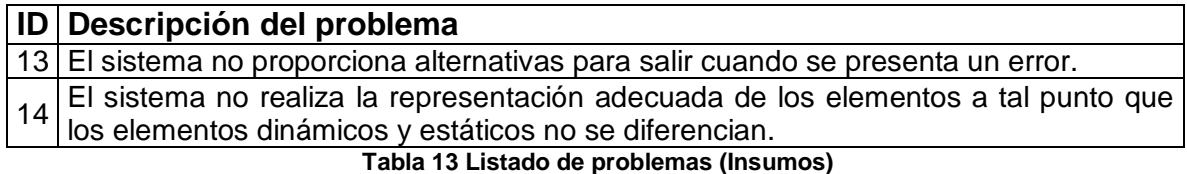

#### **3.2.1.5. Insumos**

El listado de insumos es el producto resultante del nivel 1. Los insumos son una lista de problemas directamente relacionados con la facilidad de uso del simulador, dejando de lado los problemas de usabilidad que no son relevantes para esta investigación. Con el fin de lograr mayor entendimiento se crea una tabla, que relaciona las heurísticas utilizadas y los problemas de usabilidad encontrados (ver Tabla 14).

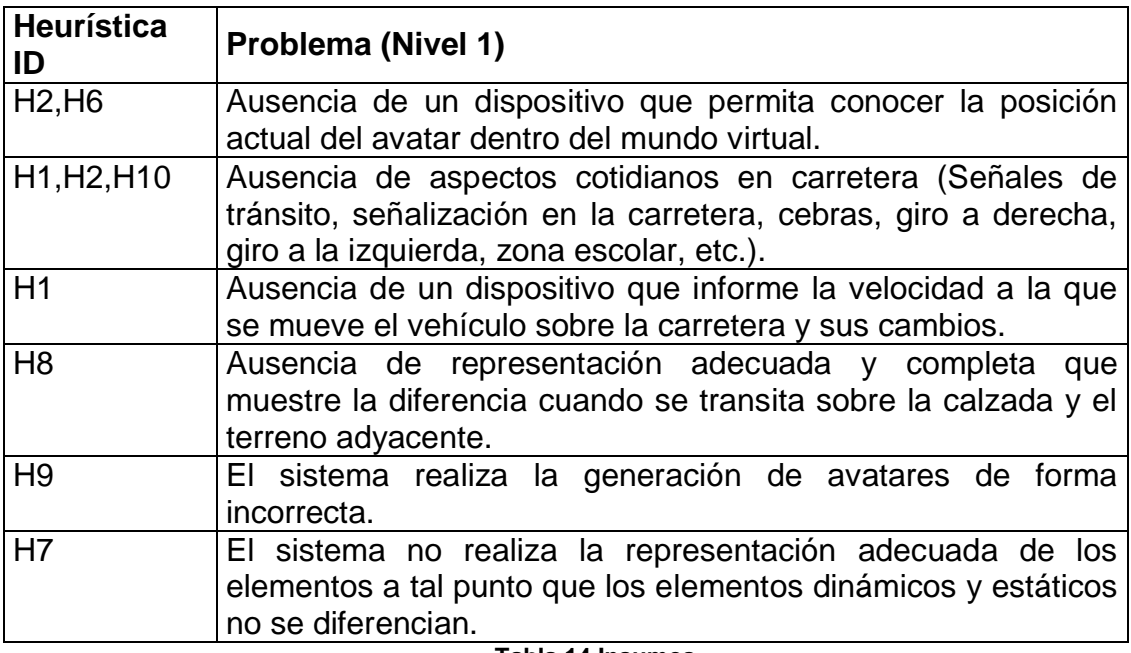

#### **Tabla 14 Insumos**

#### **3.2.2. Nivel 2 Percepción**

En el nivel de percepción, se realiza la clasificación de los insumos o problemas arrojados por la evaluación heurística de usabilidad. Para ello, se tiene como referencia la taxonomía de la Tabla 4.

### **3.2.2.1. Aplicación de la Taxonomía**

La Tabla 15 muestra los resultados de la clasificación. El campo ID de la Tabla 14 es el identificador del problema correspondiente al campo ID de la Tabla 9.

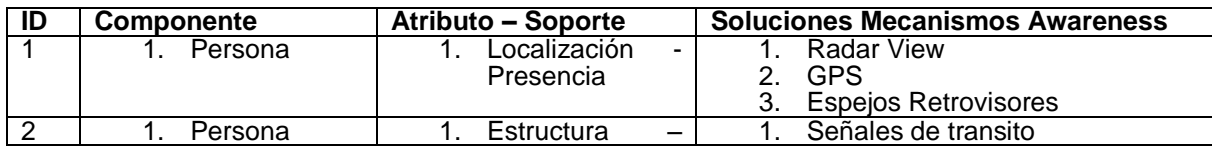

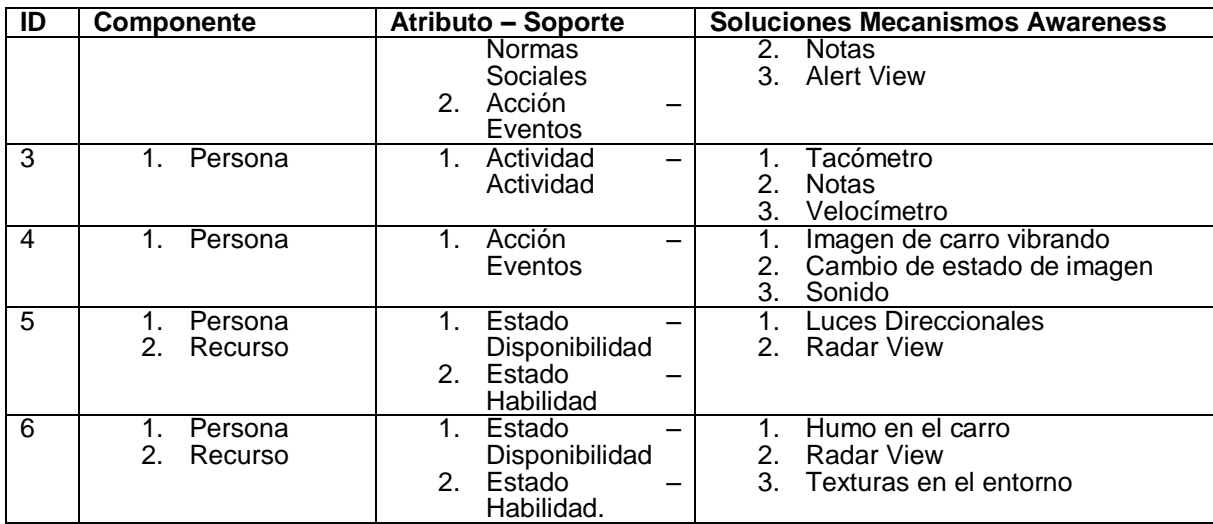

**Tabla 15 Resultados de la aplicación de la taxonomía**

#### **3.2.2.2. Encuesta de Selección de Mecanismos de Awareness**

De acuerdo con los resultados de la taxonomía, se construye una encuesta con el fin de determinar qué mecanismo de awareness logra capturar y representar de mejor forma la información en DISEUTS. Esta encuesta es diligencia por expertos en awareness y en conducción.

Como primer paso en el proceso de construcción y diseño de la encuesta, es necesario redefinir los problemas. Actualmente, la lista de insumos (ver Tabla 14), describe cada problema como una deficiencia del sistema. Para la construcción de la encuesta es necesario describir el problema como un *requerimiento* que debe ser implementado por el sistema. De esta forma, el evaluador validará si las posibles soluciones cumplen con el requerimiento.

A continuación se presenta la tabla con la redefinición de los problemas.

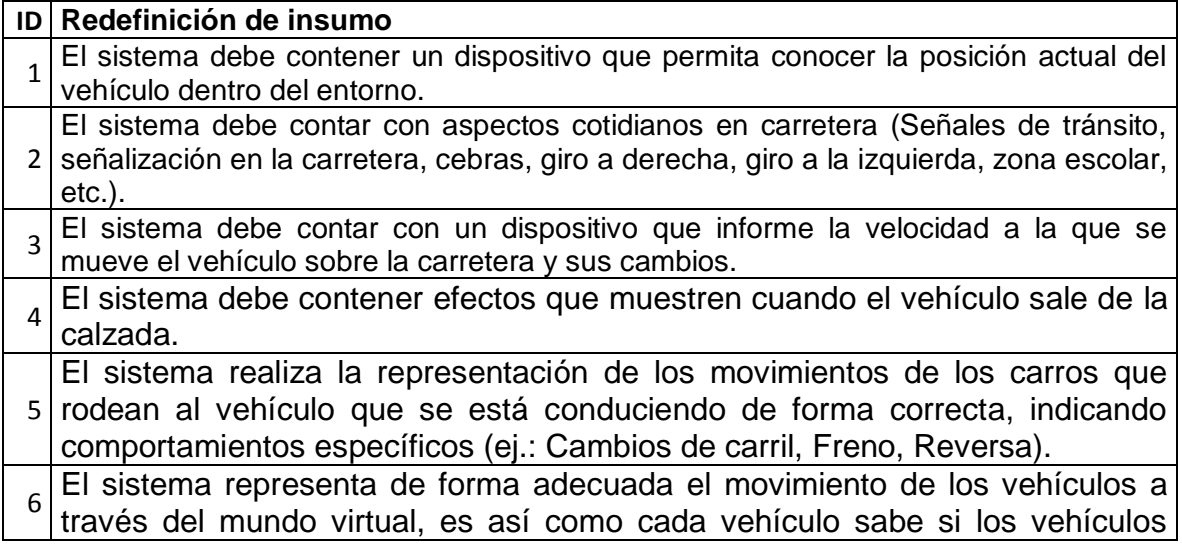

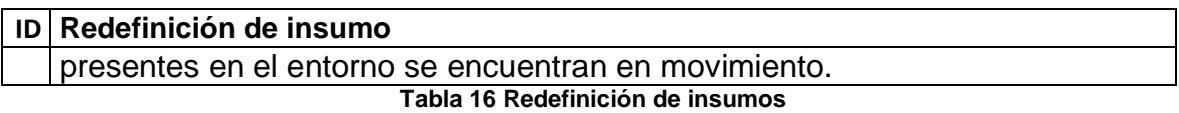

#### **Perfil del evaluador**

Para la realización de la encuesta se define un perfil para las personas que adoptan el rol de encuestados, dicho perfil se establece que con el fin de obtener resultados significativos. Los encuestados deben tener experiencia al conducir automóviles y además deben contar con conocimientos en el área de awareness adoptando una posición crítica y precisa. La experiencia de los encuestados la determina su participación en proyectos afines anteriormente y la frecuencia con la que conduce. Con el objetivo de que puntaje refleje la aceptación de los encuestados a las posibles soluciones.

#### **Desarrollo de la encuesta**

Se define una encuesta con un perfil de encuestado, instrucciones y una lista de situaciones que requieren un mecanismos de awareness. Cada situación de la lista de insumos se encuentra acompañada de posibles respuestas, ordenadas alfabéticamente y que deberán ser puntuadas de 1 a 5 (siendo 1 el menor valor de aceptación según el criterio del encuestado y 5 el mayor valor). Las soluciones cuentan con una breve descripción gráfica, que servirá de apoyo para el encuestado.

Adicionalmente a las posibles soluciones el encuestado puede realizar una breve sugerencia si lo considera necesario (sugerencia que será tenida en cuenta al momento de desarrollar el mecanismo de awareness). La encuesta realizada con las situaciones que la componen y las posibles soluciones. La encuesta realizada se presenta a continuación:

#### **Encuesta de Selección de Mecanismos de Awareness**

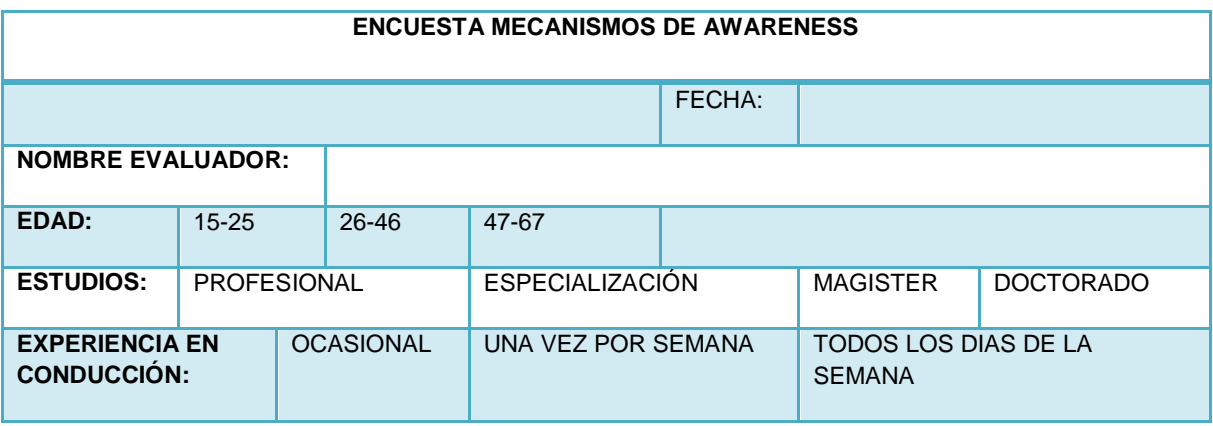

A continuación se presenta la encuesta usada en el nivel 2 en la aplicación del método para la incorporación de mecanismos de awareness.

#### **FINALIDAD:**

Esta encuesta es realizada con el fin seleccionar un grupo de mecanismos de awareness que mejoren la facilidad de uso de un sistema de simulación de conducción, que permite al usuario recrear situaciones de tráfico vehicular cotidianas. Lo anterior, basados en aspectos a mejorar resultantes de un test de usabilidad elaborado al sistema.

#### **INFORMACIÓN GENERAL:**

En términos generales se pude determinar que las definiciones del término Awareness lo conciben como la capacidad de percibir, sentir y saber lo que está pasando, para la creación del conocimiento inmediato e implícito dentro del entorno. Es necesario aclarar que el awareness se encuentra presente tanto en entornos físicos como virtuales, y en este caso, ese concepto es aplicado dentro del simulador DISEUTS, un sistema de simulación de tráfico.

El sistema sobre el cual se incorporarán los mecanismos de awareness simula la conducción de un vehículo sobre un entorno de tráfico con aspectos realistas. Dicho sistema realiza un esfuerzo por presentar al usuario una interfaz gráfica similar a la que encuentra mientras conduce un vehículo (Acelerar, desacelerar, realizar el cambio de carril, detenerse ante un semáforo, entre otras).

#### **INSTRUCCIONES:**

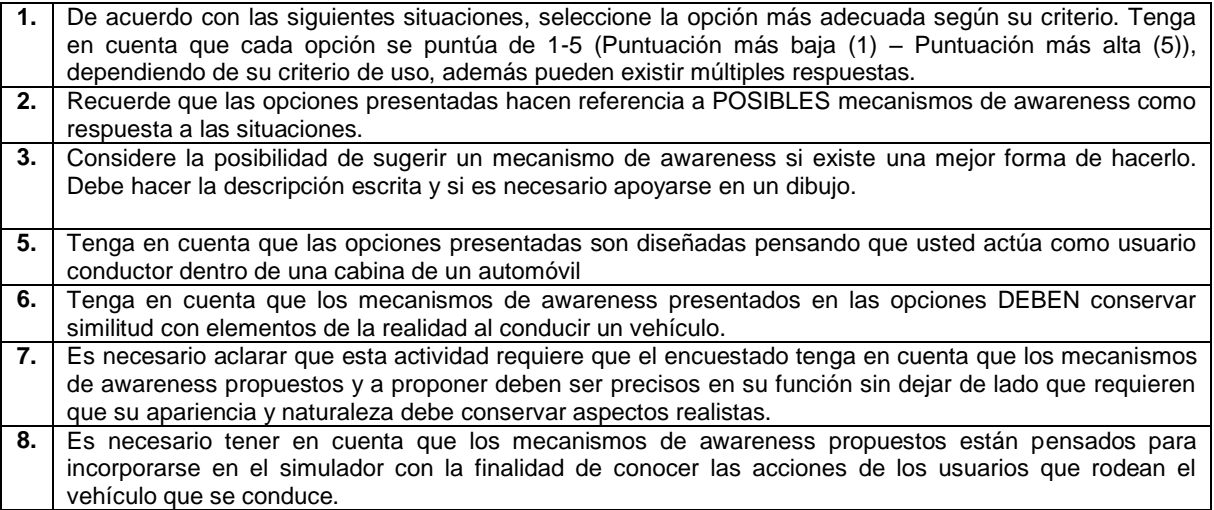

#### **SITUACIONES**

1. El sistema debe contener un dispositivo que permita conocer la posición actual del vehículo dentro del entorno.

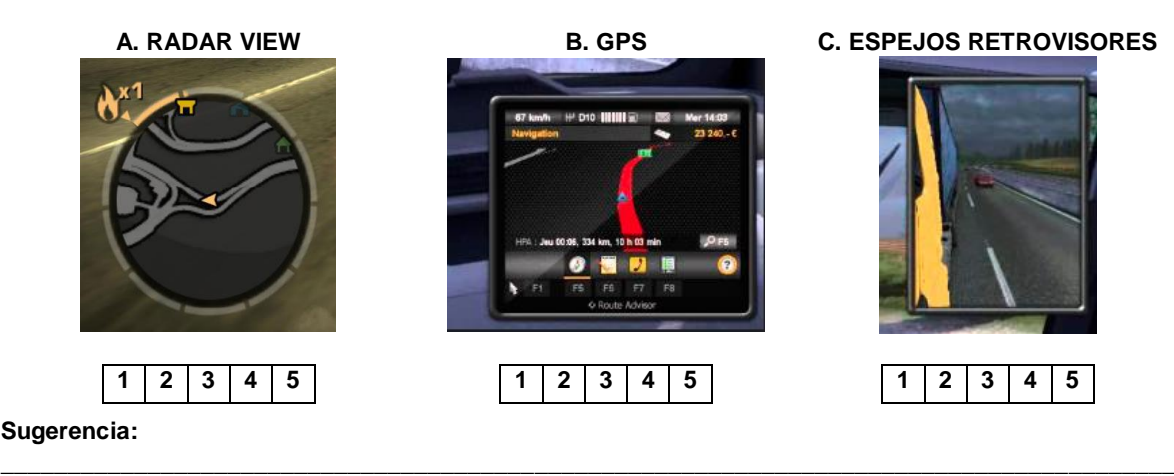

2. El sistema debe contar con aspectos cotidianos en carretera (Señales de tránsito, señalización en la carretera, cebras, giro a derecha, giro a la izquierda, zona escolar, etc.).

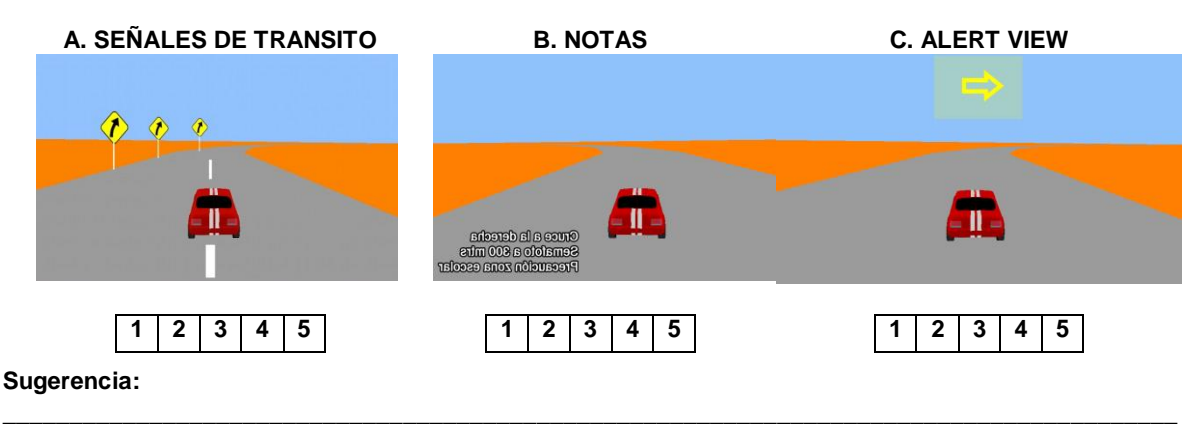

3. El sistema debe contar con un dispositivo que informe la velocidad a la que se mueve el vehículo sobre la carretera y sus cambios.

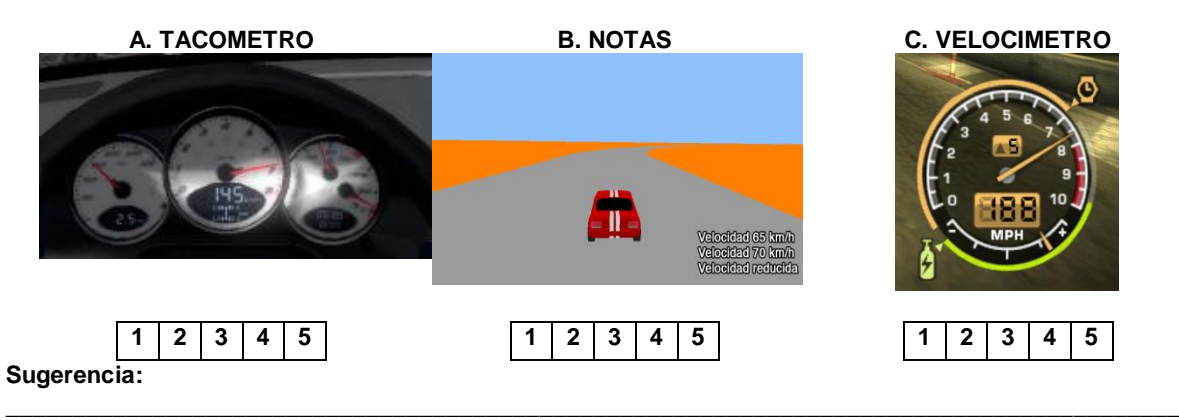

4. El sistema debe contener efectos que muestren cuando el vehículo sale de la calzada.

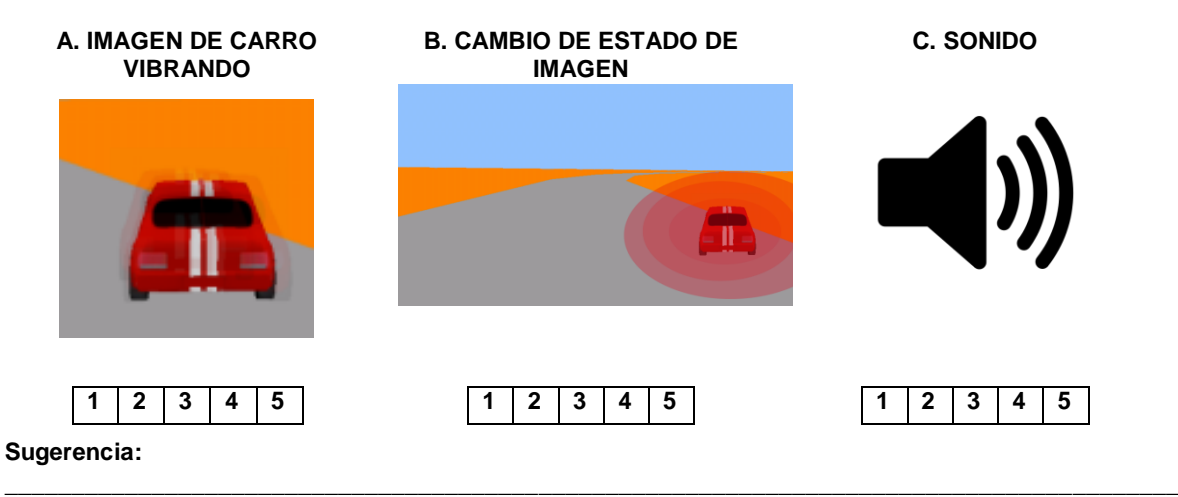

- 5. El sistema realiza la representación de los movimientos de los carros que rodean al vehículo que se está conduciendo de forma correcta, indicando comportamientos específicos ( ej : Cambios de carril, Freno, Reversa).
- **A. LUCES DIRECCIONALES B. RADAR VIEW 1 2 3 4 5 1 2 3 4 5 Sugerencia:**
	- 6. El sistema representa de forma adecuada el movimiento de los vehículos a través del mundo virtual, es así como cada vehículo sabe si los vehículos presentes en el entorno se encuentran en movimiento.

**\_\_\_\_\_\_\_\_\_\_\_\_\_\_\_\_\_\_\_\_\_\_\_\_\_\_\_\_\_\_\_\_\_\_\_\_\_\_\_\_\_\_\_\_\_\_\_\_\_\_\_\_\_\_\_\_\_\_\_\_\_\_\_\_\_\_\_\_\_\_\_\_\_\_\_\_\_\_\_\_\_\_\_\_\_\_\_\_**

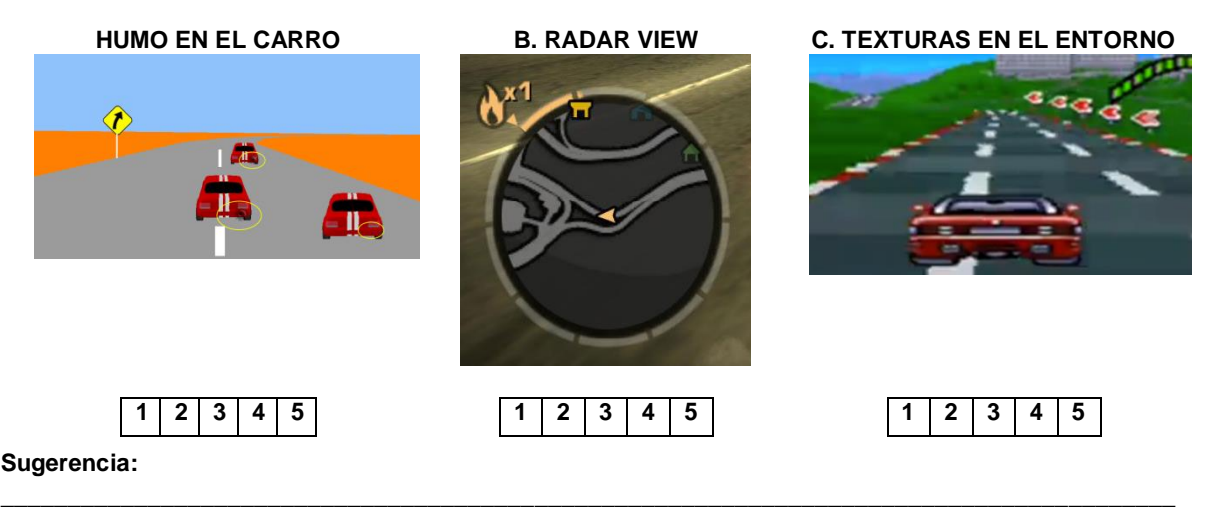

#### **3.2.3. Nivel 3 Comprensión**

En esta fase se analizan los resultados de la encuesta aplicada en el nivel anterior. La finalidad es determinar qué mecanismos de awareness tienen mayor aceptación entre los encuestados, para ser incorporados en el sistema DISEUTS.

Los resultados de todos los evaluadores son sumados y posteriormente llevados a porcentajes en la sección 3.2.3.1. Los mecanismos a incorporar como resultado de la encuesta son listados en la sección 3.2.3.2. Con el fin de alcanzar el nivel de comprensión adecuado, se relaciona el mecanismo de awareness con la taxonomía y el tipo de notificación que mejor se ajuste (ver Tabla 15).

### **3.2.3.1. Análisis de Resultados Encuesta**

En las diferentes investigaciones, cuando se requieren técnicas estadísticas que soporten el análisis de los resultados, es conveniente hacer uso de las técnicas matemáticas de análisis de resultados. Partiendo de los resultados obtenidos se realiza el tratamiento de la puntuación proporcionada a cada una de las posibles soluciones, mediante la aplicación de una media aritmética, la cual será expresada porcentualmente. El análisis de cada situación y los resultados obtenidos se presentan a continuación:

**1.** El sistema debe contener un dispositivo que permita conocer la posición actual del vehículo dentro del entorno.

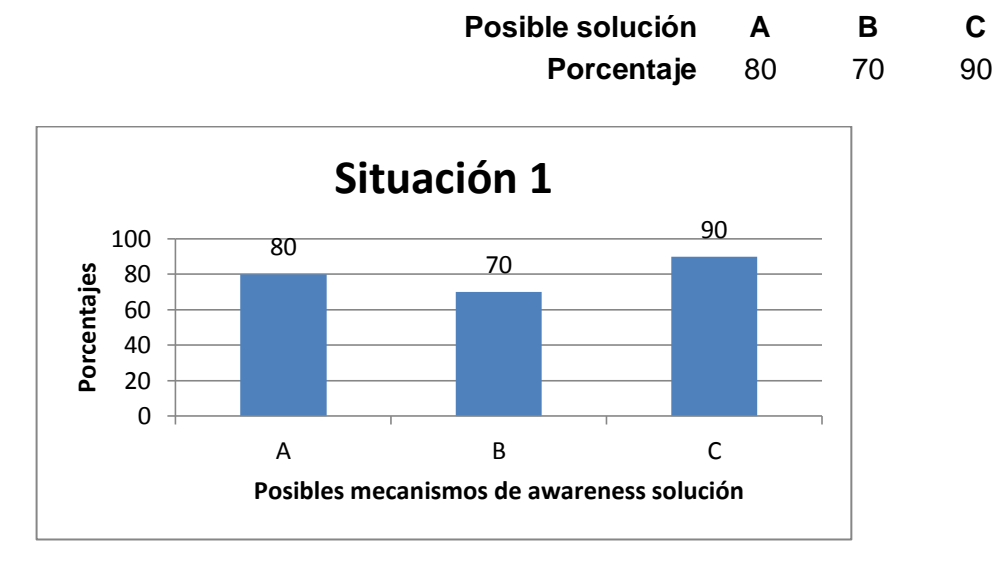

**2.** El sistema debe contar con aspectos cotidianos en carretera (Señales de tránsito, señalización en la carretera, cebras, giro a derecha, giro a la izquierda, zona escolar, etc.).

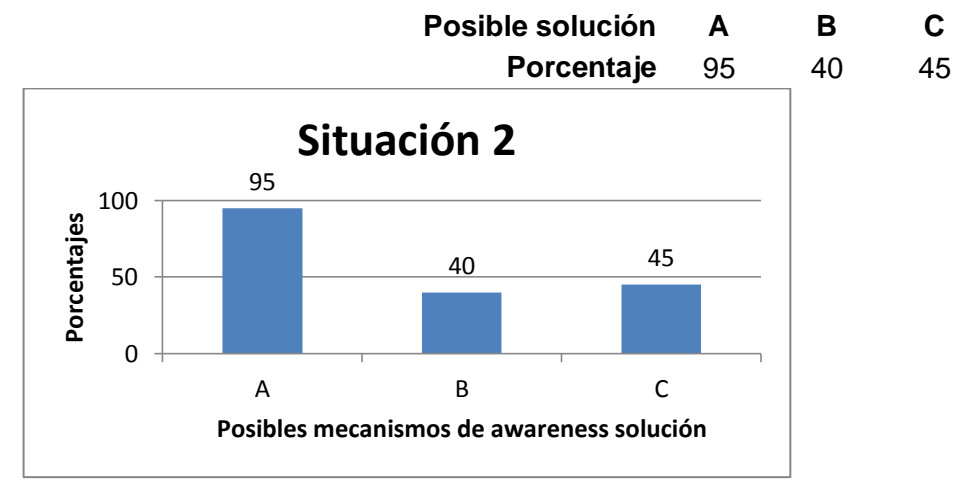

**3.** El sistema debe contar con un dispositivo que informe la velocidad a la que se mueve el vehículo sobre la carretera y sus cambios.

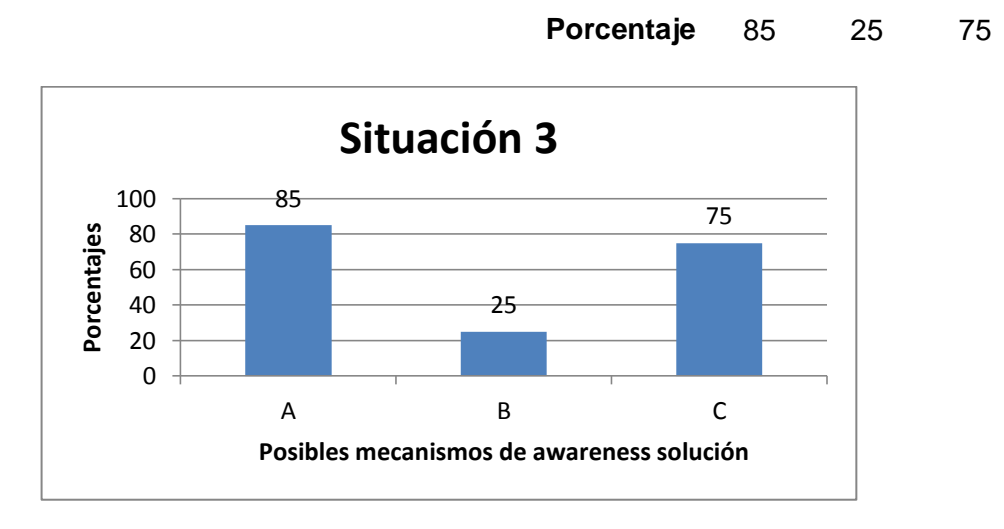

**4.** El sistema debe contener efectos que muestren cuando el vehículo sale de la calzada.

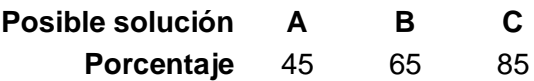

**Posible solución A B C**

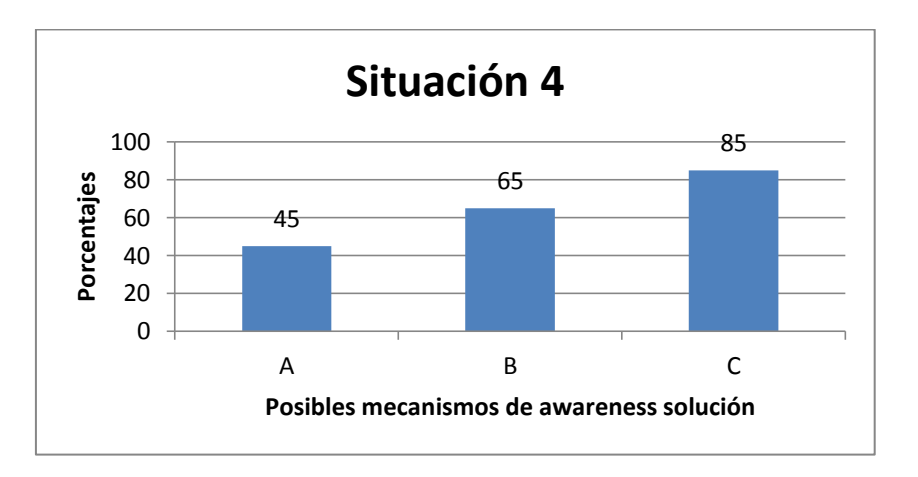

**5**. El sistema realiza la representación de los movimientos de los carros que rodean al vehículo que se está conduciendo de forma correcta, indicando comportamientos específicos (ej: Cambios de carril, Freno, Reversa).

**Posible solución A B**

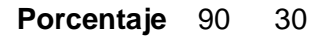

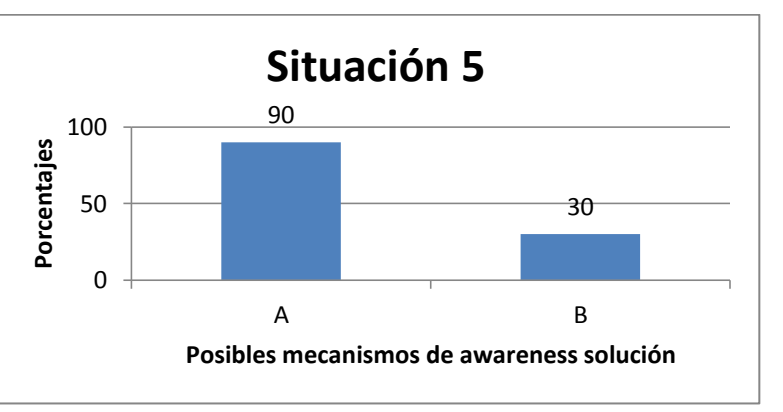

**6**. El sistema representa de forma adecuada el movimiento de los vehículos a través del mundo virtual, es así como cada vehículo sabe si los vehículos presentes en el entorno se encuentran en movimiento.

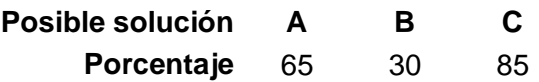

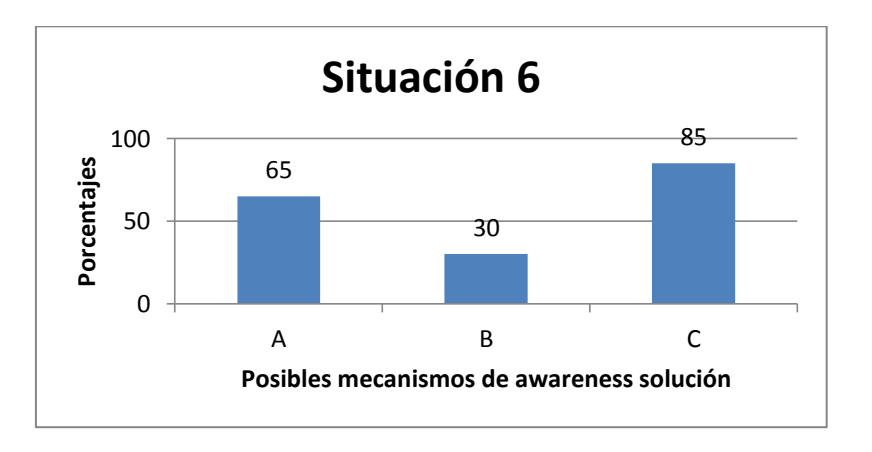

### **3.2.3.2. Conclusión de Resultados**

A partir de los resultados de la encuesta, se selecciona la posible solución con mejor aceptación de cada problema. A continuación se listan los mecanismos a implementar dentro del sistema DISEUTS.

- 1. Espejos retrovisores.
- 2. Señales de tránsito.
- 3. Tacómetro.
- 4. Sonido.
- 5. Luces direccionales.
- 6. Texturas del entorno.

# **3.2.3.3. Conjunto Solución Nivel 3**

El método descrito en la Sección 3.1, propone como resultado la creación de un conjunto de soluciones compuesto por los mecanismos de awareness del nivel 3, el tipo de su notificación y la clasificación obtenida en el nivel 2. A continuación se ilustra el conjunto en la Tabla 17.

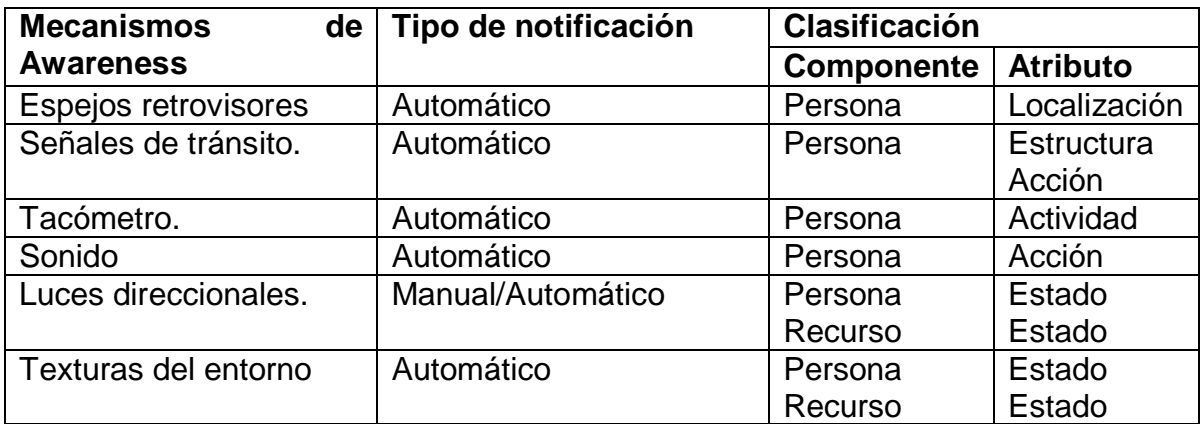

**Tabla 17 Conjunto solución nivel 3**

# **3.3. Interfaz del Simulador de Conducción DISEUTS**

Con el fin de incrementar la usabilidad de la interfaz de usuario del sistema DISEUTS, se analiza la interfaz actual y se determina la necesidad de realizar cambios en la interfaz. Los cambios deben proporcionar al usuario la sensación de conducción muy similar a la experimentada en un vehículo.

Actualmente, el simulador de conducción del sistema DISEUTS, cuenta con una interfaz de usuario minimalista, compuesta por tres modos de cámara. Los modos de cámara permiten al usuario conducir el vehículo desde tres ángulos de visión diferentes (panorámica, tercera persona y primera persona). A continuación las Figuras 8, 9 y 10 dan conocer los modos de cámara mencionados.

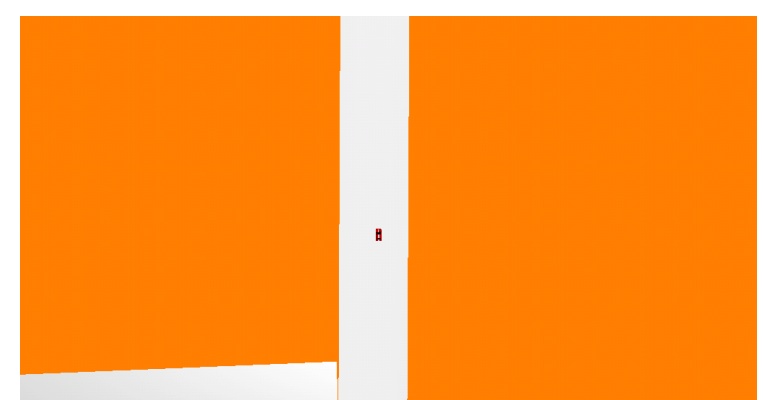

**Figura 7 Panorámica simulador de conducción.**

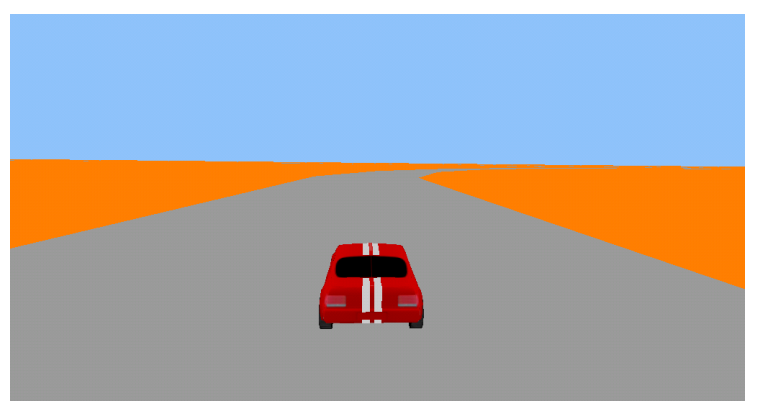

**Figura 8 Tercera persona simulador de conducción.**

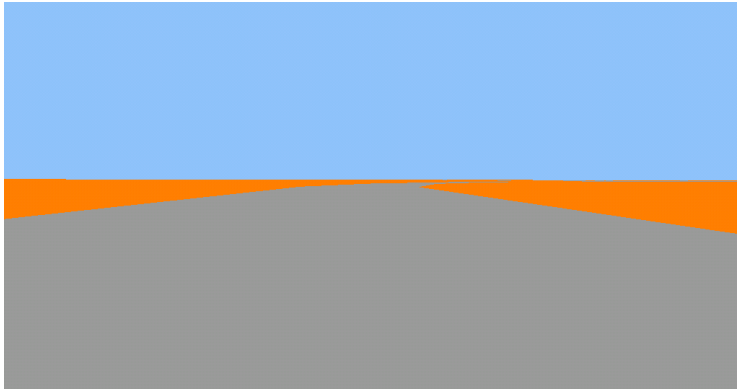

**Figura 9 Primera persona simulador de conducción.**

Una vez se examinan los modos de cámara del simulador y en base las condiciones de realismo con las que debe contar un simulador de conducción, se identifica la necesidad de escoger un modo de cámara adecuado.

Estos modos de cámara son estudiados en la Universidad de Saskatchewan en "Effects of view, input device, and track width on video game driving" donde se asegura que la vista aérea es menos aceptada que la de primera y tercera persona. La principal diferencia entre la vista de primera y tercera persona, es el tamaño de la imagen de la carretera (mucho más grande en primera persona) y la vista del coche (mucho más completa en tercera persona). Además concluye que las personas prefieren la vista en primera persona [70].

Lo anterior permite concluir que el modo de cámara que más se ajusta a la realidad al conducir, es el modo de primera persona. Pero, actualmente este modo no cuenta con los elementos necesarios para una simulación acorde a la realidad lo cual implica la generación de una nueva interfaz.

# **3.4. Descripción Mecanismos de Awareness para Interfaz Gráfica de DISEUTS**

Finalmente, la aplicación del método propuesto para el sistema DISEUTS, tiene como resultado final un *conjunto solución*. El conjunto solución se encuentra compuesto por los mecanismos de awareness a incorporar en la nueva interfaz gráfica de DISEUTS (ver Sección 3.3), el tipo de notificación (Automática/manual), y la clasificación del nivel dos. A continuación se describe cada uno de los mecanismos de awareness que hacen parte del conjunto solución.

## **3.4.1. Espejos Retrovisores**

Este mecanismo de awareness debe proporcionar información de los vehículos próximos al vehículo del simulador de conducción y del entorno en general. Se encarga de reflejar el comportamiento del entorno que se encuentra detrás del vehículo del simulador, mediante el uso de dos espejos retrovisores externos y un espejo retrovisor interno.

En cuanto al tipo de notificación, los espejos retrovisores son dispositivos en actualización constante, este mantiene informado al usuario acerca de lo que sucede en el entorno detrás del vehículo simulado. Por tal motivo, el dispositivo es de *notificación automática*, lo que significa que el usuario no tendrá que accionar un comando en específico para acceder a la información acerca de su entorno trasero.

## **3.4.2. Señales de Tránsito**

Las señales de tránsito son elementos del entorno real, que proporcionan la información importante acerca del entorno, por ejemplo, nos permiten conocer las direcciones de las vías, número de carriles, señales de pare, semáforos, etc. Esta información es importante para el conductor debido a que le permite conocer las reglas del entorno y cómo debe interactuar. De tal forma, el usuario es informado acerca del entorno con elementos de la realidad, como son las señales de tránsito.

En cuanto al tipo de notificación, las señales de tránsito son dispositivos en actualización constante, este mantiene informado al usuario acerca de las reglas de tránsito que debe cumplir al navegar en el entorno. Por tal motivo, el dispositivo es de *notificación automática*, lo que significa que el usuario no tendrá que accionar un comando en específico para acceder a la información acerca de las señales de tránsito.

## **3.4.3. Velocímetro**

El tacómetro es un elemento más para aumentar el realismo y la usabilidad del simulador. Este dispositivo brinda la información correspondiente a la velocidad con la que el vehículo se mueve. Dicha información es representada mediante un dispositivo adherido a la interfaz gráfica del simulador, y es representada análogamente al igual que la mayoría de vehículos en el mercado actual.

En cuanto al tipo de notificación, el tacómetro es un dispositivo en actualización permanente, este mantiene informado al usuario acerca de la velocidad actual del vehículo. Por tal motivo, el dispositivo es de *notificación automática*, lo que significa que el usuario no tendrá que accionar un comando en específico para acceder a la información acerca de su velocidad.

## **3.4.4. Sonido**

Este mecanismo de awareness debe proporcionar información al piloto del simulador de conducción, cuando sus movimientos estén por fuera de la calle o de la carretera. Se encarga de alertar al conductor cuando este se encuentra fuera de la calzada, mediante la emisión de un sonido de alerta y la representación visual que refleja por donde se mueve el automóvil.

En cuanto al tipo de notificación, el sonido se encuentra en actualización constante, este mantiene informado al usuario acerca de lo que sucede en el entorno. Por tal motivo, el dispositivo es de *notificación automática*, lo que significa que el usuario no tendrá que accionar un comando en específico.

## **3.4.5. Luces Traseras**

Las luces traseras son elementos importantes en la vida real debido a que permiten conocer información acerca de los vehículos circundantes. Estas luces son elementos lumínicos dentro del vehículo y nos permiten conocer si el vehículo va a cambiar de carril, frena o se está moviendo en reversa.

El tipo de *notificación es automática* para los vehículos contiguos al del simulador y es manual para el vehículo del simulador. De tal forma, el usuario puede ver automáticamente los cambios de comportamiento en los vehículos contiguos al suyo, pero, para el vehículo del simulador, también podrá accionar su información para la activación de sus luces, cuando desee hacer conocer su comportamiento.

## **3.4.6. Texturas del Entorno**

La textura del entorno son elementos importantes en la vía sobre la que transita o navega el automóvil simulado, debido a que permite conocer información acerca de las calles o carreteras circundantes. Estas texturas son elementos que recrean el avance del vehículo y los límites para no salir de la vía. Si se llegara a salir de la vía cambia su apariencia y su comportamiento permiten conocer si el vehículo va a cambiar de carril, frena o está haciendo reversa.

El tipo *de notificación es automática* para el vehículo simulado. De tal forma, el usuario puede ver automáticamente los cambios de comportamiento en la vía y sobre el terreno que transita.

# **3.5. Modificación de la Arquitectura actual del sistema DISEUTS**

Actualmente, el sistema DISEUTS cuenta con una arquitectura cliente/servidor descrita en la Sección 2.1.5.2, que debe ser modificada debido a los cambios realizados en la interfaz gráfica de usuario. A continuación se realiza una descripción detallada de la arquitectura actual y las modificaciones a realizar.

## **3.5.1 Arquitectura Actual del Sistema DISEUTS**

La arquitectura del sistema DISEUTS es descrita en el estudio denominado: Arquitectura para un entorno de simulación de tráfico interactivo basado en movimiento [15], en la que interactúan diferentes entidades de tráfico como carros, bicicletas o peatones. El servidor integra la información y es el responsable de los cambios en todo el sistema. La Figura 11 corresponde al diagrama de la arquitectura del sistema.

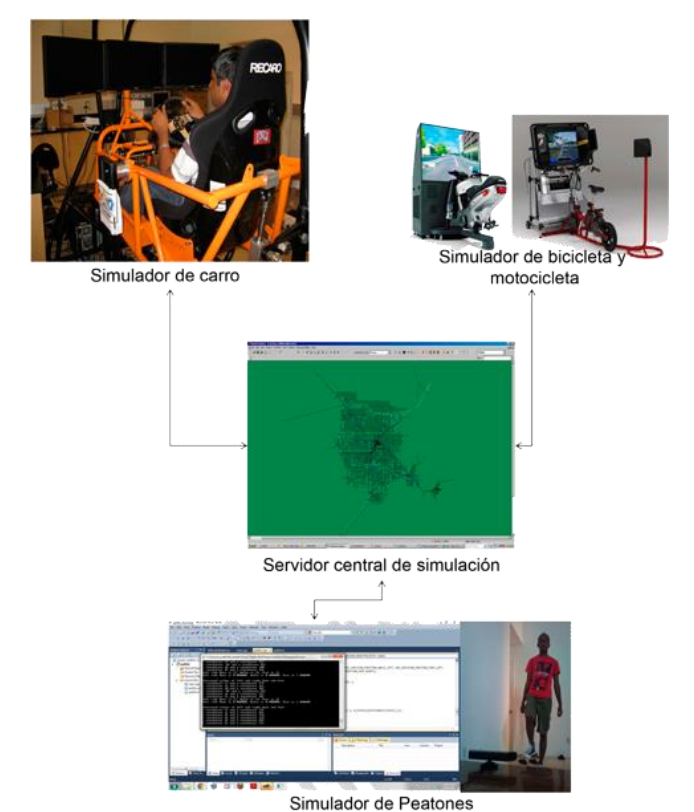

**Figura 10 Arquitectura actual del sistema DISEUTS** [15]

Mediante el diagrama de flujo de datos (ver Figura 12), se ilustra el módulo servidor y módulos cliente, existentes en DISEUTS. Cada módulo de cliente recibe y entrega la información al servidor, que procesa la información mediante los módulos que lo componen. El modulo cliente está compuesto por los siguientes módulos:

- **Módulo híbrido de simulación:** Este módulo proporciona información realista y consistente del tráfico en el entorno del usuario del simulador. El modelo de simulación híbrida de DISEUTS integra un modelo de asignación mesoscópica, basada en la simulación de la dinámica del tráfico con un modelo de simulación microscópica. El modelo microscópico, es el encargado de gestionar la zona alrededor de la ubicación del usuario. La lógica de toda la red y el tráfico de fondo entorno al usuario, es proporcionado por el modelo de simulación mesoscópico.
- **Módulo de realidad virtual**: Este módulo debe recrear el mundo próximo del usuario y es el encargado de proveer la *interfaz gráfica* y *sonidos* asociados a la información y cambios existentes. La información tratada es entregada por el hibrido y suministrada al usuario del simulador.
- **Módulo de dinámica de vehículos:** Este módulo debe generar la información relacionada con el movimiento de cada uno de los simuladores, de acuerdo a las condiciones de tráfico y las acciones de los usuarios.
- **Módulo de comunicación:** Este módulo se encarga de la sincronización para la transferencia de la información entre el cliente y el servidor, la comunicación es realizada mediante CORBA.
- **Módulo de recolección de datos:** Este módulo es el encargado de recoger y almacenar la información relacionada con los usuarios, los simuladores y las características del tráfico existente.

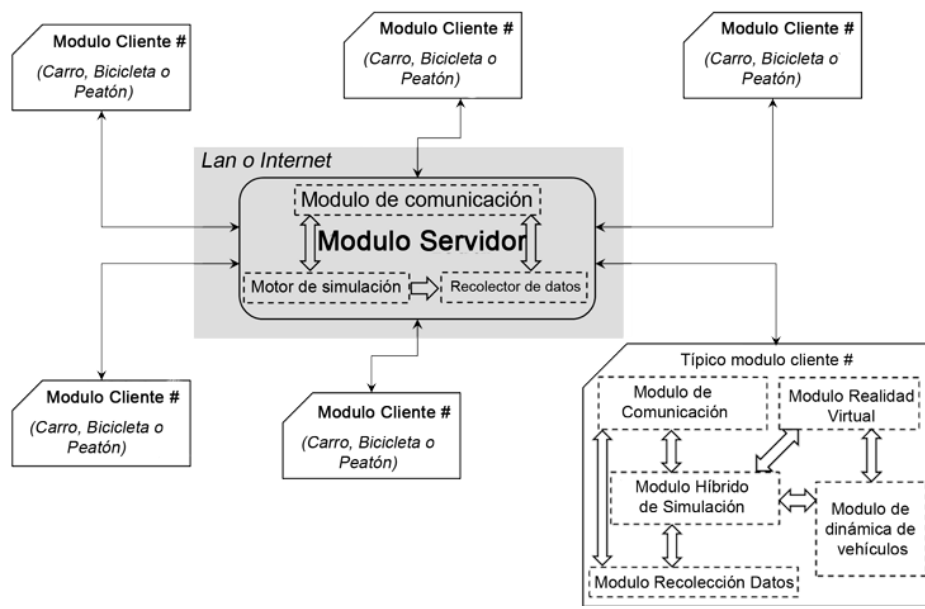

**Figura 11 Diagrama de flujo de datos sistema DISEUTS** [15]

En el módulo de servidor se integra toda la información, es responsable del rendimiento del sistema utilizando un módulo recolector, un módulo de comunicación y un motor de simulación. El motor de simulación recibe información de todos los clientes a través del módulo de comunicación. Esa información es almacenada por el módulo recolector de datos. La Información sobre el estado del sistema se envía a cada uno de los clientes que hacen uso del módulo de comunicación.

#### **3.5.2 Modificación en la Arquitectura del Sistema DISEUTS**

La aplicación del método descrito en el Capítulo 3, hace necesario una modificación en la propuesta de la arquitectura actual [15]. La modificación debe permitir la creación de elementos necesarios para la incorporación de los mecanismos y la nueva interfaz descritos en las Secciones 3.4 y 3.3 respectivamente.

Al realizar cambios e incorporar mecanismos de awareness en la interfaz de usuario, se deben realizar modificaciones en el módulo cliente, sin afectar el modulo servidor. El modulo cliente se encarga de retroalimentar a los usuarios en el sistema por medio de la interfaz gráfica. Los mecanismos de awareness y la nueva interfaz afectan dicha retroalimentación.

El módulo de realidad virtual es el encargado de la generación de la interfaz gráfica y los sonidos, para que el usuario pueda interactuar con el sistema DISEUTS. Este módulo se encarga de generar el entorno, así como las condiciones de tráfico que representan el mundo real. Es así como, la interfaz gráfica propuesta (ver Sección 3.4), se encuentra en el módulo de realidad virtual del cliente. Este módulo es descrito con mayor detalle en la sección siguiente, mediante la modificación realizada al interior del módulo de realidad virtual.

#### **3.5.2.1. Módulo de Realidad Virtual**

El módulo de realidad virtual es descrito en la arquitectura planteada por los investigadores en la Universidad de Nevada [15]. A fin de acelerar el proceso del modelado de realidad virtual y para lograr el desarrollo costo efectivo, se ha planteado un proceso de modelado automatizado. Un problema difícil para la automatización es la creación y la implementación de los modelos 3D en las ubicaciones exactas requeridas sin deformar sus tamaños y formas. Se ha propuesto un enfoque multicapa y una jerarquía de datos. Cada capa incluye las tareas necesarias para la creación de los objetos presentes en el entorno de realidad virtual.

La Figura 13 ilustra el enfoque multicapa propuesto para la generación del entorno de realidad virtual. Se crea una lista de los monumentos<sup>3</sup> importados de Google Earth. Del mismo modo, las imágenes 3D se obtienen de una lista importada Google SketchUp o se crean en Blender. Las señales se utilizan para proporcionar una percepción de familiaridad en el entorno de realidad virtual. La ubicación de estos modelos se automatiza usando sus latitudes y longitudes. La ubicación de otros objetos como árboles, edificios y componentes tales como buzones de carretera, bombas de agua, hidrantes, paradas de autobús, y las farolas se define lo más realista posible.

Es necesario resaltar que las capas del módulo de realidad virtual cuentan con tipo (inicialización/dinámico), relacionado con el orden de ejecución de las capas y la forma de actualización.

Finalmente, debido a la incorporación de los mecanismos en la nueva interfaz y el enfoque multicapa, los cambios son efectuados directamente sobre las capas que componen este módulo. A continuación son descritas las modificaciones en este módulo para la nueva interfaz y cada mecanismo de awareness, mediante el enfoque multicapa.

<sup>&</sup>lt;sup>3</sup> Un monumento puede un edificio, un parque, una estatua o cualquier punto de referencia dentro del mapa tomado de Google Earth.

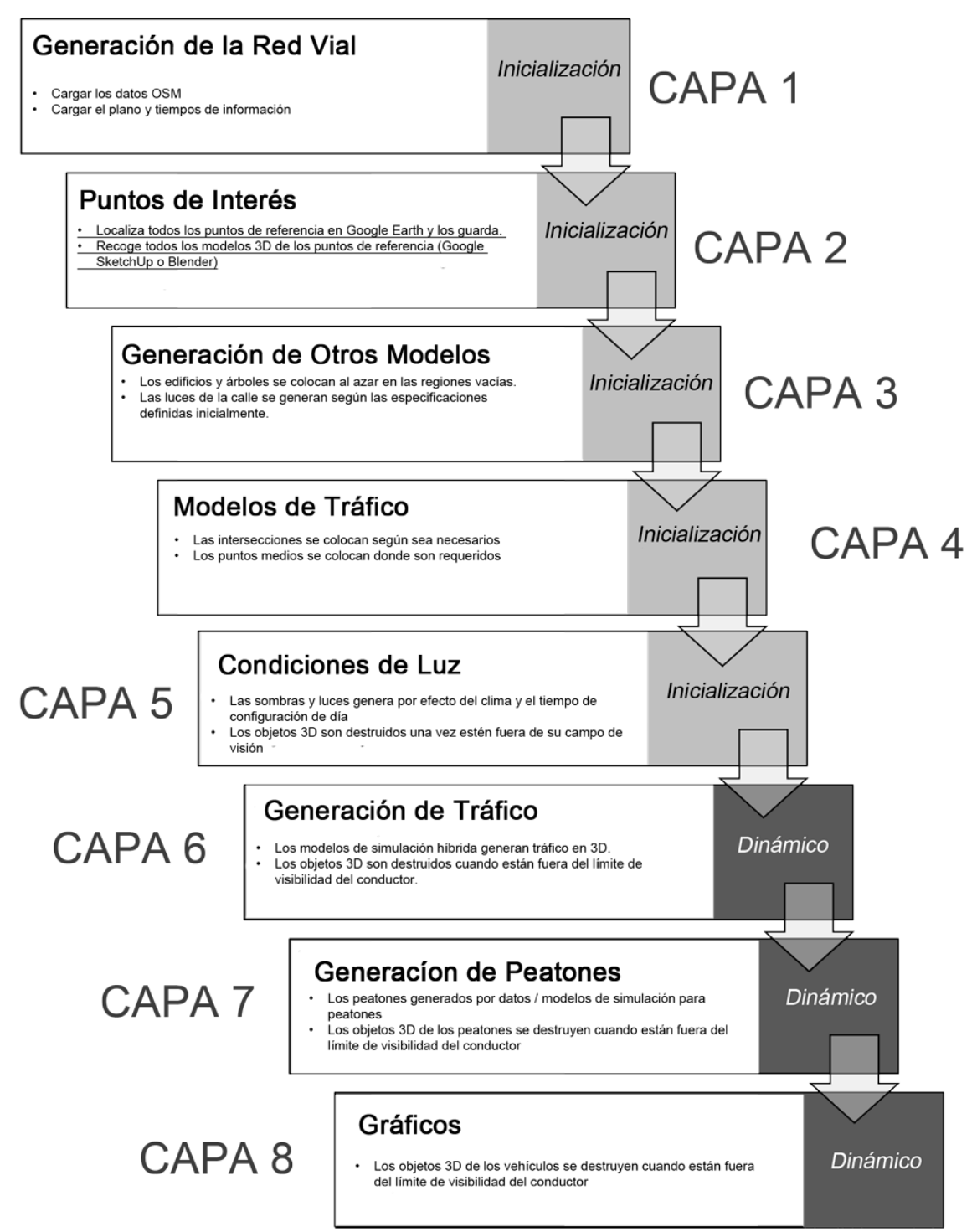

**Figura 12 Enfoque multicapa - Módulo de realidad virtual**

## **3.5.2.1.1. Interfaz Simulador de Conducción Sistema DISEUTS**

De acuerdo con las características de la capa tres (3) "generación de otros modelos", donde se efectúa el proceso de carga de todo lo relacionado con edificios, árboles y luces de calle. Es necesario que en esta capa se realice la

generación de la nueva interfaz, que hace uso del modo de cámara de primera persona (ver Sección 3.3).

Las dos primeras capas del enfoque multicapa, se encargan de dibujar el mapa del sistema. Posteriormente, la tercera capa crea los elementos necesarios del entorno 3D. La interfaz propuesta es generada a continuación (capa 3), ya que luego se incorporan las mejoras del entorno, como generación de modelos de tráfico (capa 4), condiciones de luz (capa 5), etc. Los cambios realizados a la capa 3, son presentados en la Figura 14.

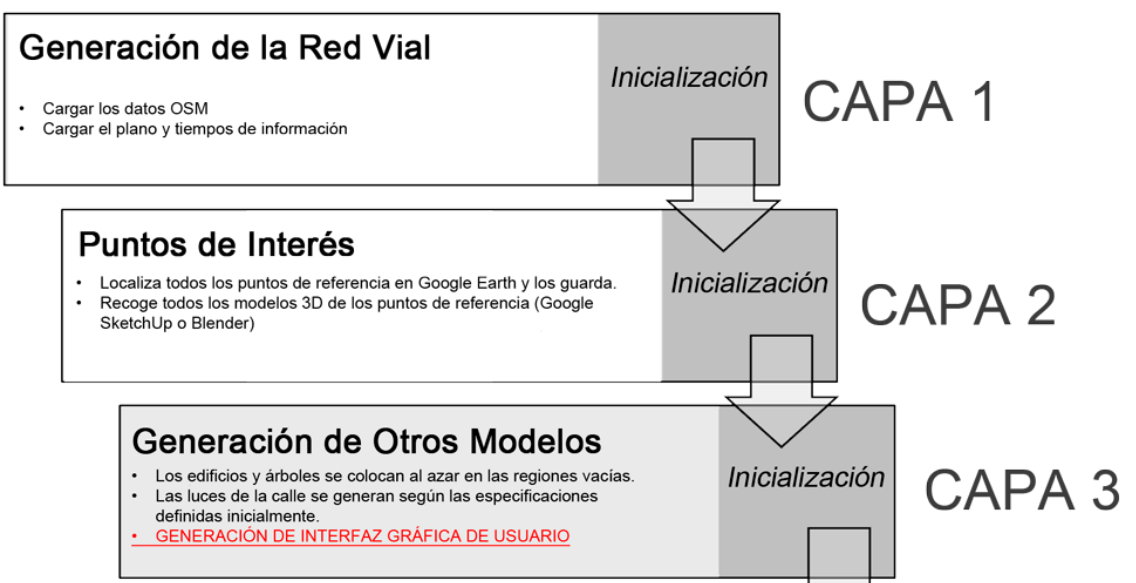

**Figura 13 Modificación capa 3 - Generacion de interfaz grafica de usuario**

## **3.5.2.1.2. Espejos retrovisores**

Este mecanismo requiere que el entorno 3D se encuentre previamente creado, para así poder reflejar el comportamiento existente dentro del mismo. La creación de los espejos retrovisores es realizada en la etapa de inicialización del entorno (5 primeras capas del enfoque). Adicionalmente, es preciso tener en cuenta que los espejos son elementos dinámicos y la activación de este mecanismo se realiza en las tres últimas capas.

Lo anterior implica que una vez generada la interfaz gráfica de usuario de la capa 3, se incorporen los espejos retrovisores en la capa 4, junto con los modelos de tráfico existentes en esta capa. Pero debe aguardar que las capas 6, 7 y 8 se ejecuten para entrar en funcionamiento y complementar el entorno 3D. Los cambios realizados a la capas 4 y 6, son presentados en la Figura 15.

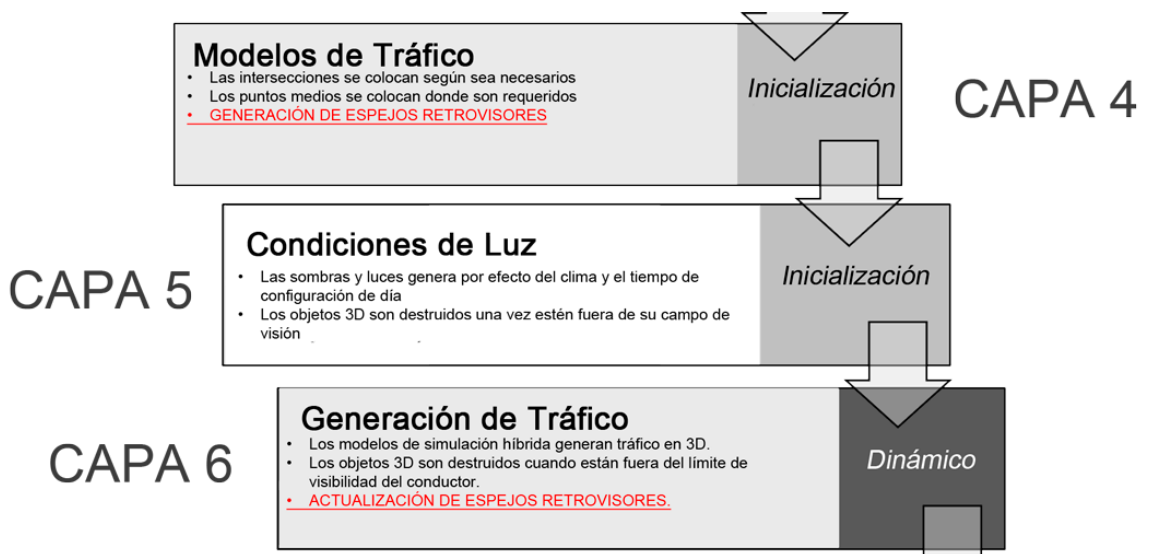

**Figura 14 Modificación capa 4 y 6 - Creación y actualización del mecanismo espejos retrovisores**

Es necesario tener en cuenta el tipo de notificación de este mecanismo, definido en la Sección 3.2, ya que los espejos retrovisores son de actualización automática y solo entran en funcionamiento cuando el sistema se encuentra completamente activo. La capa 6 proporciona los objetos de la generación del tráfico, que contienen la información necesaria para activar los espejos retrovisores.

#### **3.5.2.1.3. Señales de tránsito**

Este mecanismo requiere que el entorno 3D se encuentre parcialmente creado, para así poder ubicar las señales y elementos de tránsito que proporciona al usuario la sensación de realidad. La capa 2 se encarga de localizar e incluir los puntos de interés, actualmente estos puntos de interés se refieren a objetos de carretera (cebras, señales de pare, etc.), su ubicación es automatizada mediante el uso de las latitudes y longitudes de la capa 1 (ver Figura 16).

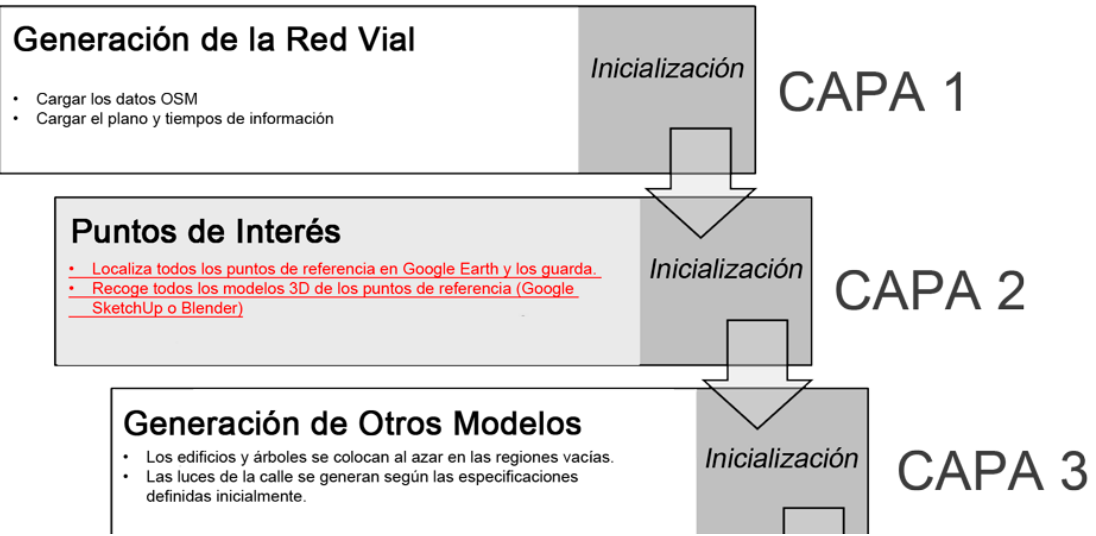

**Figura 15 Modificación capa 2 - Creación del mecanismo de señales de transito**

Adicionalmente, la visualización de los elementos y señales de tránsito, se realiza de forma dinámica en capa de gráficos (capa 8). Estos elementos son creados/destruidos dinámicamente con el límite de viabilidad del conductor. Esta modificación es descrita en la Figura 17.

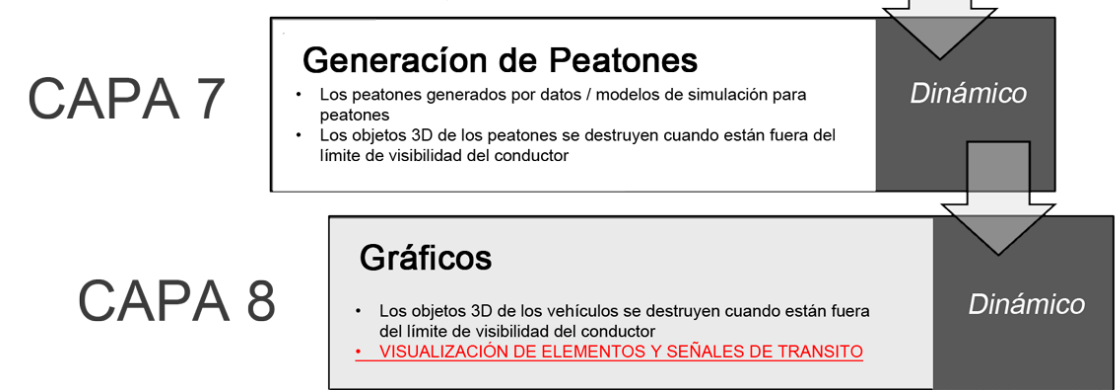

**Figura 16 Modificación capa 8 – Actualización del mecanismo de señales de transito**

#### **3.5.2.1.4. Velocímetro**

Este mecanismo requiere que la interfaz en primera persona este previamente creada, para así poder reflejar el comportamiento de la velocidad del vehículo, sobre el tablero de velocidad del simulador. La creación del mecanismo es realizada en la etapa de inicialización del entorno (5 primeras capas del enfoque). Adicionalmente, es preciso tener en cuenta que el velocímetro es un elemento dinámico y la activación de este mecanismo se realiza en las tres últimas capas.

Lo anterior implica que una vez generada la interfaz gráfica de usuario de la capa 3, se cree el mecanismo en la capa 4. Pero debe aguardar que las capas 6, 7 y 8 se ejecuten para entrar en funcionamiento e informar al usuario sobre los cambios de velocidad del simulador.

Es necesario tener en cuenta el tipo de notificación de este mecanismo, ya que el velocímetro es de actualización automática y funciona cuando la simulación hibrida se encuentra activa. La capa 6 se encarga de generar del tráfico y determinar la velocidad con la que se mueve el simulador, información que será ilustrada en el velocímetro.

Los cambios realizados a las capas 4 y 6, son presentados en la Figura 18.

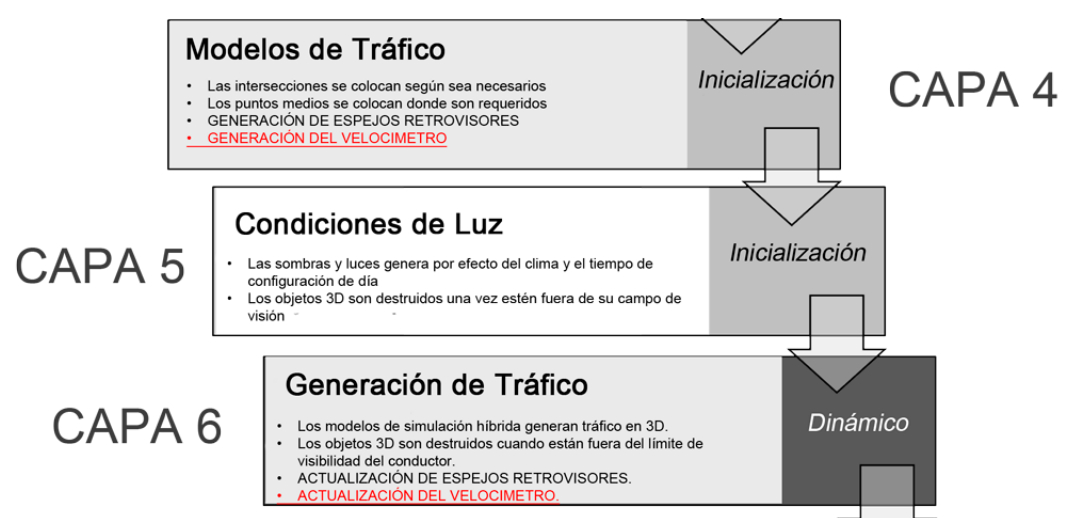

**Figura 17 Modificación capa 4 y 6 - Creación y actualización del mecanismo de velocímetro**

## **3.5.2.1.5. Sonido**

Este mecanismo requiere que la interfaz en primera persona y el entorno en 3D estén previamente creados, para reflejar el comportamiento del simulador. El mecanismo se encarga de verificar si el simulador se encuentra sobre o fuera de la calle y reproducir un sonido que indica al usuario cuando esta por fuera de la vía.

Es necesario tener en cuenta el tipo de notificación de este mecanismo, ya que el mecanismo de sonido es de actualización automática y se activa cuando la el simulador sale de la vía. La capa 8 se encarga de activar la reproducción de gráficos y sonido, lo cual implica renombrarla y agregarle el objeto de alertas de sonido.

Los cambios realizados a la capa 8, son presentados en la Figura 19.

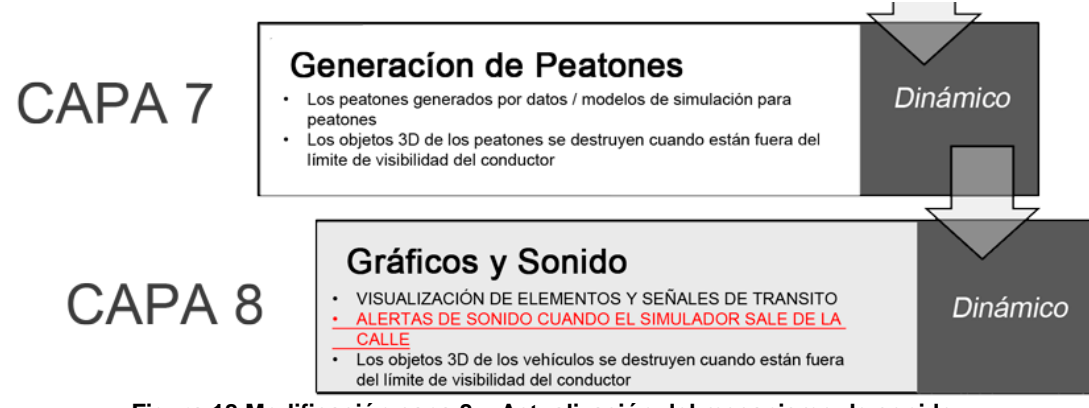

**Figura 18 Modificación capa 8 – Actualización del mecanismo de sonido**

## **3.5.2.1.6. Luces Traseras**

Este mecanismo requiere que la interfaz en primera persona se encuentre creada, para así poder mostrar el comportamiento del tráfico vehicular, sobre la parte trasera de los vehículos. La creación del mecanismo es realizada en la etapa de inicialización del entorno (5 primeras capas del enfoque). Adicionalmente, es preciso tener en cuenta que las luces son elementos dinámicos y la activación de este mecanismo se realiza en las tres últimas capas.

Lo anterior implica que una vez generada la interfaz gráfica de usuario de la capa 3, se cree el mecanismo en la capa 4. Pero debe aguardar que las capas 6, 7 y 8 se ejecuten para entrar en funcionamiento e informar al usuario sobre los cambios de tráfico del simulador (movimiento en reversa, frenado y movimiento izquierda, derecha).

Es necesario tener en cuenta el tipo de notificación de este mecanismo, ya que las luces traseras de los vehículos del entorno son de actualización automática y funcionan cuando la simulación híbrida se encuentra activa. La capa 6 se encarga de generar el tráfico y permite mostrar los cambios de dirección de los vehiculos, información que será ilustrada sobre las luces traseras de los vehículos. Los cambios realizados a las capa 4 y 6, son presentados en la Figura 20.

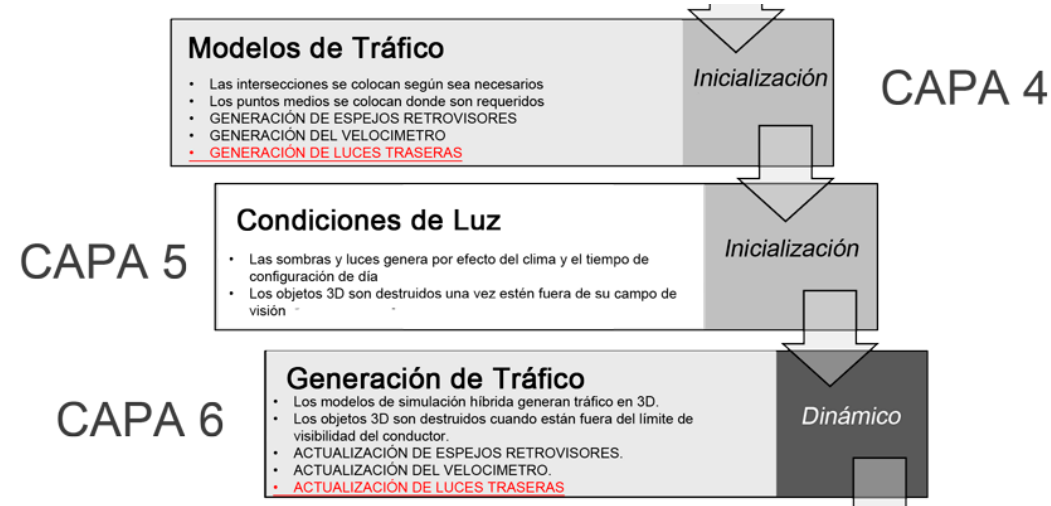

**Figura 19 Modificación capa 4 y 6 – Creación y actualización del mecanismo de luces traseras**

# **3.5.2.1.7. Texturas del Entorno**

La capa cinco se encarga del perfeccionamiento del entorno y lo relacionado con las condiciones climáticas. De acuerdo con las características de la capa 5 "condiciones de luz", donde se efectúa el proceso de creación de luces y sombras por efecto del clima. Es necesario que en esta capa se realice la generación de la textura de las vías, que permiten identificar cuando el simulador se encuentra en movimiento.

Los cambios realizados a la capa 5, son presentados en la Figura 21.

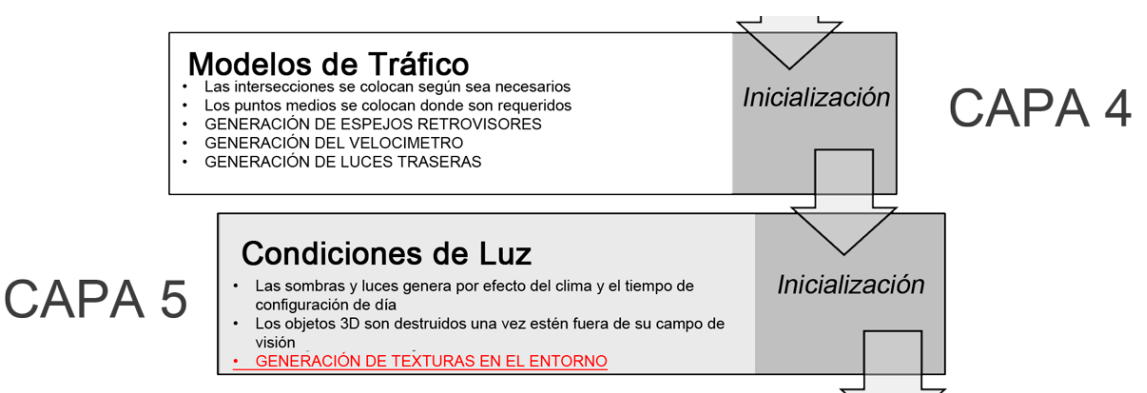

**Figura 20 Modificación capa 5 – Creación del mecanismo texturas del entorno**

#### **3.5.2.2. Propuesta de Arquitectura Sistema DISEUTS**

Finalmente, una vez se realizan los cambios en el enfoque de capas para el módulo de realidad virtual. Las capas afectadas en la incorporación de los mecanismos de awareness y la nueva interfaz son la capa 3, 4, 5, 6 y 8. Se presenta el consolidado de los cambios realizados en la Figura 22.

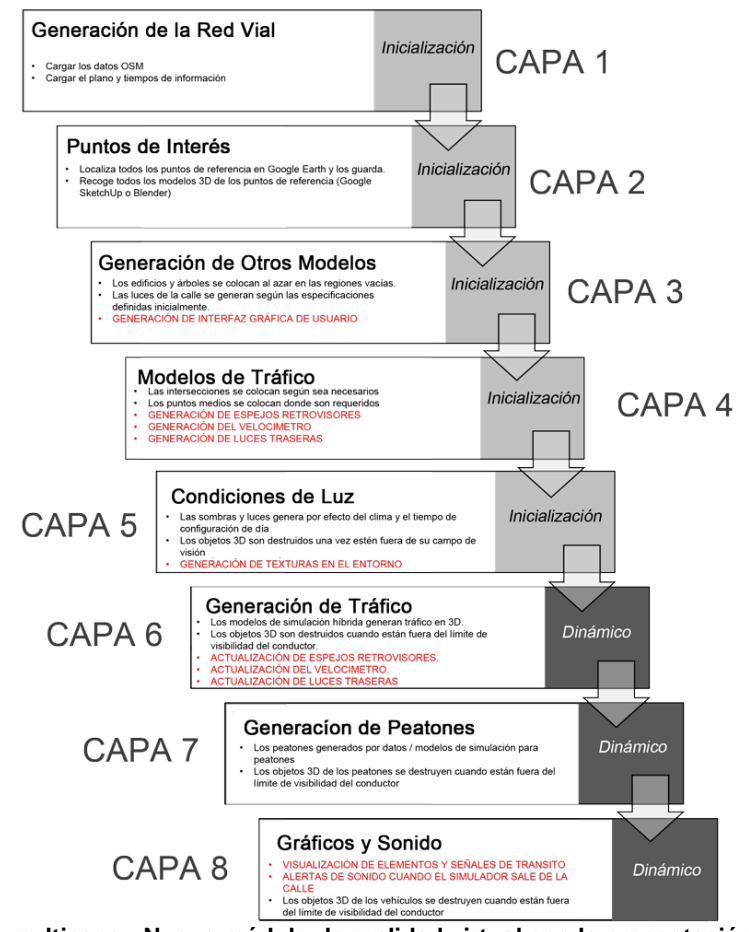

**Figura 21 Enfoque multicapa - Nuevo módulo de realidad virtual con la presentación de mecanismos de awareness**

Finalmente, el módulo de realidad virtual fue alterado en su estructura para la incorporación de los mecanismos de awareness. Dicha modificación fue detalla de forma puntual en el diagrama de capas y su representación a nivel de modulo es descrita en la Figura 23.

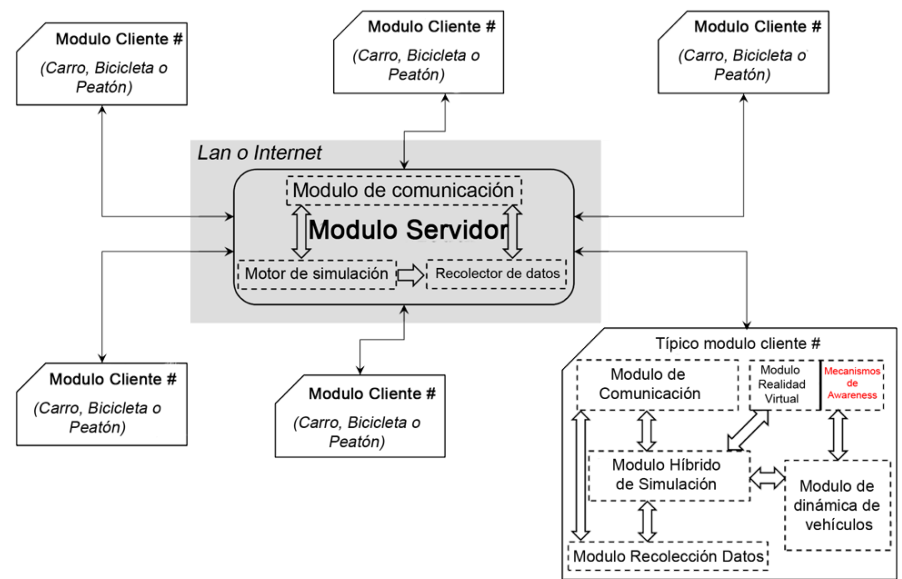

**Figura 22 Modificación módulo de realidad virtual**

# **Capítulo 4 Diseño y Construcción de Prototipos**

En este capítulo se realiza un completa documentación del proceso llevado acabo para para el diseño y construcción de los prototipos, las herramientas utilizadas y la identificación de requerimientos. En el proceso de construcción de los prototipos intervienen diferentes herramientas según la etapa de desarrollo, para la creación de los bosquejos se utiliza lápiz, papel y borrador, de la misma forma para la digitalización se hace uso de elementos software entre otras herramientas que finalmente dan origen a los prototipos finales.

Para iniciar con el proceso es necesario clarificar el concepto de prototipo, según la ISO 13407 un prototipo es: "una representación de todo o parte de un producto o sistema, aunque limitada de algún modo", es así como en la construcción de los diferentes prototipos de los mecanismos de awareness incorporados en la nueva interfaz de DISEUTS, se lleva a cabo en un proceso de diseño y digitalización.

# **4.1. Diseño de Prototipos**

En el diseño de los prototipos se describen las herramientas usadas en este proceso y se listan los requerimientos, según los cuales deben ser diseñados los prototipos.

# **4.1.1. Herramientas de Diseño de Prototipos**

La creación de los prototipos es un proceso complejo y requiere herramientas de todo tipo. Estas herramientas permiten recrear los prototipos de la forma más adecuada, es por esto que son descritas a continuación.

# **4.1.1.1. Cámara con Modo Panorámico**

Las cámaras con modo panorámico son las que permiten realizar capturas con un ángulo de visión mayor. Estas cámaras generan fotogramas que son llamados "Panoramas". En la actualidad, algunos dispositivos móviles cuentan con esta característica simulándola por medio de software. El modo panorámico permite capturar diferentes imágenes sobre un mismo objetivo horizontal moviendo horizontalmente o verticalmente el dispositivo móvil, finalmente, el software procesa los fotogramas que dan origen al panorama.

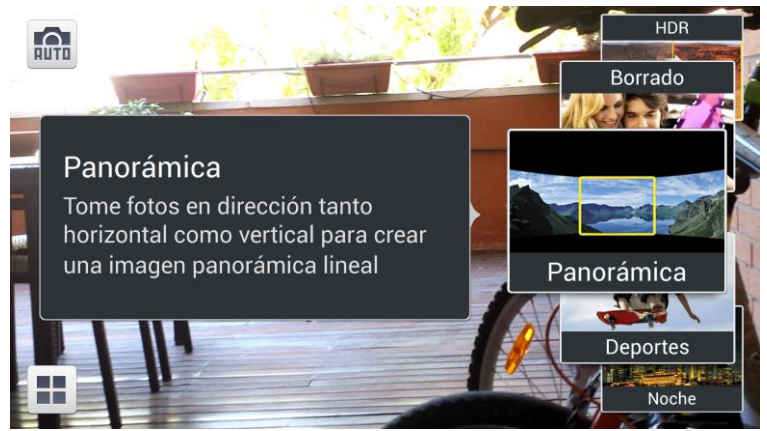

**Figura 23 Modo panorámico Samsung Galaxy S4** [74]

La Figura 24, muestra un Samsung Galaxy S4 con sistema Android 4.2.2., el dispositivo de cámara posee un modo panorámico, donde se permite capturar imágenes en dirección vertical u horizontal para crear panoramas lineales.

#### **4.1.1.2. Imágenes Panorámicas.**

Un panorama o imagen panorámica se diferencia por el amplio campo visual que abarca, estas imágenes pueden ser horizontales (ver Figura 25) o verticales (ver Figura 26). Su elaboración ha cambiado con el paso de los años, desde los paisajes pintados sobre lienzos, pasando por la fotografía clásica y la digital, hasta la edición o incluso la creación completa en un dispositivo. En términos de dimensiones, una imagen panorámica puede tener más de 7000px de largo o ancho dependiendo del horizonte visual sin tener en cuenta el número de megapíxeles del dispositivo.

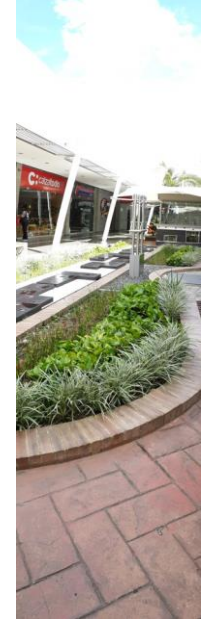

**Figura 24 Imagen panorámica – Vertical**

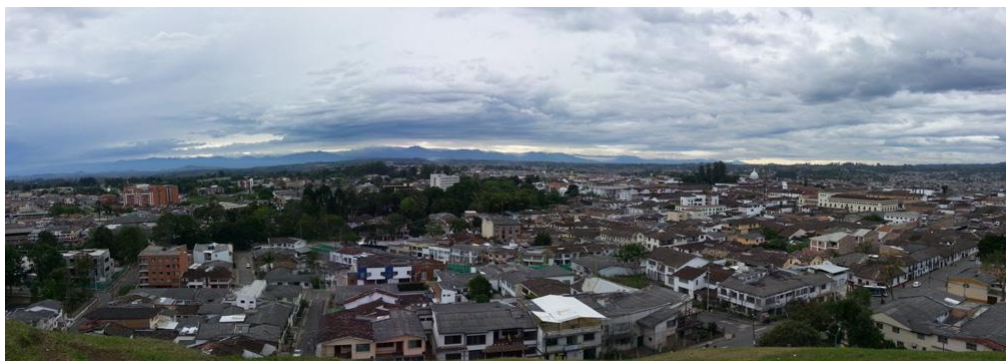

**Figura 25 Imagen panorámica - Horizontal**

## **4.1.1.3. Editor de Imágenes**

Herramienta software que permite realizar modificaciones, creaciones, optimizaciones y copias de imágenes digitales. Frecuentemente son utilizadas para eliminar errores producidos al momento de crear o capturar las imágenes. Un editor de imágenes cuenta con funciones como rotación, selección, intensidad del color, intensidad de la luz, etc.

Adobe Photoshop es la aplicación líder en el mercado de edición de imágenes hecha por Adobe Systems. Aunque originalmente diseñado para la edición de imágenes para imprimir, Photoshop se utiliza hoy para una amplia variedad de otros propósitos aficionados y profesionales. Este proyecto hace uso de la versión Creative Suite 6 (CS6) de este editor digital.

## **4.1.2. Identificación de Requerimientos**

En el proceso de construcción de los prototipos para los mecanismos de awareness incorporados en la nueva interfaz del sistema DISEUTS, se definen los requerimientos de acuerdo con el conjunto solución resultante en el Capítulo 3.

Para el desarrollo de los prototipos se tienen en cuenta aspectos como:

#### **Tipo de Notificación**

Los diferentes mecanismos de awareness pueden contar con notificaciones automáticas o manuales, el tipo de notificación depende directamente del mecanismo.

#### **Ubicación**

En la construcción de los prototipos se debe tener en cuenta el lugar que ocupa el mecanismo al interior de la interfaz, ya que de la correcta ubicación de los mecanismos depende su eficiencia.

#### **Tamaño** Para un correcto diseño de los mecanismos, es necesario que la distribución espacial sobre la interfaz sea la adecuada.

**Comportamiento con el Paso del Tiempo**

Algunos mecanismos requieren que se elabore un número mínimo de prototipos que representen los diferentes estados los cuales experimenta el mecanismo.

# **4.2. Construcción de Prototipos**

En la construcción de prototipos es necesario desarrollar una serie de pasos para conseguir mejores prototipos, es así como se procede a hacer uso de los bosquejos que determinan la apariencia inicial de los prototipos.

## **4.2.1. Proceso de Creación de Bosquejos**

En el proceso de creación se obtienen los bosquejos de la interfaz de DISEUTS sobre lápiz y papel, incorporando los mecanismos de awareness. Los bosquejos son diseñados haciendo uso de imágenes panorámicas (Panoramas) tomadas a diferentes vehículos, como soporte para este proceso. Los panoramas son capturados al interior de las cabinas de cada auto, desde el asiento del piloto con el fin de obtener la vista en primera persona del conductor. A continuación se describe en diferentes pasos el proceso de creación de los prototipos de interfaz para DISEUTS:

## **4.2.1.1. Captura del Interior de la Cabina de Cada Vehículo**

Para obtener la perspectiva que experimenta el piloto mientras conduce, la captura de las fotografías es realizada desde la silla que se encuentra tras el volante. En este paso se elige el modo de fotografía panorámica de la cámara y se ajusta. Posteriormente se debe garantizar que todas las fotografías son tomadas a la misma altura y se pueda realizar el giro requerido para la captura de la fotografía en modo panorámico. Este proceso es llevado a cabo para cinco vehículos tipo automóvil. Cada vehículo cuenta con el volante en la parte izquierda que es característico del continente americano.

La Figura 27, muestra las cinco fotos tomadas a los vehículos (en el Anexo B1 pueden ser observadas con mayor detalle).

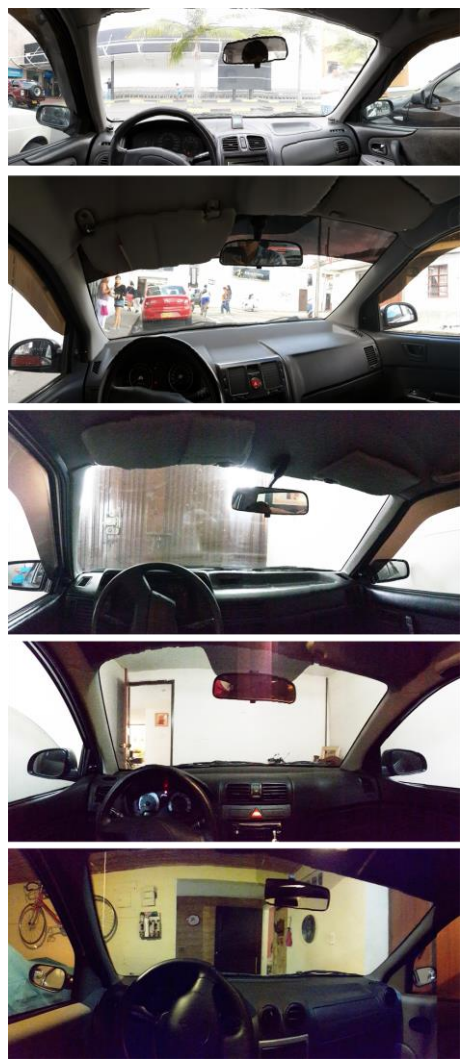

**Figura 26 Fotos cabina carros**

## **4.2.1.2. Identificación de Elementos Comunes**

Una vez obtenidas las imágenes panorámicas, se realiza un análisis visual de las fotografías, en busca de aspectos similares en los componentes de la cabina y la distribución de los mismos. Como aspectos generales se encuentran los marcos y carteras de las puertas del vehículo, la posición del volante y la consola central. Estos elementos son representados en la Figura 28.

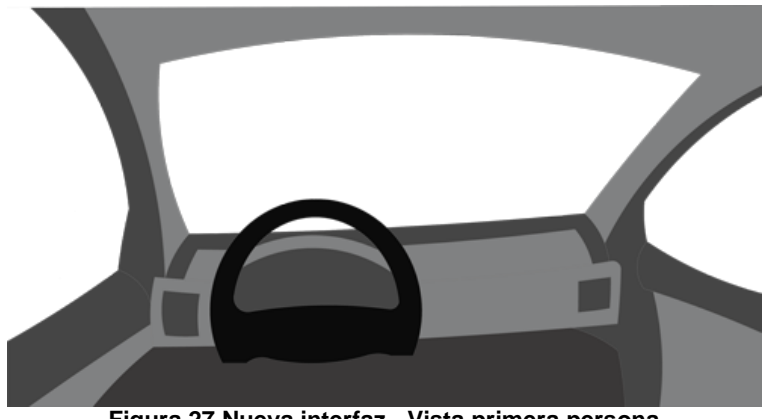

**Figura 27 Nueva interfaz - Vista primera persona**

#### **4.2.1.3. Creación de Bosquejos**

Una vez se establece que elementos comunes existen en las diferentes cabinas de los automóviles fotografiados, se realiza el bosquejo de los elementos. Es necesario, realizar la impresión de las fotografías que sirven de base para los bosquejos. Los bosquejos de la cabina son producto del uso del lápiz y papel para realizar pequeños trazos que recrean el interior de una cabina de automóvil. Este proceso es repetitivo y selectivo, se hace uso de las habilidades de un experto en dibujo para obtener mejores resultados y puede ser observado en la Figura 29.

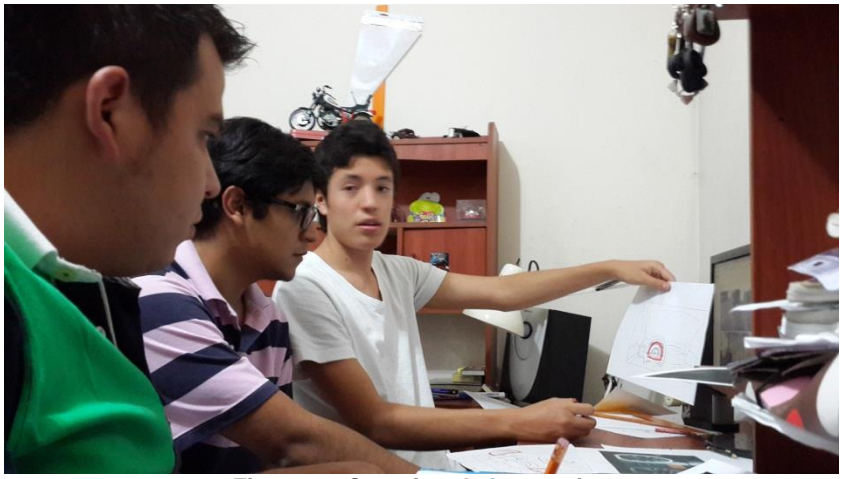

**Figura 28 Creacion de bosquejos**

## **4.2.1.3. Bosquejos en Papel y Lápiz**

Con base al proceso desarrollado en la Sección 4.2.1, se generan los bosquejos finales en papel y lápiz de los mecanismos de awareness en base a los requerimientos y herramientas del proceso de diseño de prototipos.

Haciendo uso del bosquejo de la cabina construido anteriormente, se dibujan los bosquejos de los mecanismos de awareness a incorporar en la interfaz del sistema DISEUTS, según la aplicación del método del Capítulo 3. El proceso inicia haciendo uso de los lápices de colores que proporcionan mayor nivel de detalle a algunos aspectos, como resultado de este proceso son presentados a continuación los bosquejos de los mecanismos a construir, que pueden ser observados con mayor detalle en el Anexo B2:

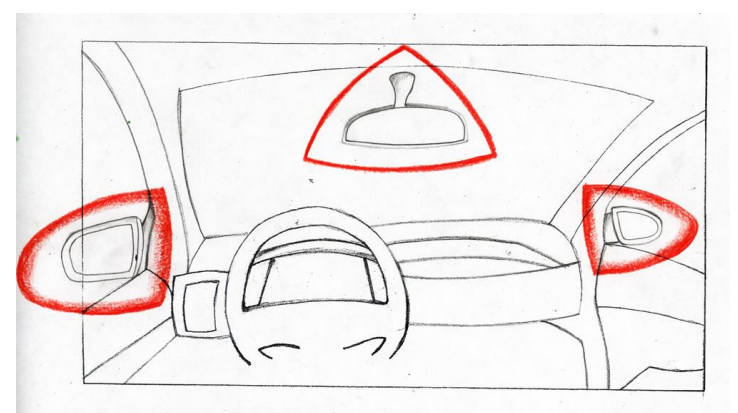

**Figura 29 Bosquejo espejos retorvisores**

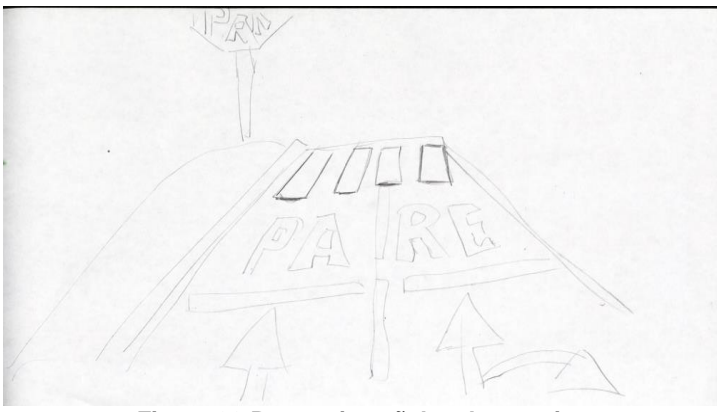

**Figura 30 Bosquejo señales de transito**

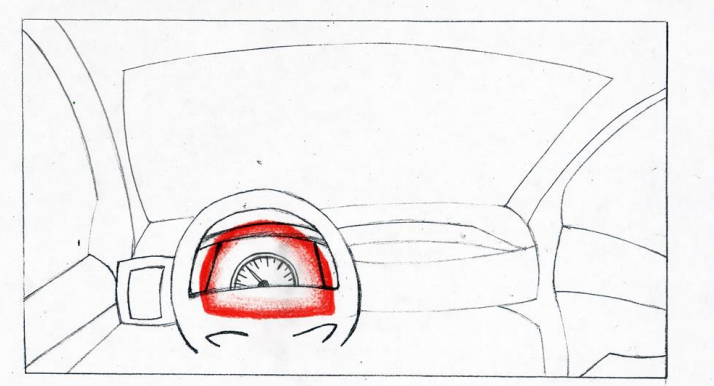

**Figura 31 Bosquejo velocímetro**

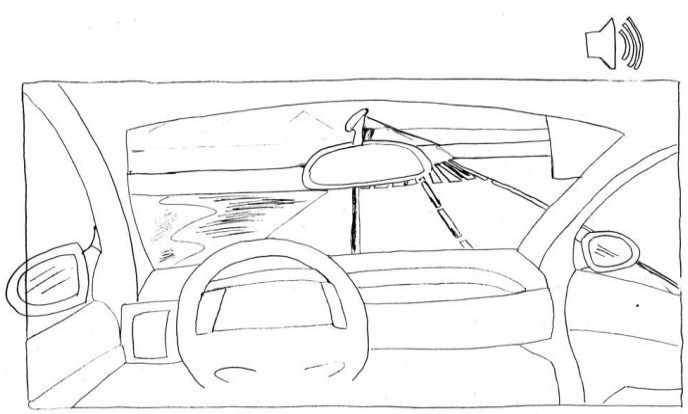

**Figura 32 Bosquejo sonido**

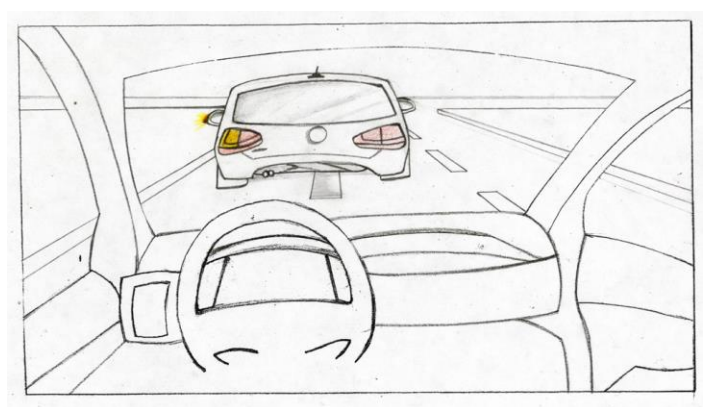

**Figura 33 Bosquejo luces traseras**

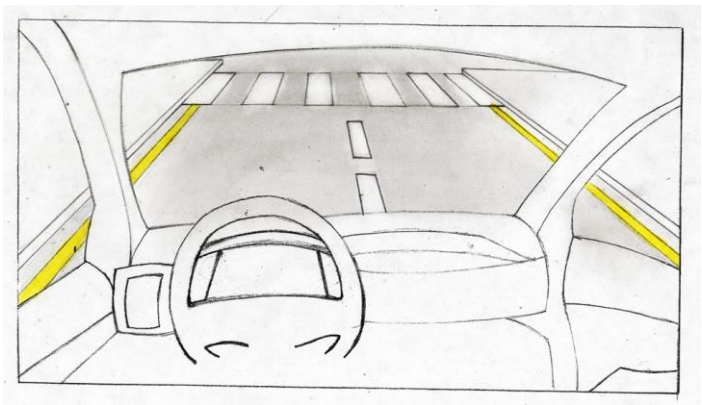

**Figura 34 Bosquejo textura del entorno**

# **4.2.2. Proceso de Digitalización**

El proceso de digitación se realiza a partir de los bosquejos de los mecanismos de awareness obtenidos en la Sección 4.2.1.

# **4.2.2.1. Obtención de Bosquejos Digitales**

Cada prototipo es escaneado para obtener las imágenes digitales, este proceso es realizado para la optimización y digitalización de los prototipos en lápiz y papel o bosquejos. Los bosquejos escaneados son presentados en la Sección 4.2.1.4.

## **4.2.2.2. Creación de Prototipos Digitales**

Las imágenes escaneadas son rediseñadas en el editor gráfico Adobe Photoshop. A partir de ellas se obtienen imágenes en blanco y negro dotadas de alta resolución, las cuales posteriormente serán los prototipos en color. La Figura 36, muestra la imagen digitalizada de un bosquejo, para ver en mayor detalle todas las imágenes de los bosquejos digitales ver Anexo B3.

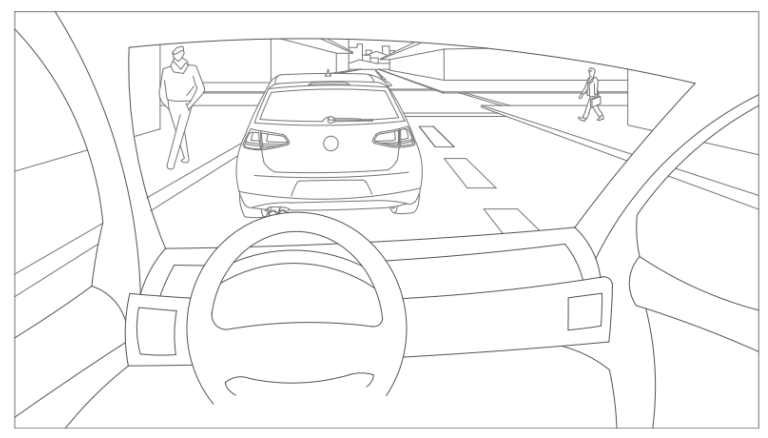

**Figura 35 Bosquejo digital cabina de automóvil**

## **4.2.2.3. Refinamiento de Prototipos Digitales**

Finalmente, en base a los bosquejos digitales a blanco y negro se diseñan los mecanismos de awareness. Con la herramienta Adobe Photoshop se optimizan, colorean y retocan dando así origen a los prototipos. Es necesario aclarar que algunos mecanismos son diseñados por medio de una tira de imágenes, que permita recrear el comportamiento del simulador DISEUTS al desarrollar las diferentes tareas.

# **4.3. Prototipos Finales**

A continuación se presentan los prototipos finales para cada mecanismo de awareness, estas imágenes pueden ser observadas con mayor detalle en el Anexo B4.

Es necesario aclara que el tamaño que tienen estas imágenes en la encuesta y en el anexo no corresponde al tamaño real, ya que aún no se ha definido las especificaciones técnicas de pantalla.

#### **4.3.1. Espejos Retrovisores**

El siguiente prototipo, mediante el mecanismo de espejos retrovisores permite conocer la posición actual del vehículo dentro del entorno.

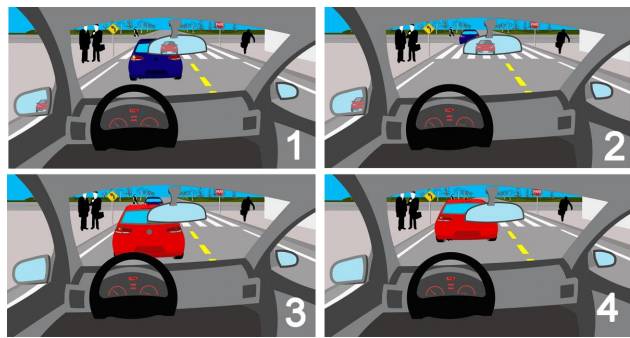

**Figura 36 Prototipo espejos retrovisores**

## **4.3.2. Señales de Tránsito**

El prototipo siguiente, muestra claramente elementos de la carretera como: Señales de tránsito, señalización en la carretera, cebras, giro a derecha, giro a la izquierda, zona escolar, etc.

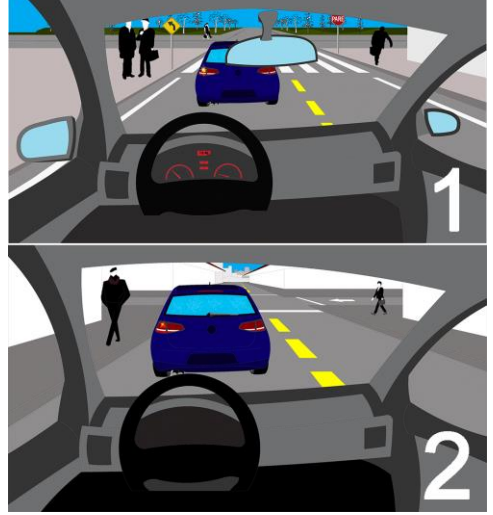

**Figura 37 Prototipo señales de transito**

#### **4.3.3. Velocímetro**

El prototipo siguiente, muestra claramente los cambios de velocidad que tiene el vehículo al acelerar o desacelerar.

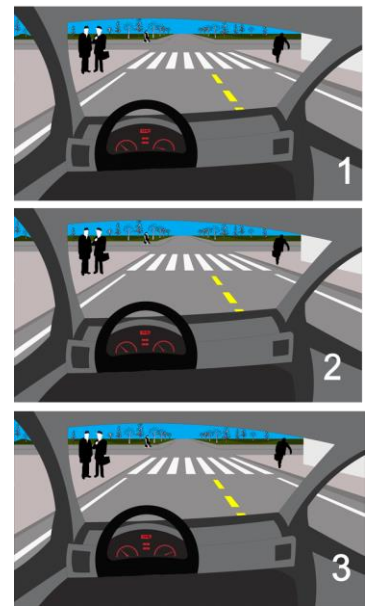

**Figura 38 Prototipo velocímetro**

#### **4.3.4. Sonido**

El siguiente prototipo, permite conocer cuándo el vehículo simulado se sale de la carretera, emitiendo un sonido de alerta y representando gráficamente la salida de la calle.

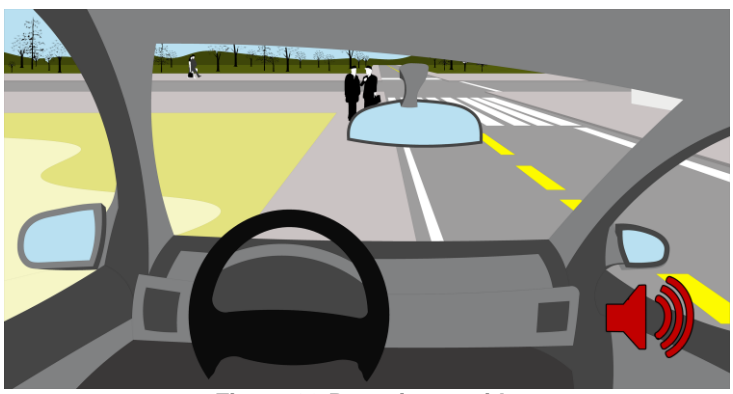

**Figura 39 Prototipo sonido**

#### **4.3.5. Luces Traseras**

El siguiente prototipo, permite conocer los cambios de velocidad de los otros vehículos (próximos al vehículo simulado) y determinar si el vehículo va a cambiar de carril, frena o se está moviendo en reversa.

## **4.3.5.1. Luces Traseras – Direccionales**

El siguiente prototipo, permite conocer cuándo el vehículo que está delante del vehículo simulado cambia de carril.

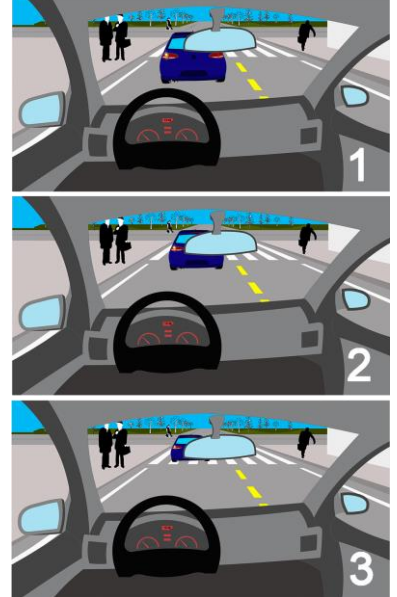

**Figura 40 Prototipo luces traseras direccionales**

## **4.3.5.2. Luces Traseras de Reversa**

La nueva interfaz, le permite conocer cuándo el vehículo que está delante del vehículo simulado se encuentra en reversa.

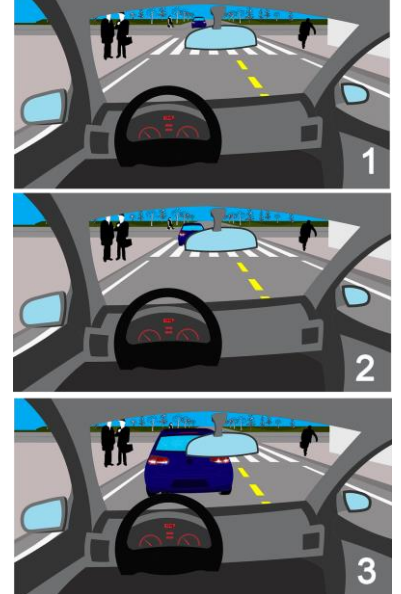

**Figura 41 Prototipo luces traseras de reversa**

## **4.3.5.3. Luces Traseras de Frenado**

La nueva interfaz, le permite conocer cuándo el vehículo que está delante del vehículo simulado se encuentra frenando.

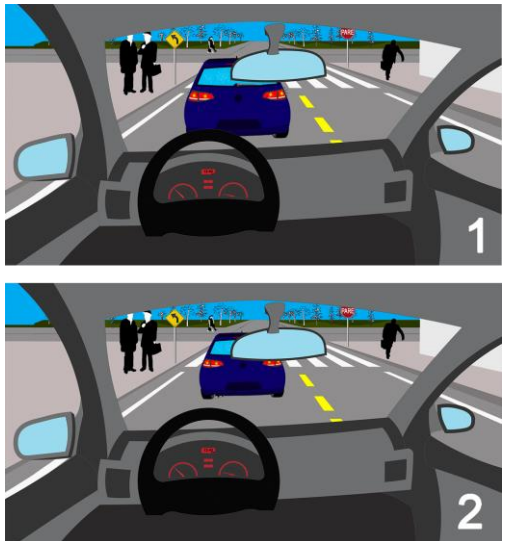

**Figura 42 Prototipo luces traseras de frenado**

#### **4.3.6. Textura en el Entorno**

La nueva interfaz, permite conocer en qué momento el vehículo se mueve o se detiene dentro del entorno.

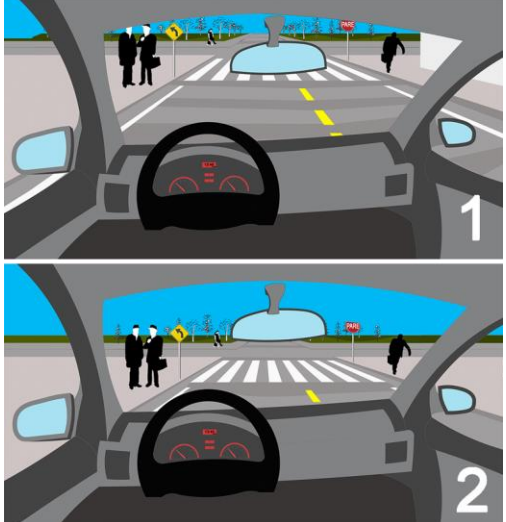

**Figura 43 Prototipo textura en el entorno**

# **Capítulo 5 Evaluación de Usabilidad de la Interfaz Gráfica de Usuario del Sistema DISEUTS con los Mecanismos de Awareness Incorporados**

En este capítulo se describe el proceso de la evaluación de usabilidad del prototipo de interfaz gráfica del sistema DISEUTS, la cual contiene los mecanismos de awareness. Se documenta el proceso de diseño y construcción del test de usabilidad (donde se define el perfil del usuario según las necesidades de la investigación y las preguntas que evalúan los prototipos), además, la aplicación del mismo, y finalmente, un análisis de los resultados obtenidos.

# **5.1. Selección del Test de Usabilidad**

Para evaluar la usabilidad de la nueva interfaz, se seleccionó la técnica denominada cuestionario. Esta técnica fue elegida debido al tipo de prototipos (no funcionales), utilizados en este proyecto. Mediante esta técnica se pretende determinar detalladamente cómo reaccionan los usuarios al trabajar con el sistema y verificar si cumplen sus necesidades a partir de las características con las que se desarrolló el prototipo. Las reacciones se recopilan usualmente por medio de cuestionarios, diseñados para obtener la opinión de cada persona sobre el prototipo después que interactúan con él.

El cuestionario consiste en un conjunto de preguntas, normalmente de varios tipos, preparado sistemática y cuidadosamente, sobre los hechos y aspectos de interés en una investigación o evaluación. Particularmente puede es aplicado de varias formas, entre las que se destacan su administración a grupos de forma personal o su envío por correo [75].

En la presente investigación, el grupo de preguntas es de tipo escalar y se encuentra directamente relacionado con elementos de tráfico presentes en los prototipos de la nueva interfaz del sistema DISEUTS. La creación del cuestionario, los procesos de diseño y construcción son descritos a continuación.

## **5.1.1. Diseño y Construcción**

A continuación son descritos los elementos que intervienen en el proceso de elaboración del cuestionario, el perfil del usuario que define el grupo de personas sobre el cual es aplicado el cuestionario y en la construcción donde se trabaja para crear preguntas escalares que permitan evaluar los prototipos. Para la comunicación con los evaluadores se hace uso de herramientas de comunicación como: correo electrónico y mensajería instantánea.

La mensajería instantánea permite verificar la disponibilidad de los evaluadores para la aplicación del cuestionario y el correo electrónico es el medio por el cual se envía el cuestionario y se recibe el resultado de los mismos.

## **5.1.1.1. Perfil de Usuario**

Al momento de definir el perfil de usuario se precisa que existen dos grupos de evaluadores, el primer grupo posee conocimientos afines a usabilidad. El segundo grupo, está compuesto por usuarios del área de simulación de tráfico afines al proyecto DISEUTS. La muestra se compone de cinco evaluadores pertenecientes al primer grupo y dos evaluadores que trabajan de forma directa en el área de simulación de tráfico que hacen parte del segundo grupo.

La participación de usuarios expertos en usabilidad y simulación de tráfico, enriquece en gran medida los resultados de la encuesta. El aporte realizado por el grupo uno es ampliamente complementado por el grupo dos, permitiendo verificar aspectos propios de cada área del conocimiento.

Adicionalmente, es necesario que los evaluadores se encuentren familiarizados con la conducción de vehículos, y cuenten con un nivel de experiencia mínimo en la realización de este tipo de evaluaciones.

## **5.1.1.2. Construcción**

El proceso de construcción del cuestionario, inicia con la definición de dos secciones. La primera sección, debe capturar la información relacionada con el perfil del usuario, mediante preguntas personales de tipo general (nombre, apellidos, edad, etc.).

La segunda parte del cuestionario, está compuesta por preguntas relacionadas con los mecanismos de awareness y elementos de simulación de tráfico. Estas preguntas son de tipo escalar, para calificar la facilidad de uso de la nueva interfaz mediante los prototipos. Cada pregunta está compuesta por la descripción del mecanismo de awareness, el prototipo correspondiente al mecanismo y una escala numérica que verifica en qué medida el mecanismo de awareness cumple la función del prototipo presentado. Las respuestas de este tipo de preguntas varían de 1 a 5, donde 1 significa que el prototipo no cumple con la descripción del mecanismo y la 5 significa que el prototipo cumple satisfactoriamente.

# **5.2. Aplicación del Test de Usabilidad**

El proceso de aplicación del cuestionario requiere que se ejecuten los siguientes pasos:

**Selección de expertos:** De acuerdo con los parámetros definidos en el perfil de usuario, y previa verificación de la disponibilidad de tiempo de los expertos, se obtiene una lista de siete expertos para la aplicación de la encuesta con su nombre y correo electrónico.

**Redacción de correo electrónico:** Para dar cumplimiento a la aplicación del cuestionario, se realiza la redacción del mensaje de correo electrónico donde se solicita la colaboración a los evaluadores y explica de forma general el propósito de la encuesta.

**Envió de cuestionario:** Mediante un correo electrónico, compuesto por el mensaje y el archivo adjunto que contiene el cuestionario de forma digital, se realiza el envío del correo electrónico a los evaluadores.

**Recepción del cuestionario:** Cada evaluador recibe un correo electrónico, donde se solicita su colaboración dando solución al cuestionario que se encuentra adjunto para ser descargado y resuelto.

**Aplicación del cuestionario:** El evaluador desarrolla la lectura del cuestionario, donde debe suministrar su información personal, relacionada con el perfil de usuario y las instrucciones necesarias para la aplicación del cuestionario desde diferentes ubicaciones geográficas de los evaluadores.

**Envío:** Una vez, el evaluador da solución a las preguntas contenidas en el cuestionario, debe redactar un correo electrónico donde adjunte el cuestionario y los comentarios que considere necesarios, según su experiencia.

El cuestionario aplicado puede ser consultado por completo en el Anexo C1, a continuación se da a conocer una de las preguntas que forman parte del cuestionario.

#### **Fragmento de cuestionario**

**Descripción:** Los espejos retrovisores son dispositivos en actualización constante, estos mantienen informado al usuario acerca de lo que sucede en el entorno detrás del vehículo simulado. Los espejos se encuentran ubicados en los costados de la cabina del vehículo y un espejo retrovisor ubicado en la parte del parabrisas. El prototipo describe en cuatro pasos como se mantiene informado al usuario mediante la secuencia de imágenes.

El siguiente prototipo, mediante el mecanismo de espejos retrovisores permite conocer la posición actual del vehículo dentro del entorno.

#### **Prototipo**

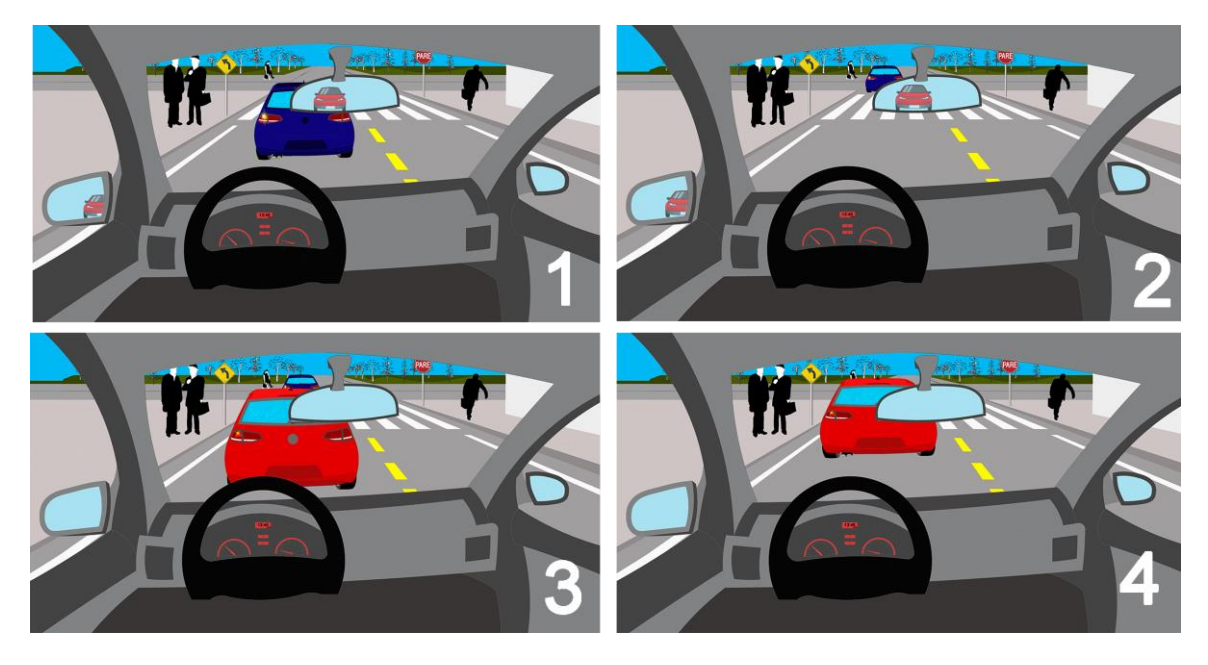

**1. ¿En qué medida considera Ud., que este prototipo cumple con la función de espejos retrovisores?**

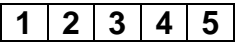

#### **5.2.1. Resultados**

Después de recibir vía correo electrónico, los cuestionarios con las respuestas de los evaluadores y los comentarios sobre su experiencia. Se analizan los resultados mediante un consolidado, obtenido a partir de cálculos estadísticos de las puntuaciones de los usuarios.

En el proceso de análisis de resultados, se calcularon los porcentajes asociados al grado de facilidad de uso de los prototipos. Este proceso fue realizado haciendo uso de la herramienta Microsoft Excel, la cual cuenta con hojas de cálculo y permite hacer uso de fórmulas para cálculos aritméticos. En la Tabla 18, se presentan los resultados generales de los cálculos.

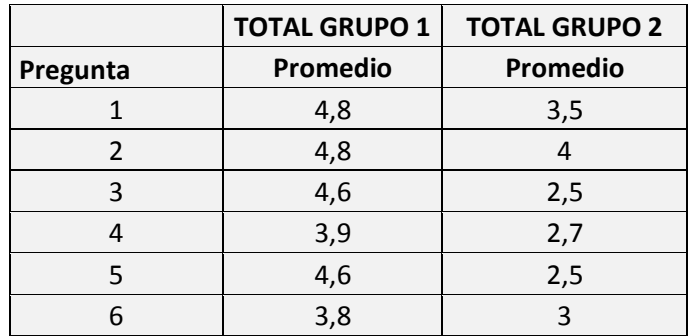

**Tabla 18 Resultados evaluación de usabilidad**

Finalmente para realizar una interpretación adecuada de los datos, se crea una tabla donde la primera columna corresponde al número de la pregunta contenida en el cuestionario y la segunda se refiere al mecanismo de awareness asociado a la pregunta. El promedio está contenido en la tercera y el rango de evaluación del cuestionario es interpretado en la última columna de la tabla. La interpretación depende de los resultados del promedio, donde cada valor es representado mediante una descripción escrita. Esta descripción tiene una correspondencia de uno, cuando no cumple, dos cuando cumple medianamente, tres cuando cumple, cuatro cuando cumple satisfactoriamente y cinco cuando cumple por completo. La tabla de análisis de resultados detallada por grupo, puede ser consultada en el Anexo C2.

| <b>GRUPO 1 (Expertos en usabilidad)</b> |                               |                 |                           |
|-----------------------------------------|-------------------------------|-----------------|---------------------------|
|                                         |                               | <b>PROMEDIO</b> | <b>DESCRIPCIÓN NOTA</b>   |
| Pregunta                                | <b>Mecanismo de Awareness</b> | (Escala 1 a 5)  |                           |
| $\mathbf{1}$                            | <b>Espejos Retrovisores</b>   | 4,8             | Cumple Satisfactoriamente |
| 2                                       | Señales de transito           | 4,8             | Cumple Satisfactoriamente |
| 3                                       | Velocímetro                   | 4,6             | Cumple Satisfactoriamente |
| 4                                       | Luces Traseras                | 3,93            | Cumple                    |
| 5                                       | Texturas en la vía            | 4,6             | Cumple Satisfactoriamente |
| 6                                       | Sonido                        | 3,8             | Cumple                    |

**Tabla 19 Resultados grupo 1**

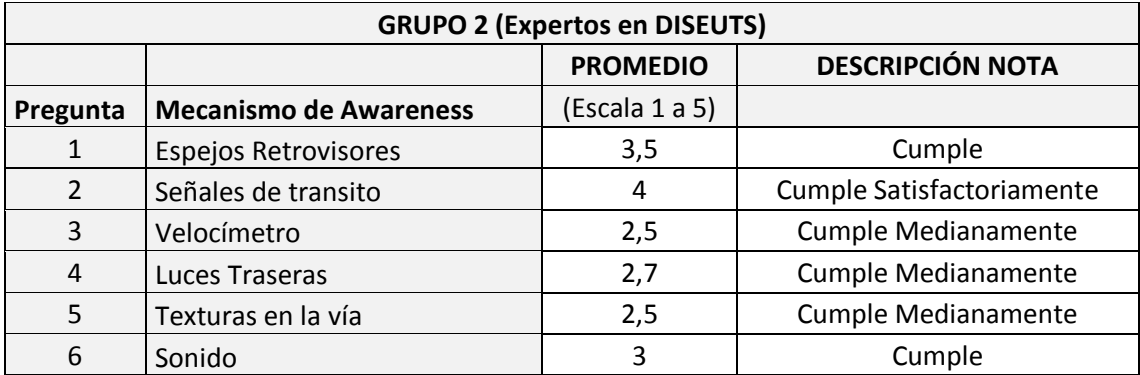

**Tabla 20 Resultados grupo 2**

#### **5.2.2. Contribuciones de los Evaluadores**

En la aplicación del cuestionario era posible realizar comentarios y sugerencias, respecto a los prototipos o de forma general para la encuesta. A continuación se listan algunas de las recomendaciones proporcionadas por los evaluadores, recomendaciones que enriquecen el proceso de desarrollo del prototipo de interfaz gráfica del sistema DISEUTS:

 En general es necesario verificar el tamaño de las imágenes usadas en los prototipos. Este es un factor que probablemente no permite ver con claridad el comportamiento del mecanismo mencionado en la descripción del prototipo.

- El prototipo luces traseras de freno, hace uso de un efecto de opacidad sobre las luces trasera de freno y no permite visualizar con claridad cuándo se hace uso de estas luces, a diferencia de las luces de reversa y direccionales que resaltan su comportamiento en las imágenes, se sugiere hacer uso de una intensidad más alta del efecto gráfico sobre las luces traseras de freno, generando un mayor impacto sobre la imagen que muestre claramente cuando está presionado el freno.
- Para el prototipo espejos retrovisores, es necesario verificar sí el nombre del mecanismo es adecuado. Es probable que los espejos laterales, no deban recibir el mismo nombre del espejo retrovisor.
- El prototipo señales de tránsito hace uso señales de pare, giro a la izquierda y señales y cebra, donde se refieren de forma incorrecta las señales de tránsito dispuestas sobre el pavimento, la forma correcta para referirse a las señales de tránsito es señales verticales (preventivas, reglamentarias e informativas), señales horizontales (se encuentran localizadas sobre el asfalto y tienen como objetivo regular el tránsito de todos los actores viales).
- Para el prototipo del velocímetro, es necesario que la visión del conductor se encuentre más abajo. Este cambio permite una mejor apreciación del comportamiento del dispositivo, además permite ver los vehículos que se encuentran delante del vehículo simulado.

Los comentarios y sugerencias anteriormente expuestos, serán revisados para así poder determinar qué acciones deben realizarse para implementarles.

# **5.3. Análisis de Resultados**

Dando continuidad al proceso de valoración de los prototipos de la nueva interfaz de DISEUTS, se revisan los resultados y verifican los cálculos aritméticos del compendio, para dar origen al análisis.

En general, cada una de las preguntas que contiene el cuestionario da origen a resultados alentadores, respecto a la facilidad de uso subjetiva de los usuarios con los prototipos de interfaz presentados. Existen promedios con un valor superior a 4 (en la escala de 1 a 5), razón por la cual es posible afirmar que los usuarios encuentran los prototipos con buena usabilidad. Sin embargo, es necesario considerar realizar mejoras a los prototipos en la etapa de implementación para aumentar usabilidad y por ende la satisfacción.

Por otro lado, los evaluadores de los dos grupos mediante comentarios resaltan los efectos de las modificaciones realizadas a la aplicación como positivos. Es así como se consiguen mejoras significativas en el diseño, eficiencia y facilidad de uso del prototipo de interfaz gráfica del sistema DISEUTS.

En el análisis de los resultados, el peor caso concretamente la respuesta con menor promedio, corresponde a la pregunta número 6, relacionada con el mecanismo de awareness de sonido, esto se presenta debido al tipo de prototipos realizados de esta forma los evaluadores encontraron ambigüedades en la descripción y el prototipo. Por esta razón el mecanismo de awareness debe ser implementado para tener una mejor solución. Es necesario tener en cuenta que cada mecanismo fue escogido por una encuesta realizada por usuarios de usabilidad en el nivel dos del método propuesto (ver Sección 3.2).

Ahora bien para la evaluación fueron usadas imágenes de los prototipos que no correspondían al tamaño final. Lo cual indiscutiblemente afecto los resultados de uno de los mecanismos, ya que el tamaño de los prototipos no hizo posible percibir de forma clara los cambios.

Las luces traseras de los vehículos, uno de los mecanismos incorporados en los prototipos de la nueva interfaz, producen un fenómeno interesante. Por el tamaño y definición de las fotografías que contienen los prototipos del cuestionario, no es posible visualizar correctamente los destellos de las luces, razón por la cual existe un bajo promedio en las calificaciones y es necesario ver en detalle los prototipos de las luces traseras. Los prototipos poseen un brillo aplicado haciendo uso de la herramienta Adobe Photoshop, según las sugerencias, el resplandor de los bombillos no puede ser fácilmente visualizado y los usuarios tienen problemas para entender este concepto sin la hacer uso de la descripción escrita.

El mecanismo de awareness de luces traseras está compuesto por luces de reversa, luces de freno y luces direccionales que conforman el mismo elemento, pero cumplen diferentes funciones. Debido a lo anteriormente dicho, se realizaron preguntas adicionales para cada tipo de luz. Finalmente, esas preguntas fueron promediadas para tener un consolidado del dispositivo luces traseras. Se obtuvieron calificaciones relativamente bajas en direccionales y luces de freno, pero esto no interfirió para contar con una calificación positiva de 3.9. Un promedio interesante teniendo en cuenta los problemas en los prototipos nombrados anteriormente.

Adicionalmente, es detectada una diferencia representativa entre los dos grupos de evaluadores existentes, el grupo experto en usabilidad (Grupo 1), otorga puntuaciones más altas que los especialistas en sistemas de simulación de tráfico (Grupo 2). Es probable que esta situación, sea ocasionada porque los prototipos utilizados son de tipo no funcional. La interpretación de los prototipos es realizada de mejor forma por los expertos en usabilidad que habitualmente deben enfrentarse a prototipos no funcionales.

El grupo de expertos en usabilidad, permitió afirmar que existen mejoras asociadas a los mecanismos de awareness. Cada prototipo presentó un comportamiento positivo en base a los cálculos realizados, las preguntas 1 y 2 tuvieron un promedio cercano a la calificación 5 (la calificación más alta), así
mismo las soluciones en las preguntas 3 y 4 fueron superiores a 4,5 lo cual dice que el prototipo cumplió a cabalidad las descripciones de los mecanismos de awareness.

Sin embargo, el grupo de expertos en simulación de tráfico, hizo posible resaltar las mejoras producidas en los problemas encontrados en la antigua interfaz del simulador, si bien los prototipos no fueron de total agrado, los evaluadores se mostraron a gusto con los mecanismos de awareness incorporados al sistema. Adicionalmente se determinó que el mecanismo con mayor impacto en este grupo, fueron las señales de tránsito contenidas con un promedio de cuatro sobre cinco, en el prototipo relacionado con la pregunta 2.

# **Capítulo 6 Conclusiones y Trabajo Futuro**

En este capítulo se consignan las conclusiones obtenidas en la presente investigación, la cual involucró la interacción con equipos multidisciplinares. Adicionalmente, se presenta el trabajo futuro de esta investigación luego de cumplir con los objetivos propuestos y resultados adicionales.

#### **6.1 Conclusiones**

El desarrollo de este trabajo permitió la incorporación de mecanismos de awareness, en la interfaz del sistema de tráfico simulado DISEUTS. Mediante una nueva interfaz del simulador de conducción y los mecanismos de awareness propuestos, se obtuvieron mejoras considerables en lo relacionado con usabilidad para el simulador. Se planteó un método para la incorporación de mecanismos de awareness situacional, se crearon prototipos y finalmente se pasó por un proceso de evaluación.

DISEUTS es un proyecto investigativo del departamento de tránsito en la Universidad de Nevada (USA), lo cual implicó tener habilidades para trabajar en equipo. La comunicación permanente en el idioma inglés, entre el grupo de trabajo en el sistema DISEUTS y los investigadores de la Universidad del Cauca permitió el correcto desempeño del proyecto. Es necesario tener en cuenta que muchas tareas fueron coordinadas de forma remota lo cual no fueron impedimento.

La aplicación de la evaluación heurística encontró diferentes tipos de problemas, algunos no eran determinantes en el desarrollo del proyecto. Se encontraron problemas en el campo de usabilidad e implementación debido a que DISEUTS estaba en una etapa muy temprana de desarrollo. En seguida, se realizó un proceso de selección para excluir algunos problemas que no formaban parte del tema de usabilidad, por tal motivo no podían ser resueltos mediante la incorporación de mecanismos awareness.

La inclusión y aplicación de la taxonomía usada en la definición del método de incorporación de awareness situacional, fue pieza clave en el entendimiento de los problemas. Cada problema fue analizado y clasificado de acuerdo con las características de trabajo en grupo (CSCW), con el fin de determinar posibles soluciones o mecanismos de awareness. Es importante tener en cuenta que algunas de estas soluciones tuvieron origen en la creatividad y elementos de la realidad. Por tal razón se sugiere el uso de la taxonomía como un elemento clave en el análisis de problemas.

En sistemas de simulación similares a DISEUTS, existe información que no es presentada de la mejor forma al usuario. La interfaz gráfica es el elemento encargado de representar dicha información, permitiendo que el usuario se encuentre informado de los cambios que ocurren en la simulación. Por tal motivo, en DISEUTS se ha planteado una nueva interfaz gráfica de usuario con un modo de cámara de primera persona en base a una mayor aceptación del usuario, lo cual permite retroalimentar al usuario de forma más precisa y completa.

En el estudio de la arquitectura actual de DISEUTS, se identificaron los elementos que componen el sistema. Dicho estudio determinó qué módulos debían ser modificados, para la incorporación de los mecanismos de awareness. La modificación de los módulos que intervienen en este proceso, dio origen a una nueva arquitectura para DISEUTS. Lo anterior permitió concluir que para futuras incorporaciones de mecanismos de awareness es necesario que se analice la arquitectura del sistema.

Este proyecto de investigación fue desarrollado en busca de mejoras en la usabilidad de simuladores de conducción, particularmente el usado en DISEUTS. Una vez se incorporaron y validaron los mecanismos de awareness en la interfaz, los resultados fueron positivos. Es así como se concluye que la incorporación de los mecanismos de awareness genera mejoras a nivel de usabilidad en simuladores de conducción.

En el proceso de prototipado se realizó una evaluación acorde a la propuesta de mecanismos de awareness incorporando elementos tomados a partir de vehículos reales. El proceso de diseño y construcción de bosquejos en papel y prototipos digitales a partir de fotografías es fundamental y recomendado ya que se identifican y refinan elementos para una interfaz gráfica completa. Adicionalmente, los prototipos digitales se convierten en una herramienta fundamental para la implementación del sistema DISEUTS.

El proceso de evaluación fue realizado mediante cuestionarios, con la participación de expertos. Aunque los prototipos fueron no funcionales, se obtuvieron resultados positivos en cuanto a la facilidad de uso del simulador, y cada evaluador realizó comentarios para el perfeccionamiento de los mecanismos de awareness. De esta forma, los resultados y el análisis brindaron soporte al proceso de creación de los mecanismos y se recibieron aportes fundamentales para la implementación de los prototipos.

Existen diferentes tipos de awareness, la incorporación de mecanismos de awareness en DISEUTS hizo uso de la tipología: awareness situacional, como base para la propuesta del método usado. Mediante el estado del arte se estableció que esta tipología tenía aplicación en control de tráfico aéreo, pero el presente proyecto concluye que los sistemas de tráfico vehicular también pueden abordados de la misma manera.

Teniendo en cuenta las conclusiones anteriores, se da respuesta a la pregunta de investigación definida al comienzo de la investigación. Hasta el momento, según las pruebas efectuadas, la incorporación de mecanismos de awareness, permitió obtener mejoras a nivel de usabilidad en la interfaz gráfica del simulador de conducción del sistema DISEUTS. Adicionalmente, el cambio de la interfaz permitió suministrar al usuario la información de simulación de forma más completa e íntegra.

#### **6.2. Trabajo Futuro**

La presente investigación cuenta con múltiples temáticas (Usabilidad, Awareness, Simulación), lo cual hace posible continuar indagando y dar origen a nuevas investigaciones que permitirán dar continuidad a este trabajo. Luego dar cumplimiento a cada uno de los objetivos específicos de la investigación y, por lo tanto, el objetivo general, las actividades futuras están relacionadas con usabilidad en simuladores de conducción, simulación de tráfico y awareness situacional.

De acuerdo con los cambios presentados en la nueva interfaz del sistema DISEUTS y en base a los prototipos diseñados, se propone realizar la implementación. En cuanto al software, este proyecto propone modificaciones en la arquitectura que deben ser tenidas en cuenta. La etapa de diseño y construcción del software se encuentra actualmente en ejecución por parte de investigadores en la Universidad de Nevada.

El sistema DISEUTS cuenta con varios tipos de clientes para representar diferentes entidades de tráfico, tales como automóviles, bicicletas o peatones. Se considera conveniente realizar a mediano plazo un estudio detallado para cada cliente, que permita realizar mejoras en su interfaz gráfica. Teniendo en cuenta que, actualmente el proyecto no ha realizado el proceso de implementación, se propone hacer uso del método planteado para incorporar mecanismos de awareness para cada cliente.

La presente investigación incorporó mejoras de usabilidad en el simulador de conducción de DISEUTS. Actualmente, existen diversos simuladores de conducción en investigación y en el mercado, por tal motivo, se podría aplicar el método propuesto en esta investigación para incorporarles mecanismos de awareness a dichos sistemas.

Es claro que, los simuladores de conducción y videojuegos de automovilismo poseen una gran similitud, por tal motivo, interactúan de la misma forma con los usuarios. Motivo suficiente para proponer como trabajo futuro la realización de una investigación que determine el grado de usabilidad para este tipo de videojuegos y los problemas más frecuentes en este tipo de soluciones software.

Actualmente, las investigaciones en awareness situacional se enfocan en control de tráfico aéreo. La incorporación de mecanismos de awareness en DISEUTS concluyó que el awareness situacional puede ser abordado en sistemas de tráfico vehicular de forma similar al de tráfico aéreo. Lo cual conlleva a proponer como trabajo futuro la realización de estudios de usabilidad en al área de control de tráfico aéreo.

### **6.3. Resultados Adicionales**

La investigación permitió definir un método para la incorporación de mecanismos de awareness, en base a esta definición se realizó la publicación: "Method for Incorporating Awareness Mechanisms in Driving Simulation Environments" junto con Libardo Pantoja (Universidad del Cauca), Cesar A. Collazos (Universidad del Cauca) y Alexander Paz (Universidad de Nevada). Esta publicación fue aceptada para el congreso I Chilean Conference on Human–Computer Interaction y será expuesto entre el 11-15 de noviembre del 2013 en temuco (Chile). La publicación puede ser consultada en el anexo E.1.

## **Referencias bibliográficas**

- [1] J. M. González Calleros, «Un modelo heurístico nuevo para el análisis del flujo vehicular,» Santa María Tonantzintla, 2003.
- [2] W. Burghout, «Hybrid microscopic-mesoscopic traffic simulation,» Stockholm, Sweden, 2004.
- [3] J. Lorés, T. Granollers y S. Lana, Introducción a la Interacción Persona–Ordenador, Universidad de Lleida, 2002.
- [4] M. Pursula, «Journal of Geographic Information and Decision Analysis,» Transportation Engineering, Helsinki University of Technology, 1999. [En línea]. Available: http://publish.uwo.ca/~jmalczew/gida\_5/Pursula/Pursula.html. [Último acceso: 11 02 2013].
- [5] S. R.E., Simulación de Sistemas. Diseño, desarrollo e implementación, Mexico: Trillas, 1988.
- [6] Z. JIANG , A. K. ZILIASKOPOULOS y H. SHI, «A HYBRID MESOSCOPIC MICROSCOPIC TRAFFIC SIMULATION MODEL: DESIGN, IMPLEMENTATION AND COMPUTATIONAL ANALYSIS,» de *Submitted for presentation at the 85th meeting of the Transportation Research Board*, 2005.
- [7] M. Hardy y K. Wunderlich, «EVACUATION MANAGEMENT OPERATIONS (EMO) MODELING ASSESSMENT: TRANSPORTATION MODELING,» FALLS CHURCH, VIRGINIA, 2007.
- [8] E. Bengoechea, E. Sánchez y J. J. Gil, «Palanca Háptica Versátil de Bajo Coste para Simuladores de Conducción y Entrenamiento,» Navarra, España, 2007.
- [9] University of Minnesota, «Human Factors Interdisciplinary Research in Simulation and Transportation.» 2012. IEn líneal. Available: http://www.humanfirst.umn.edu/Capabilities/DrivingSimulation.html. [Último acceso: 20 06 2012].
- [10] The University of Leeds, «Swedish National Road and Transport Research Institute,» 2012. [En línea]. Available: http://www.its.leeds.ac.uk/itsresearch/facilities/uolds/. [Último acceso: 07 07 2012].
- [11] R. Jackson, «STISIM Drive® 3,» 2012. [En línea]. Available: http://www.stisimdrive.com/press-room/stisim-drive-3.html. [Último acceso: 07 06

2012].

- [12] The University of Iowa, «The National Advanced Driving Simulator,» 2012. [En línea]. Available: http://www.nads-sc.uiowa.edu. [Último acceso: 03 07 2012].
- [13] InstituteTransportation Research, University of Michigan, «Driver Interface Group Driving Simulator, 2012. [En línea]. Available: http://www.umich.edu/~driving/sim.html. [Último acceso: 08 06 2012].
- [14] FORUM8.Co. Ltd, «UC-Win/Road Ver.7,» 2012. [En línea]. Available: http://www.forum8.co.jp/english/uc-win/ucwin-road-e1.htm. [Último acceso: 08 08 2012].
- [15] A. Paz, R. Khaddar, N. Veeramisti y P. Kachroo, «Architecture for an Interactive Motion-based Traffic Simulation Environment,» de *Transportation Research Board Meeting*, Washington, 2012.
- [16] S. R. a. J. F. G. Magne L., «Towards an hybrid macro micro traffic flow simulation model,» INFORMS spring 2000 meeting, Salt Lake City, Utah, U.S.A., 2000.
- [17] A. M. T. a. D. H. Hennecke, «Macroscopic simulation of open systems and micromacro link,» de *Traffic and Granular Flow '99: Social, Traffic, and Granular Dynamics, D. Helbing, H. J. Herrmann, M. Schreckenberg and D.E. W. eds.*, Berlin, Springer, 2000, pp. 383-388.
- [18] A. R. K. a. H. K. Poschinger, «Coupling of concurrent macroscopic and microscopic traffic flow models using hybrid stochastic and deterministic disaggregation,» de *Transportation and Traffic Theory for the 21st century: Proceedings of the 15th International Symposium on Transportation and Traffic Theory*, Oxford, Pergamon, 2002.
- [19] D. C. F., «The cell transmission model: a dynamic representation of highway traffic consistent with the hydrodynamic theory,» de *Transportation research. Part B, v. 28B, no. 4*, 1994, pp. 269-287.
- [20] S. H. a. A. K. Ziliaskopoulos, «Design and implementation of control-theory- based microscopic traffic flow model,» *Transportation Research Record,* nº 1802, pp. 214- 224, 2002.
- [21] S. Peeta y Z. Athanasios K. , «Foundations of Dynamic Traffic Assignment: The Past, the Present and the Future, Networks and Spatial Economics 2,» 2012.
- [22] W. Burghout, «Mesoscopic Simulation Models for Short-Term Prediction,» 2005.
- [23] M. C. Lacity, L. P.Willcocks y S. Ashok, «A strategic client/server implementation: New technology, lessons from history,» de *Journal of Strategic information System 6*, 1997.
- [24] An Adopted Specification of the Object Management Group, Inc., Common Object Request Broker Architecture: Core Specification, vol. 3.0.3, Editorial changes, 2004.
- [25] «Professional Motion Simulation :: Racing Simulators,» SimCraft, Inc. , 2012. [En línea]. Available: http://www.simcraft.com/. [Último acceso: 05 12 2012].
- [26] Microsoft, «Kinect Xbox.com,» Microsoft, 2013 . [En línea]. Available: http://www.xbox.com/es-MX/kinect. [Último acceso: 26 02 2013].
- [27] C. J. Grasso, M. J. McDearmon y Y. Kobayashi, «Virtual Driving and Eco-Simulation VR City Modeling, Drive Simulation, and Ecological Habits,» de *2010 Spring Simulation Multiconference*, 2010.
- [28] R. Penichet, «Modelo de Proceso para el Desarrollo de Interfaces en Entornos CSCW Centrado en los Usuarios y Dirigido por Tareas. 2007,» Universidad de Castilla , La Mancha: España., 2007.
- [29] M. R. Endsley, «Towards a Theory of Situation Awareness in Dynamic Systems,» de *Human Factors*, vol. 37, Issue 1, 1995, pp. 32-64.
- [30] J. M. Robine, «cap. 5.,» de *Contacto y relación en psicoterapia*, Cuatro Vientos, 2002.
- [31] D. P. Vila, «gestalt,» 22 03 2008. [En línea]. Available: http://gestaltnet.net/fondo/nuestros-textos/algunos-terminos-de-terapia-gestalt/elawareness. [Último acceso: 19 01 2013].
- [32] P. B. V. Dourish, «Awareness and coordination in shared,» de *In Proceedings of the ACM CSCW'92 Conference on Computer Supported Cooperative Work*, New York, ACM Press, 1992, p. 107–113.
- [33] G. S. a. S. G. C. Gutwin, «Support for workspace awareness in educational groupware,» de *The first international conference on Computer support for collaborative learning*, 1995, pp. 147-156.
- [34] C. Gutwin y S. Greenberg, The Importance of Awareness for Team Cognition in Distributed Collaboration., 2004.
- [35] S. G. a. C. G. K. Tee, «Providing artifact awareness to a distributed group through screen sharing,» de *Proceedings of the 2006 20th anniversary conference on Computer supported cooperative work*, 2006, p. 99–108.
- [36] S. G. a. M. R. C. Gutwin, «Workspace awareness in real-time distributed groupware: Framework, widgets, and evaluation,» *PEOPLE AND COMPUTERS,* pp. 281-298, 1996.
- [37] T. G. a. C. S. A. Totter, «Functional versus Conscious Awareness in CSCW-Systems,» de *XV. IFIP World Computer Congress. Telecooperation—The Global Office, Teleworking and Communication Tools*, 1998.
- [38] D. ARGOTE BOLAÑOS, C. DEJESUS VEGA y P. A. Magé Imbachí, «SISTEMA GROUPWARE CON SOPORTE DE AWARENESS PARA BENEFICIAR EL TRABAJO COLABORATIVO ORIGINADO EN LA DINÁMICA ADMINISTRATIVA DE LAS COMUNIDADES INDÍGENAS DEL CAUCA ANDINO,» Popayán, 2010.
- [39] A. H y G. C., «Situation awareness as distributed cognition,» de *Proceeding of the 9th European Conference on Cognitive Ergonomics (ECCE'98), August 24–28*, Ireland, Limerick, 1998, p. 151–156.
- [40] M. Endsley, «Theoretical underpinnings of situation awareness: a critical review.,» de *Endsley, M.R., Garland, D.J. (Eds.), Situation Awareness Analysis and Measurement.*, Mahwhah, NJ, Lawrence Erlbaum Associates, 2000, p. 3–32.
- [41] K. v. d. Merwe, E. Oprins y F. Eriksson., «The Influence of Automation Support on Performance, Workload, and Situation Awareness of Air Traffic Controllers,» de *The International Journal of Aviation Psychology*, 2012.
- [42] R. H. Mogford, «Mental Models and Situation Awareness in Air Traffic Control,» de *The International Journal of Aviation Psychology*, 1997.
- [43] M. Endsley, «Toward a Theory of Situation Awareness in Dynamic Systems,» *Human Factors: The Journal of the Human Factors and Ergonomics Society, vol.* 37, n<sup>o</sup> 1, pp. 32-64, 1995.
- [44] M. H. D. B. J. Salerno, «Building A Framework For Situation Awareness,» 2004.
- [45] International Organization for Standardization, «Ergonomic requirements for office work with visual display terminals, ISO 9241,» 1998.
- [46] J. Nielsen, Usability engineering: Morgan Kaufmann, 1993.
- [47] J. M. Coronado Z. y U. Hernandez P., CRITERIOS DE USABILIDAD PARA LA CONSTRUCCIÓN Y EVALUACIÓN DE APLICACIONES GROUPWARE SOBRE LA WEB 1 2, Popayán.
- [48] A. Holzinger, «USABILITY ENGINEERING METHODS FOR SOFTWARE

DEVELOPERS,» de *COMMUNICATIONS OF THE ACM Vol. 48, No. 1*, 2005.

- [49] J. Nielsen, The usability engineering life cycle: IEEE, 1992.
- [50] J. F. D. A. A. Dix, Human-computer interaction: Prentice hall, 2004..
- [51] R. Otaiza, «Metodología de evaluación de usabilidad para aplicaciones web ransaccionales, Magíster en Ingeniería Informática Tesis de Grado, Escuela de Ingeniería Informática, Pontificia Universidad Católica de Valparaíso,» Valparaíso, 2008.
- [52] «Nielsen Norman Group: UX Training, Consulting,» [En línea]. Available: http://www.nngroup.com/articles/summary-of-usability-inspection-methods/. [Último acceso: 14 03 2012].
- [53] X. Ferré, «Marco de integración de la usabilidad en el proceso de desarrollo software, Tesis Doctoral, Lenguajes y Sistemas Informáticos e Ingeniería del Software Universidad Politécnica de Madrid,» Madrid, 2005.
- [54] L. Eronen, «Five qualitative research methods to make iTV applications universally accessible,» de *Universal Access in the Information Society, vol. 5*, 2006.
- [55] A. F. S. ALEGRÍA, «PROPUESTA METODOLÓGICA PARA LA EVALUACIÓN COLABORATIVA DE LA USABILIDAD DE APLICACIONES DE TELEVISIÓN DIGITAL INTERACTIVA,» Popayán, 2012.
- [56] J. L. A. V. M. G. C. A. Collazos, «Lineamientos de usabilidad para el diseño y evaluación de la televisión digital interactiva,» *Revista Avances en Sistemas e Informática,* vol. 5, pp. 213-218, 2008.
- [57] L. Eronen, «Five qualitative research methods to make iTV applications universally accessible,» *Universal Access in the Information Society,* vol. 5, 2006.
- [58] T. Granollers, «Modelo de Proceso de la Ingeniería de la usabilidad y de la accesibilidad. MPIu+a,» Lleida, 2004.
- [59] A. F. S. Alegría, «PROPUESTA METODOLÓGICA PARA LA EVALUACIÓN COLABORATIVA DE LA USABILIDAD DE APLICACIONES DE TELEVISIÓN DIGITAL INTERACTIVA,» 2012.
- [60] X. Ferré Grau, «Marco de integración de la usabilidad en el proceso de desarrollo software,» Madrid, 2005.
- [61] A. Floría Cortés, «Manual de Técnicas para el Diseño Participativo,» Zaragoza,

España, 2001.

- [62] S. Greenberg, «Prototyping for Design and Evaluation,» 1998. [En línea]. Available: http://grouplab.cpsc.ucalgary.ca/saul/681/1998/prototyping/survey.html#whatis. [Último acceso: 11 07 2013].
- [63] J. S. K. a. I. S. Rudd, «Low vs. high fidelity prototyping debate,» *ACM Press,* pp. 76- 85, 1996.
- [64] G. Underwood, A. Ngai y J. Underwood, «Driving experience and situation awareness in hazard detection,» Elsevier Ltd, Nottingham, 2012.
- [65] P. M. Salmona, M. G. Lennéb, K. L. Young y G. H. Walker, «An on-road network analysis-based approach to studying driver situation,» Elsevier, Edinburgh, 2012.
- [66] N. Schömig y B. Metz, «Three levels of situation awareness in driving with secondary tasks,» Elsevier Ltd, Veitshöchheim, Germany, 2012.
- [67] F. Bella, «Driving simulator for speed research on two-lane rural roads,» Elsevier, Rome, 2007.
- [68] P. A. N. F. J. B. A. M. P. Dalton, «Driving with navigational instructions: Investigating user behaviour and performance,» Elsevier, London, 2012.
- [69] T. Y. T. T. Terumitsu Hirata, «Development of the Driving Simulation System MOVIC-T4 and Its Validation Using Field Driving Data,» *TSINGHUA SCIENCE AND TECHNOLOGY,* vol. 12, nº 2, pp. 141-150, Abril 2007.
- [70] A. Doucette, S. Bateman, R. Xiao, C. Gutwin, R. L. Mandryk y A. Cockburn, «Effects of View, Input Device, and Track Width on Video Game Driving,» *Graphics Interface Conference 2011,* 2011.
- [71] M. H. J. ROMANYCIA y F. F. PELLETIER, «What is a heuristic?,» de *COMPUT INTELL. VOL. I . 1985*, 1985, p. 49.
- [72] C. Collazos, L. Guerrero, J. Figueroa y F. Gutierrez, «Awareness Mechanisms Design for Groupware,» In reviewing process, 2013.
- [73] S. E. Rudloff Parra, «Magister en Ingeniería Informática Usabilidad en Mundos Virtuales,» Valparaíso, 2010.
- [74] «ComputerHoy,» Axelspringer España S.A., 12 08 2013. [En línea]. Available: http://computerhoy.com/sites/computerhoy.com/files/practicos/paso3.png. [Último acceso: 12 08 2013].
- [75] R. Pérez Juste, «La Medida en Educación. Curso de Adaptación,» de *Pedagogía Experimental*, Uned, 1991, p. 106.
- [76] R. A. Alarcón Choque, «Awareness Semántico en Apoyo de Grupos de Trabajo Colaborativo Virtuales | Departamento de Ciencia de la Computación,» Pontificia Universidad Catolica de Chile, 2004. [En línea]. Available: http://dcc.puc.cl/investigacion/tesis/resumen/awareness-sem%C3%A1ntico-en-apoyode-grupos-de-trabajo-colaborativo-virtuales. [Último acceso: 23 09 2013].